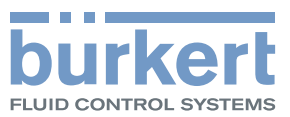

# Typ 8611 eCONTROL

Prozessregler und Verhältnisregler

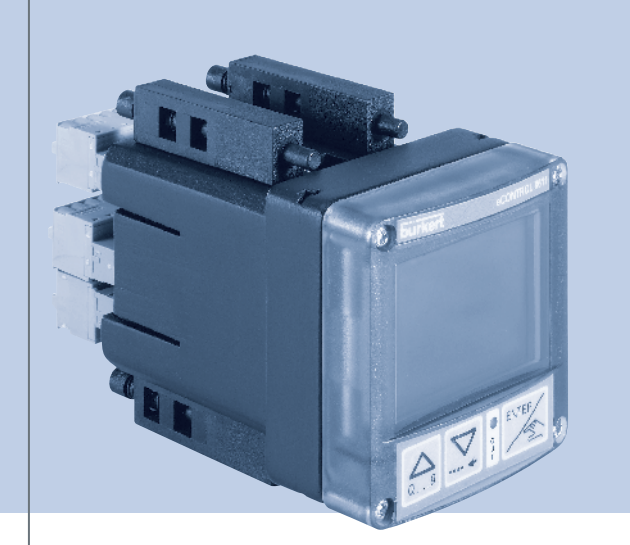

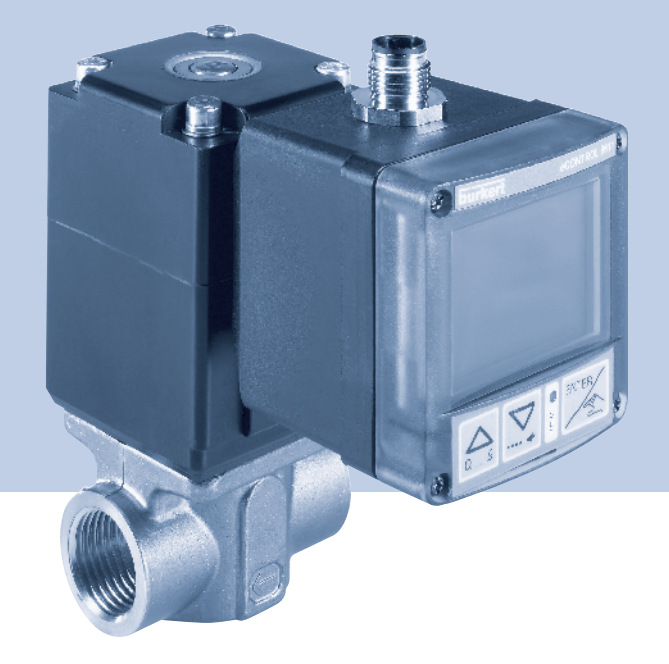

Bedienungsanleitung (Gültig ab Softwareversion B02)

We reserve the right to make technical changes without notice. Technische Änderungen vorbehalten. Sous réserve de modification technique.

© Bürkert SAS, 2010-2015

Operating Instructions 1501/5\_DE\_00805612 / Original: DE

**Typ 8611** 

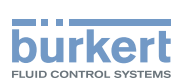

## eCONTROL 8611: Prozessregler und Verhältnisregler

### **INHALT**

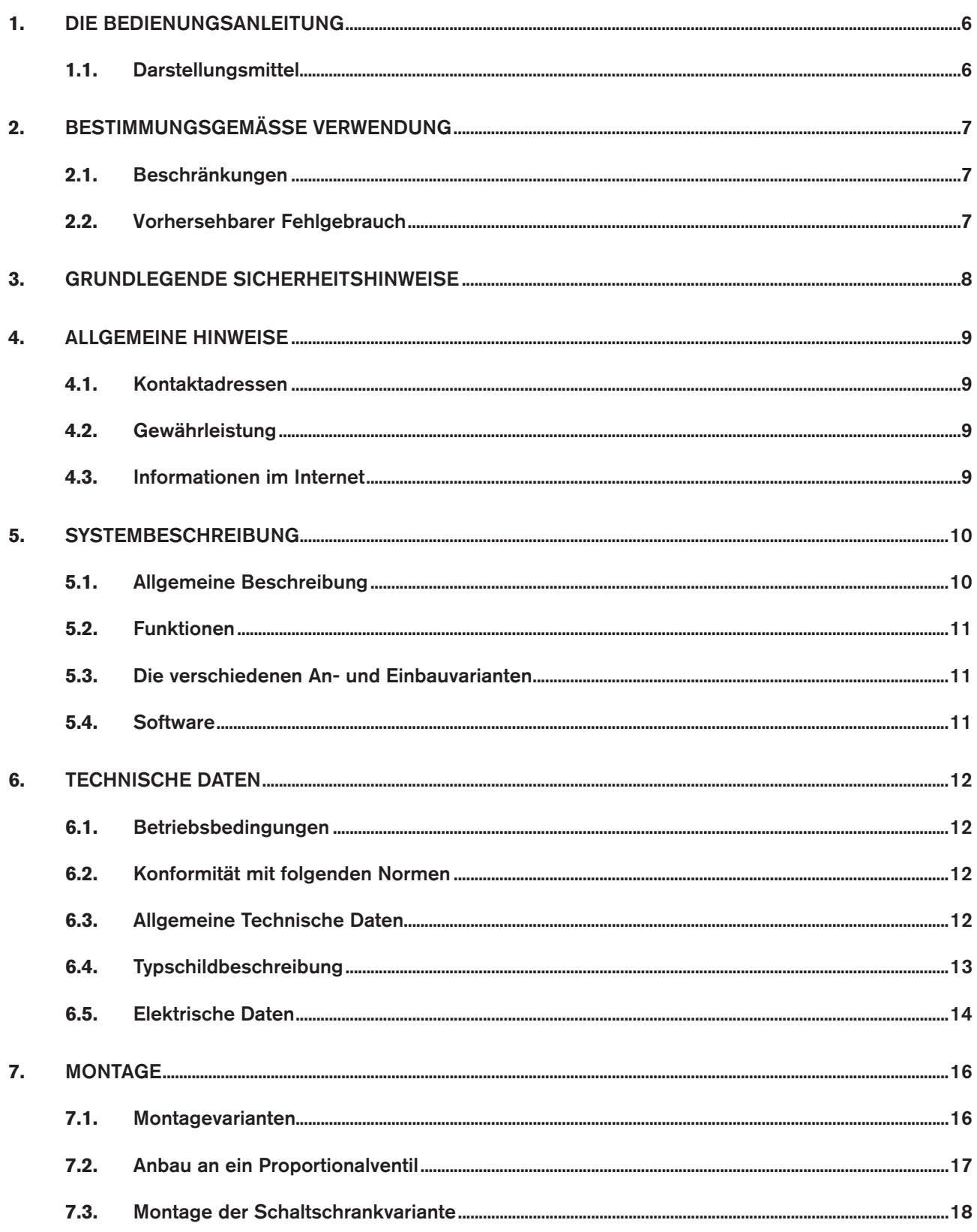

 $\mathcal{S}$ 

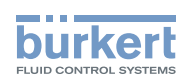

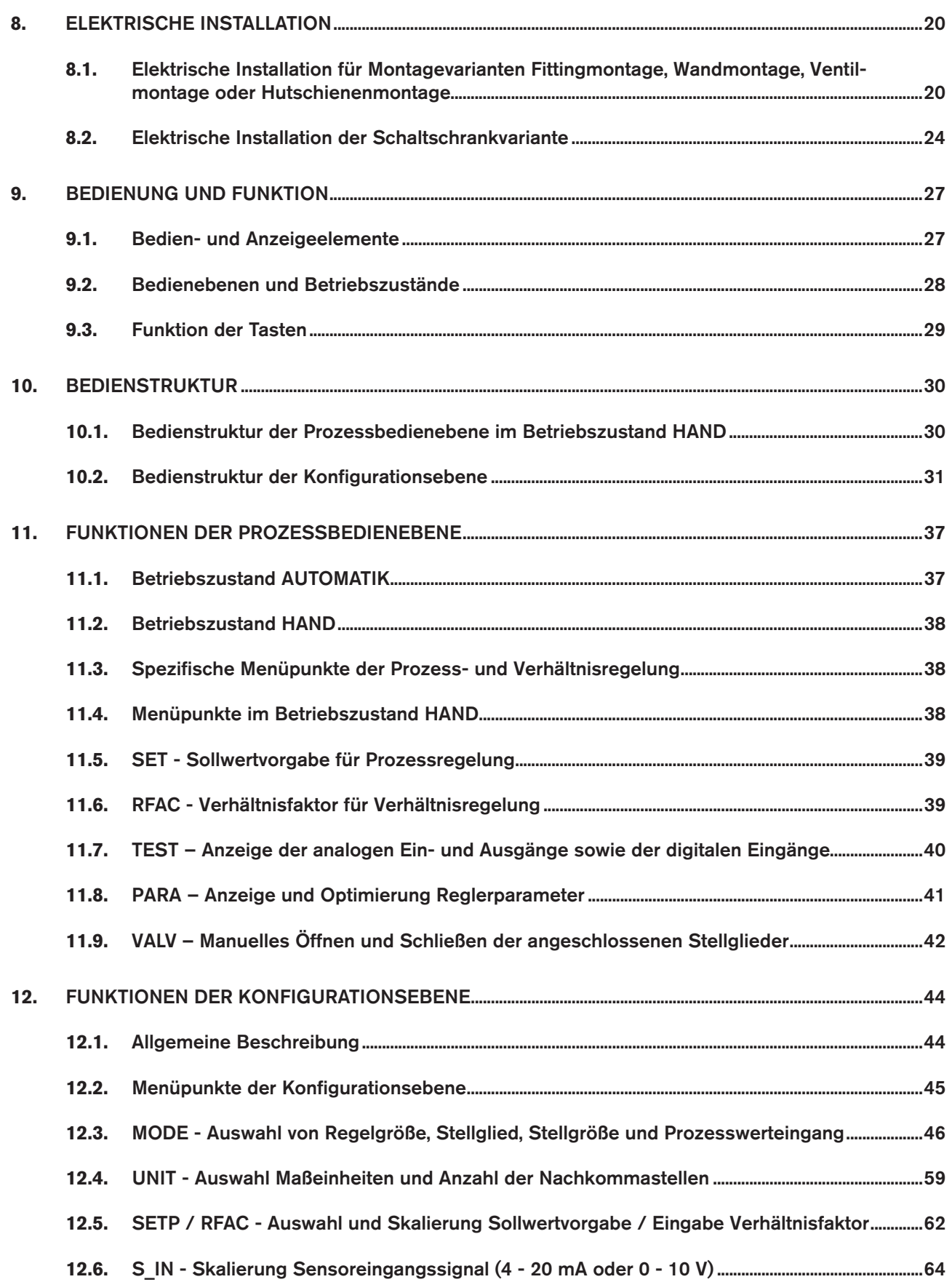

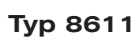

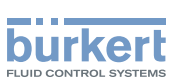

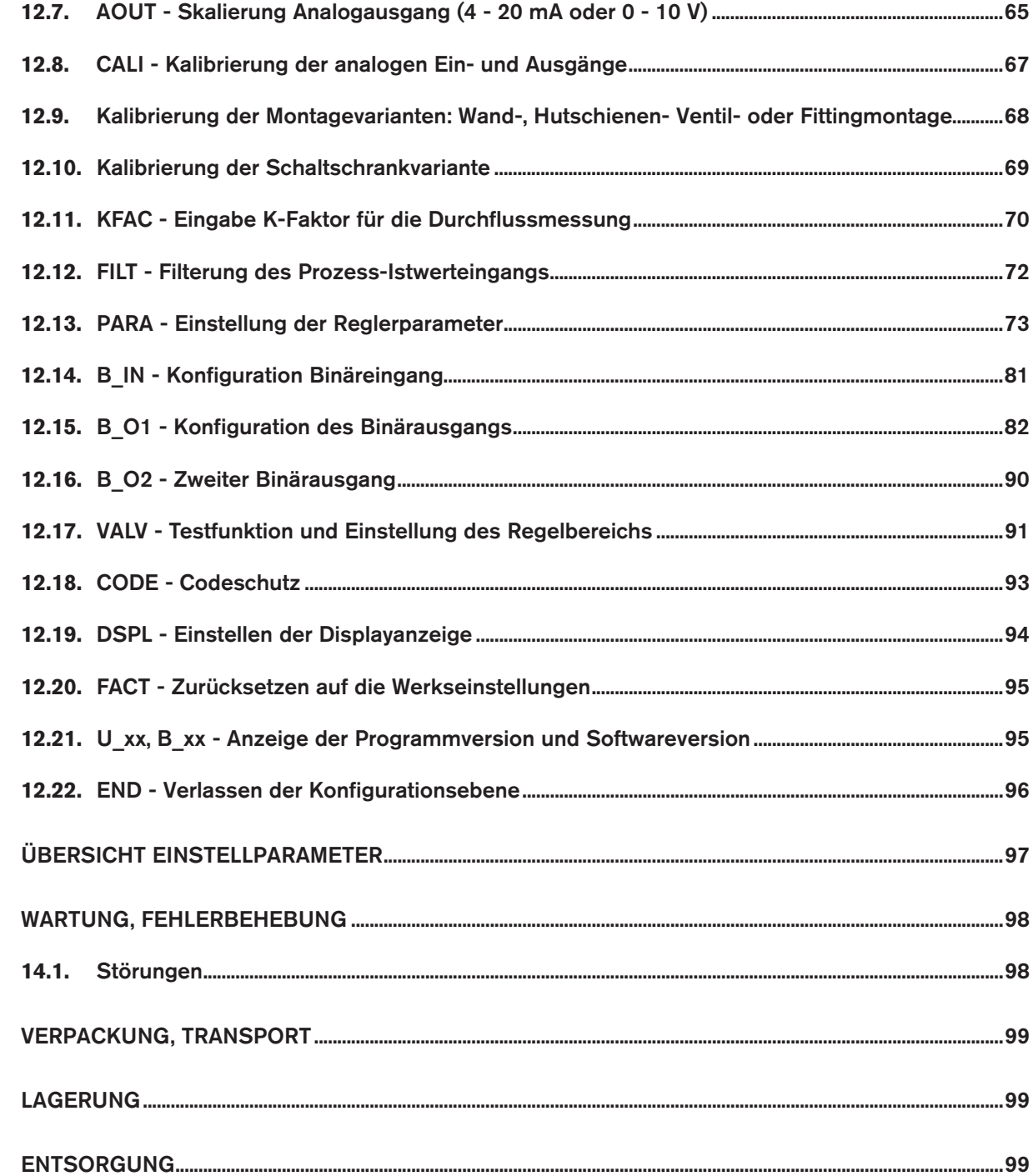

 $13.$ 

14.

 $15.$ 

16.

 $17.$ 

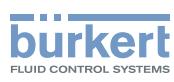

## <span id="page-5-0"></span>1. Die Bedienungsanleitung

Die Bedienungsanleitung beschreibt den gesamten Lebenszyklus des Gerätes. Bewahren Sie diese Anleitung so auf, dass sie für jeden Benutzer gut zugänglich ist und jedem neuen Eigentümer des Gerätes wieder zur Verfügung steht.

## **Warnung!**

Die Bedienungsanleitung enthält wichtige Informationen zur Sicherheit!

Das Nichtbeachten dieser Hinweise kann zu gefährlichen Situationen führen.

• Die Bedienungsanleitung muss gelesen und verstanden werden.

## 1.1. Darstellungsmittel

### **Gefahr!**

Warnt vor einer unmittelbaren Gefahr!

• Bei Nichtbeachtung sind Tod oder schwere Verletzungen die Folge.

## **Warnung!**

Warnt vor einer möglicherweise gefährlichen Situation!

• Bei Nichtbeachtung drohen schwere Verletzungen oder Tod.

## **Vorsicht!**

Warnt vor einer möglichen Gefährdung!

• Nichtbeachtung kann mittelschwere oder leichte Verletzungen zur Folge haben.

### **Hinweis!**

#### Warnt vor Sachschäden!

• Bei Nichtbeachtung kann das Gerät oder die Anlage beschädigt werden.

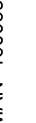

bezeichnet wichtige Zusatzinformationen, Tipps und Empfehlungen.

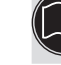

verweist auf Informationen in dieser Bedienungsanleitung oder in anderen Dokumentationen.

 $\rightarrow$  markiert einen Arbeitsschritt, den Sie ausführen müssen.

#### Typ 8611

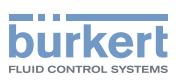

## <span id="page-6-0"></span>2. BestimmungsgemäSSe Verwendung

Bei nicht bestimmungsgemäßem Einsatz des Prozessreglers Typ 8611 können Gefahren für Personen, Anlagen in der Umgebung und die Umwelt entstehen.

- Der Prozessregler ist dafür bestimmt, in Verbindung mit einem Proportional- oder Prozessventil und einem Sensor die Prozessgröße für Druck, Temperatur oder Durchfluss zu regeln.
- Das Gerät nicht im Außenbereich einsetzen.
- Für den Einsatz die in den Vertragsdokumenten und der Bedienungsanleitung spezifizierten zulässigen Daten, Betriebs- und Einsatzbedingungen beachten. Diese sind im Kapitel" Technische Daten" beschrieben.
- Das Gerät nur in Verbindung mit von Bürkert empfohlenen bzw. zugelassenen Fremdgeräten und -komponenten einsetzen.
- Voraussetzungen für den sicheren und einwandfreien Betrieb sind sachgemäßer Transport, sachgemäße Lagerung und Installation sowie sorgfältige Bedienung und Instandhaltung.
- Setzen Sie das Gerät nur bestimmungsgemäß ein.

### 2.1. Beschränkungen

Beachten Sie bei der Ausfuhr des Systems/Gerätes gegebenenfalls bestehende Beschränkungen.

## 2.2. Vorhersehbarer Fehlgebrauch

- Den Typ 8611 dürfen Sie nicht in explosionsgefährdeten Bereichen einsetzen.
- Belasten Sie das Gehäuse nicht mechanisch (z. B. durch Ablage von Gegenständen oder als Trittstufe).

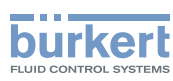

## <span id="page-7-0"></span>3. Grundlegende Sicherheitshinweise

Diese Sicherheitshinweise berücksichtigen keine

- Zufälligkeiten und Ereignisse, die bei Montage, Betrieb und Wartung der Geräte auftreten können.
- ortsbezogenen Sicherheitsbestimmungen, für deren Einhaltung, auch in Bezug auf das Montagepersonal, der Betreiber verantwortlich ist.

#### Allgemeine Gefahrensituationen.

Zum Schutz vor Verletzungen ist zu beachten:

- Installationsarbeiten dürfen nur von autorisiertem Fachpersonal mit geeignetem Werkzeug ausgeführt werden.
- Nach einer Unterbrechung der elektrischen oder pneumatischen Versorgung ist ein definierter oder kontrollierter Wiederanlauf des Prozesses zu gewährleisten.
- Das Gerät darf nur in einwandfreiem Zustand und unter Beachtung der Bedienungsanleitung betrieben werden.
- Für die Einsatzplanung und den Betrieb des Gerätes müssen die allgemeinen Regeln der Technik eingehalten werden.

### **Hinweis!**

#### Elektrostatisch gefährdete Bauelemente / Baugruppen!

Das Gerät enthält elektronische Bauelemente, die gegen elektrostatische Entladung (ESD) empfindlich reagieren. Berührung mit elektrostatisch aufgeladenen Personen oder Gegenständen gefährdet diese Bauelemente. Im schlimmsten Fall werden sie sofort zerstört oder fallen nach der Inbetriebnahme aus.

- Beachten Sie die Anforderungen nach EN 61340-5-1 und 5-2, um die Möglichkeit eines Schadens durch schlagartige elektrostatische Entladung zu minimieren bzw. zu vermeiden!
- Achten Sie ebenso darauf, dass Sie elektronische Bauelemente nicht bei anliegender Versorgungsspannung berühren!

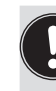

Die Prozessregler Typ 8611 wurde unter Einbeziehung der anerkannten sicherheitstechnischen Regeln entwickelt und entspricht dem Stand der Technik. Trotzdem können Gefahren entstehen.

Bei Nichtbeachtung dieser Bedienungsanleitung und ihrer Hinweise sowie bei unzulässigen Eingriffen in das Gerät entfällt jegliche Haftung unsererseits, ebenso erlischt die Gewährleistung auf Geräte und Zubehörteile!

<span id="page-8-0"></span>Allgemeine Hinweise Typ 8611

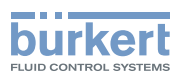

## 4. Allgemeine Hinweise

## 4.1. Kontaktadressen

#### **Deutschland**

Bürkert Fluid Control Systems Sales Center Christian-Bürkert-Str. 13-17 D-74653 Ingelfingen Tel. + 49 (0) 7940 - 10 91 111 Fax + 49 (0) 7940 - 10 91 448 E-mail: info@de.buerkert.com

#### **International**

Die Kontaktadressen finden Sie auf den letzten Seiten der gedruckten Bedienungsanleitung.

Außerdem im Internet unter:

[www.burkert.com](http://www.burkert.com/COM/179.html) 

## 4.2. Gewährleistung

Voraussetzung für die Gewährleistung ist der bestimmungsgemäße Gebrauch des Gerätes unter Beachtung der spezifizierten Einsatzbedingungen.

## 4.3. Informationen im Internet

Bedienungsanleitungen und Datenblätter zum Typ 8611 finden Sie im Internet unter:

[www.buerkert.de](http://www.buerkert.de/DEU/56.html) 

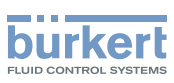

## <span id="page-9-0"></span>5. Systembeschreibung

## 5.1. Allgemeine Beschreibung

Der Prozessregler Typ 8611 ist für die Einbindung in einen geschlossenen Regelkreis vorgesehen und kann für vielfältige Regelaufgaben in der Fluidtechnik verwendet werden. Das nachfolgende Bild zeigt die Integration des Reglers in einen geschlossenen Regelkreis.

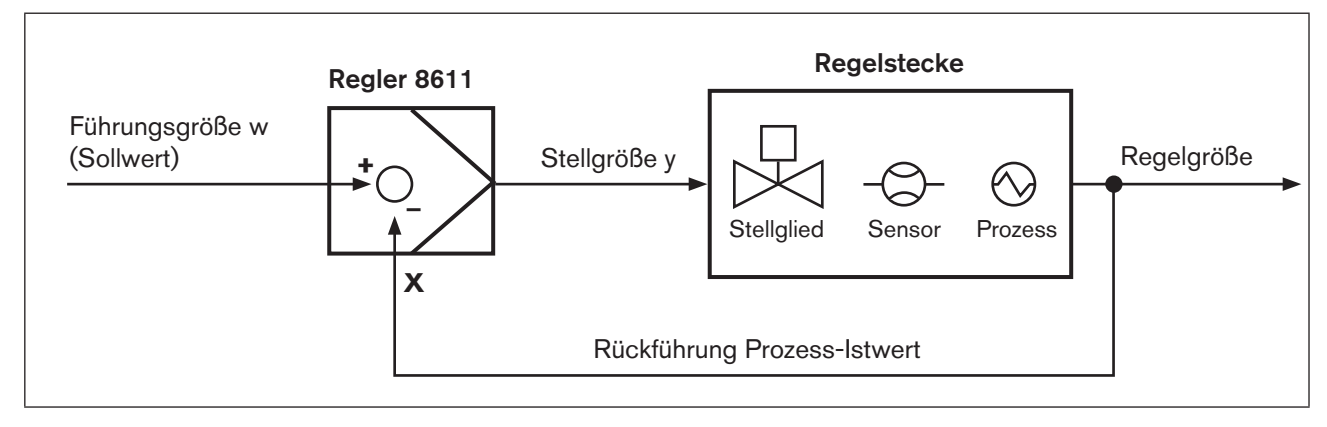

*Bild 1: Blockschaltbild eines geschlossenen Regelkreises*

## 5.1.1. Schnittstellen des Prozessreglers Typ 8611

Je nach Regelstrecke und Prozess stehen verschiedene Reglerstrukturen und verschiedene Ein-/Ausgänge für die Messung des Prozess-Istwertes und für die Ansteuerung der Stellglieder zur Verfügung. Die nachfolgende Übersicht zeigt die verfügbaren Schnittstellen des Prozessreglers.

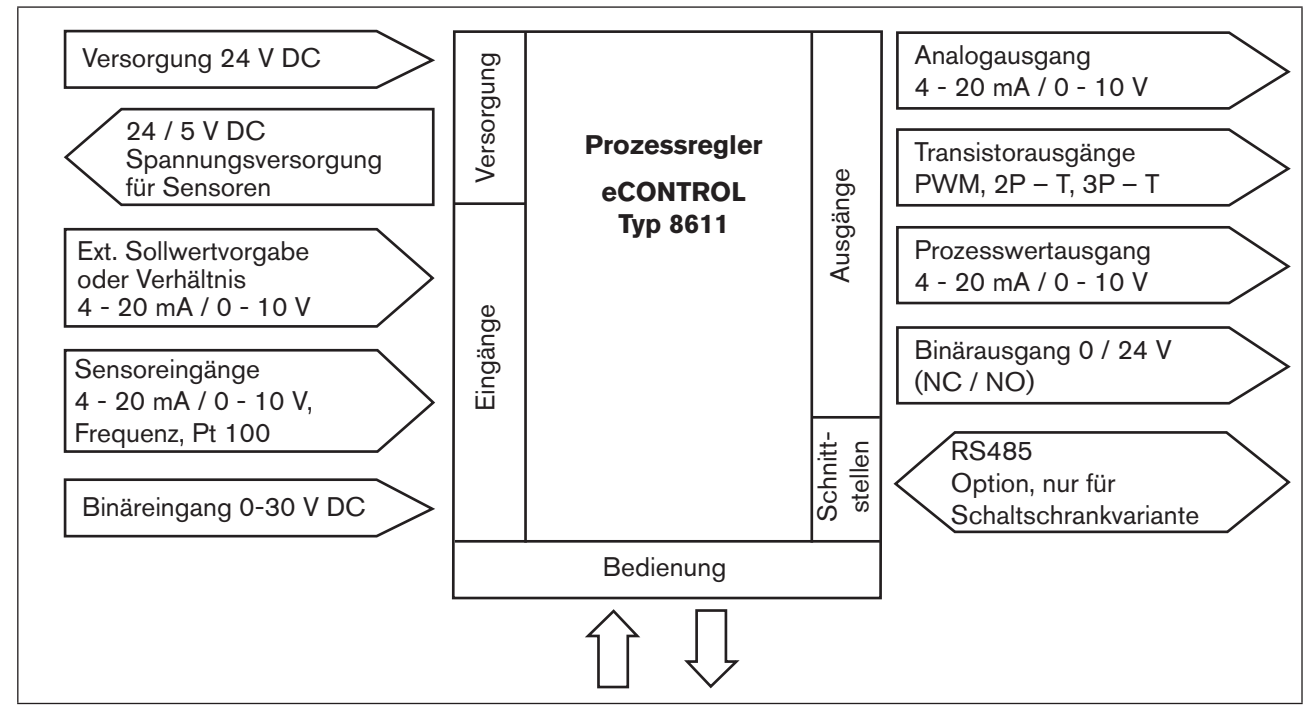

*Bild 2: Schnittstellen des Prozessreglers Typ 8611*

10

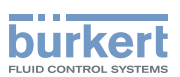

## <span id="page-10-0"></span>5.2. Funktionen

Mit dem Prozessregler Typ 8611 eCONTROL können folgende Regelaufgaben durchgeführt werden:

- Festwertregelung (einschleifiger Regelkreis)
- Folgeregelung (externer Sollwert)
- Verhältnisregelung
- Kaskadenregelung

An die skalierbaren Reglereingänge können wahlweise Normsignale (Strom / Spannung) und frequenzanaloge Signale angelegt oder Widerstandsthermometer (Pt 100) angeschlossen werden.

Als Reglerausgänge sind Ausgänge für stetige Normsignale (Strom / Spannung) oder Transistorausgänge nutzbar. Über die Transistorausgänge können Ventile oder andere schaltende Stellglieder betätigt werden. Außerdem sind ein Binäreingang und bis zu 2 Binärausgänge für Zusatzfunktionen vorhanden.

## 5.3. Die verschiedenen An- und Einbauvarianten

Den Prozessregler Typ 8611 gibt es in folgenden Varianten (siehe auch Kapitel ["7.1. Montagevarianten"\)](#page-15-1):

- Zum Einbau in ein Rohrleitungssystem
- Zum Anbau an ein Proportionalventil
- Für die Wandmontage oder zur Montage auf eine Hutschiene
- Zum Einbau in einen Schaltschrank

Besonderheiten der Schaltschrankvariante:

Bei der Schaltschrankvariante des Typs 8611 stehen abweichend zu den übrigen Montagevarianten nicht nur einer sondern zwei Binärausgänge zur Verfügung.

## 5.4. Software

In der nachfolgenden Beschreibung der Menüpunkte und ihrer Bedienstrukturen wird die komplette Software des eCONTROL Typ 8611 erklärt. Dieser komplette Softwareumfang steht nur bei der Schaltschrankvariante des eCONTROL Typ 8611 zur Verfügung.

Je nach Gerätevariante (Wand-, Ventil-, Hutschienen- oder Fittingmontage) kann die Menüstruktur abweichen. Entsprechend der Gerätevariante werden nur die für den Einsatzbereich logisch sinnvollen Menüpunkte zur Auswahl angeboten. Diese Vorauswahl erfolgt bei Auslieferung des Reglers entsprechend der gewählten Bestell-Identnummer.

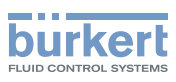

## <span id="page-11-0"></span>6. Technische Daten

## 6.1. Betriebsbedingungen

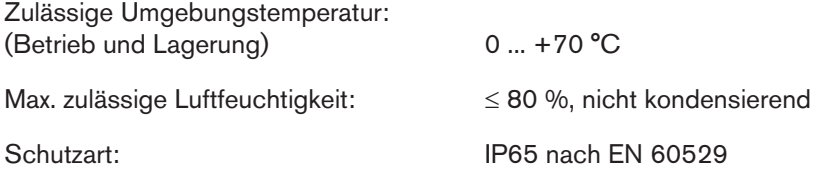

## 6.2. Konformität mit folgenden Normen

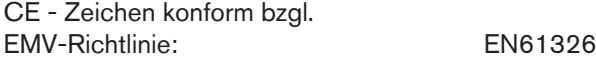

## 6.3. Allgemeine Technische Daten

### Werkstoffe

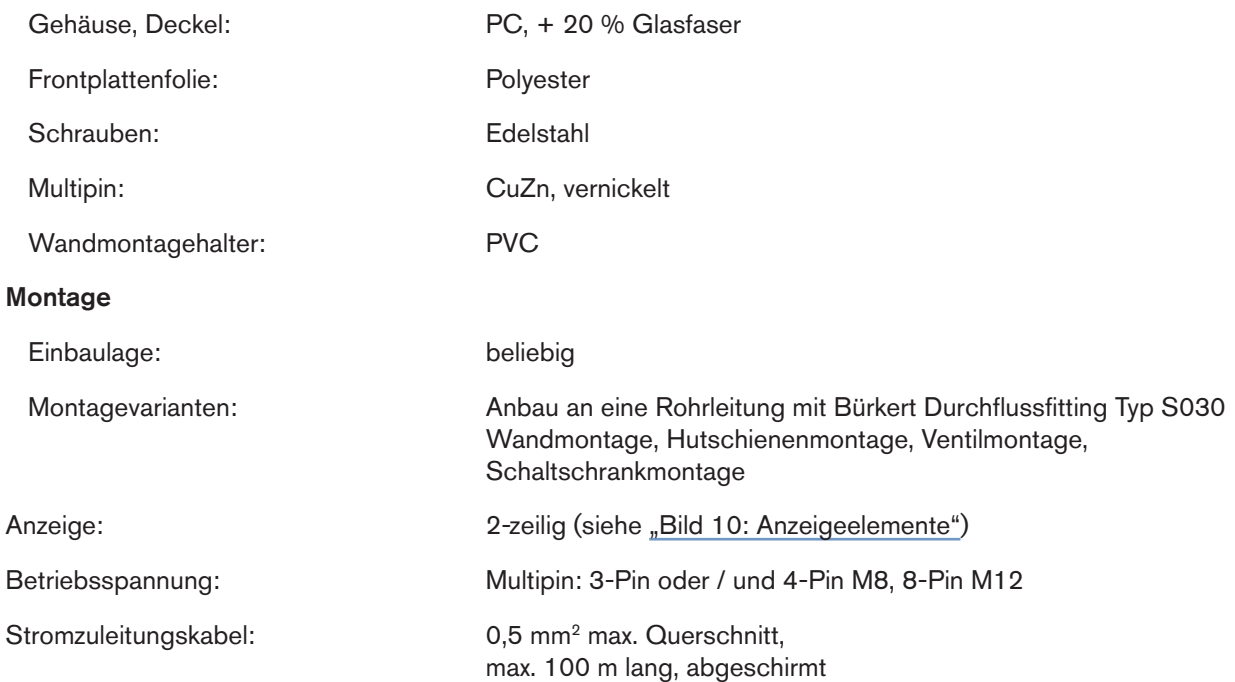

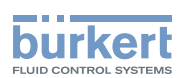

## <span id="page-12-0"></span>6.4. Typschildbeschreibung

Das Typschild enthält wichtige gerätespezifische Technische Daten. Nachfolgend ist der Aufbau des Typschild beispielhaft beschrieben.

### 6.4.1. Typschild der Regler für Wand-, Hutschienen-, Ventil- oder Fittingmontage

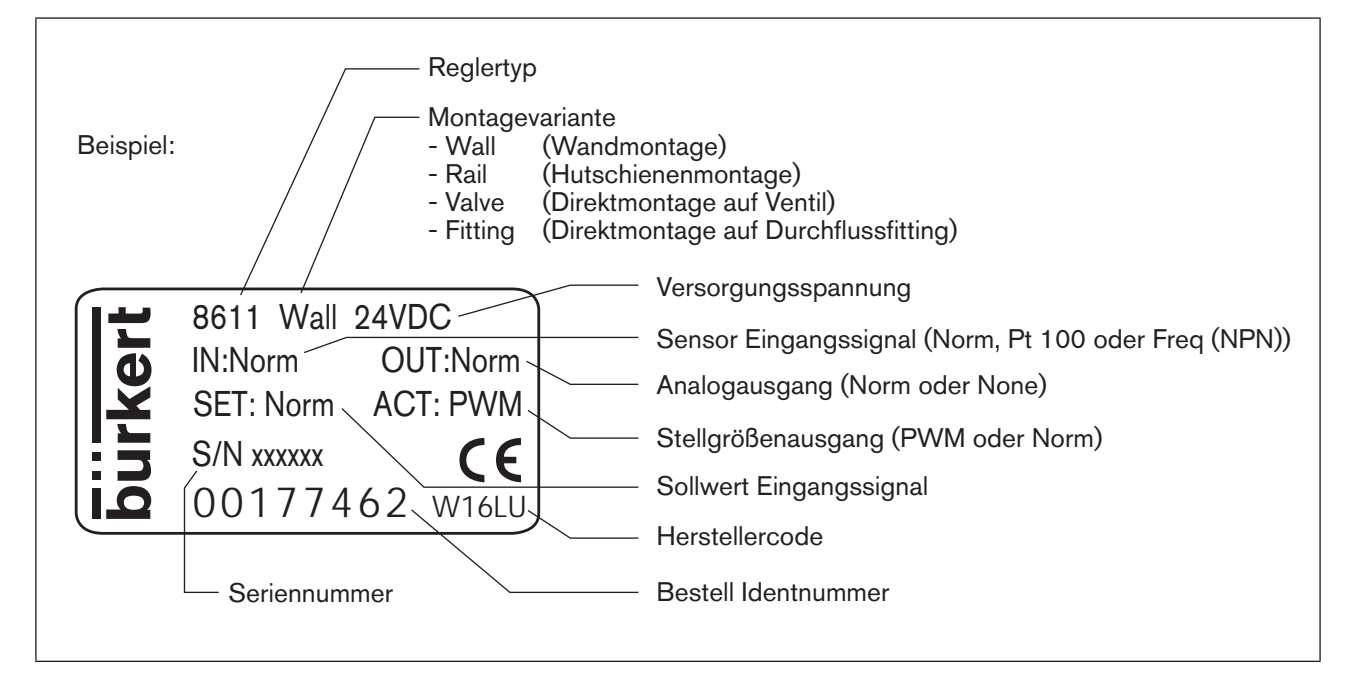

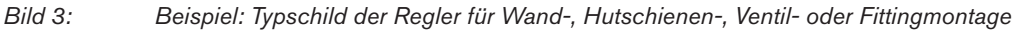

### 6.4.2. Typschild der Schaltschrankvariante

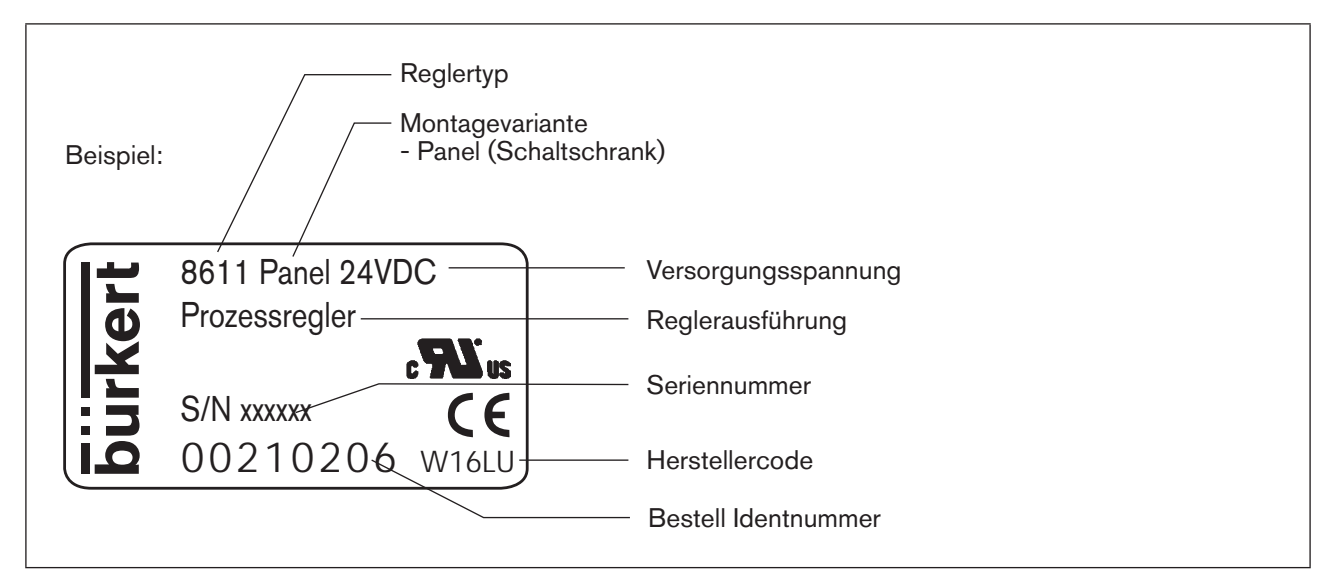

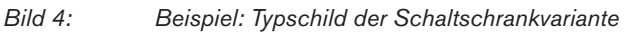

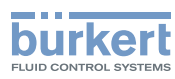

## <span id="page-13-0"></span>6.5. Elektrische Daten

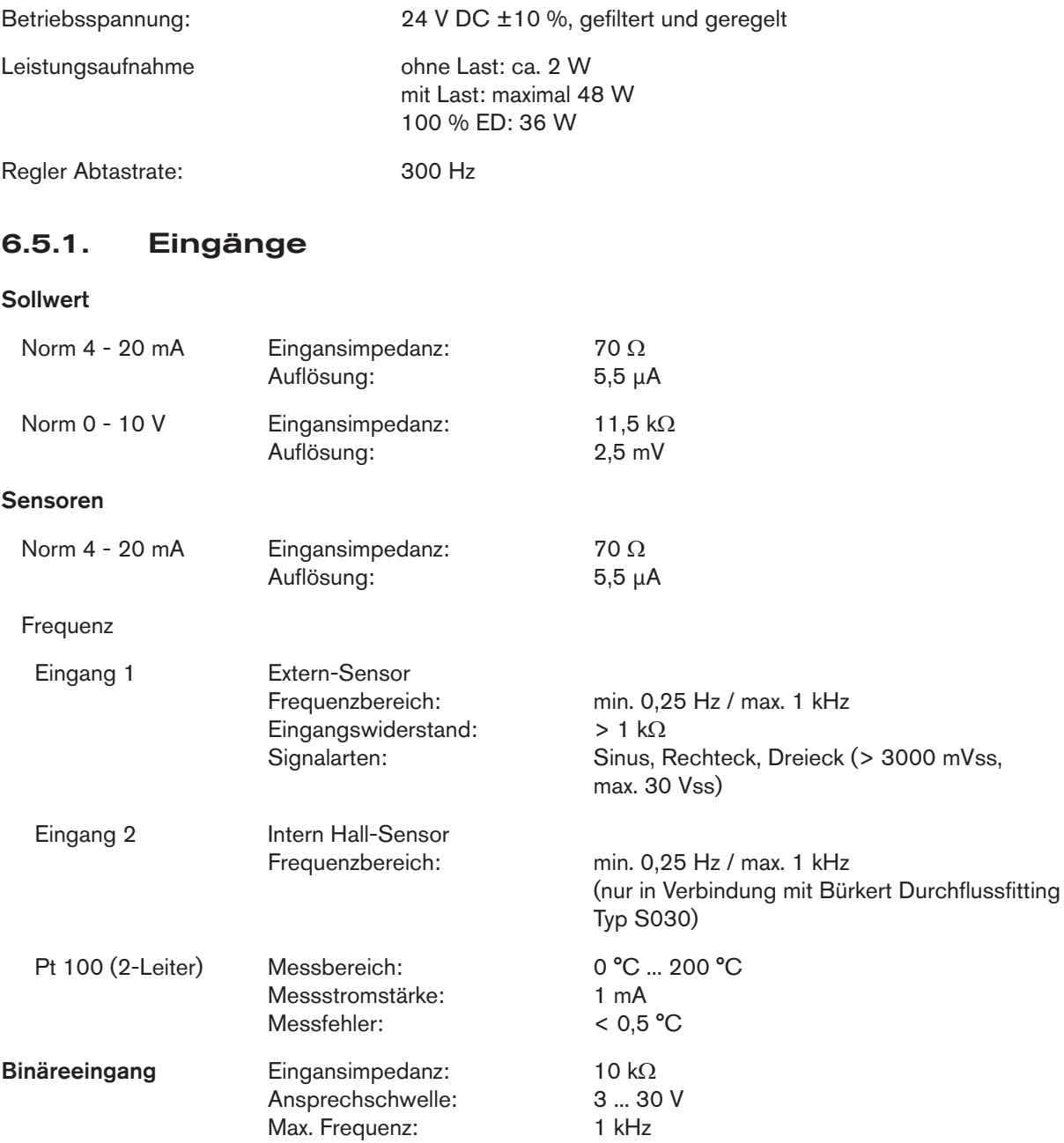

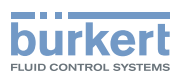

## 6.5.2. Ausgänge

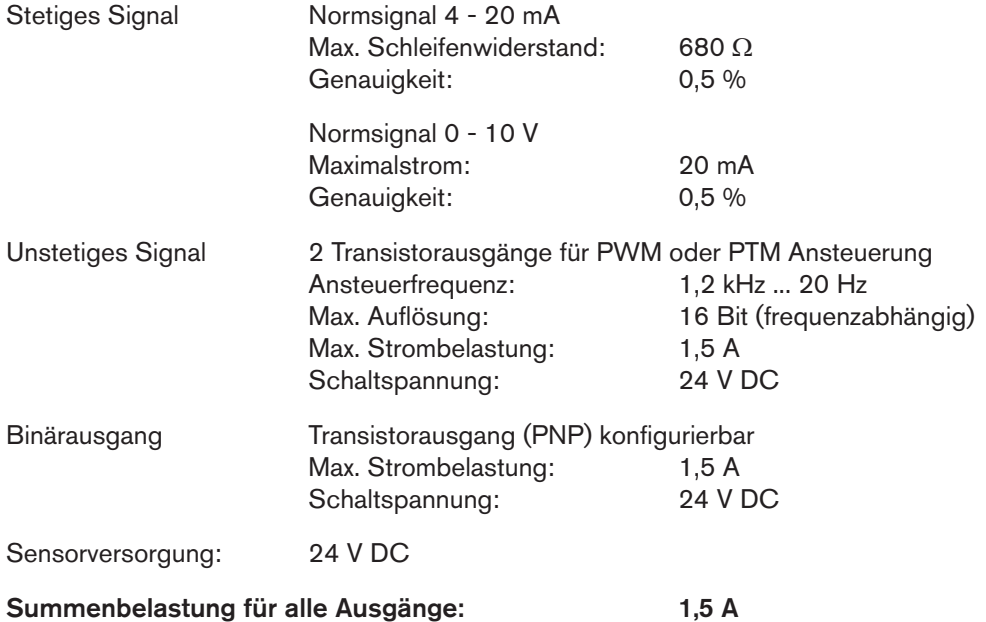

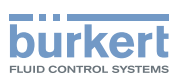

## <span id="page-15-0"></span>7. MONTAGE

## <span id="page-15-1"></span>7.1. Montagevarianten

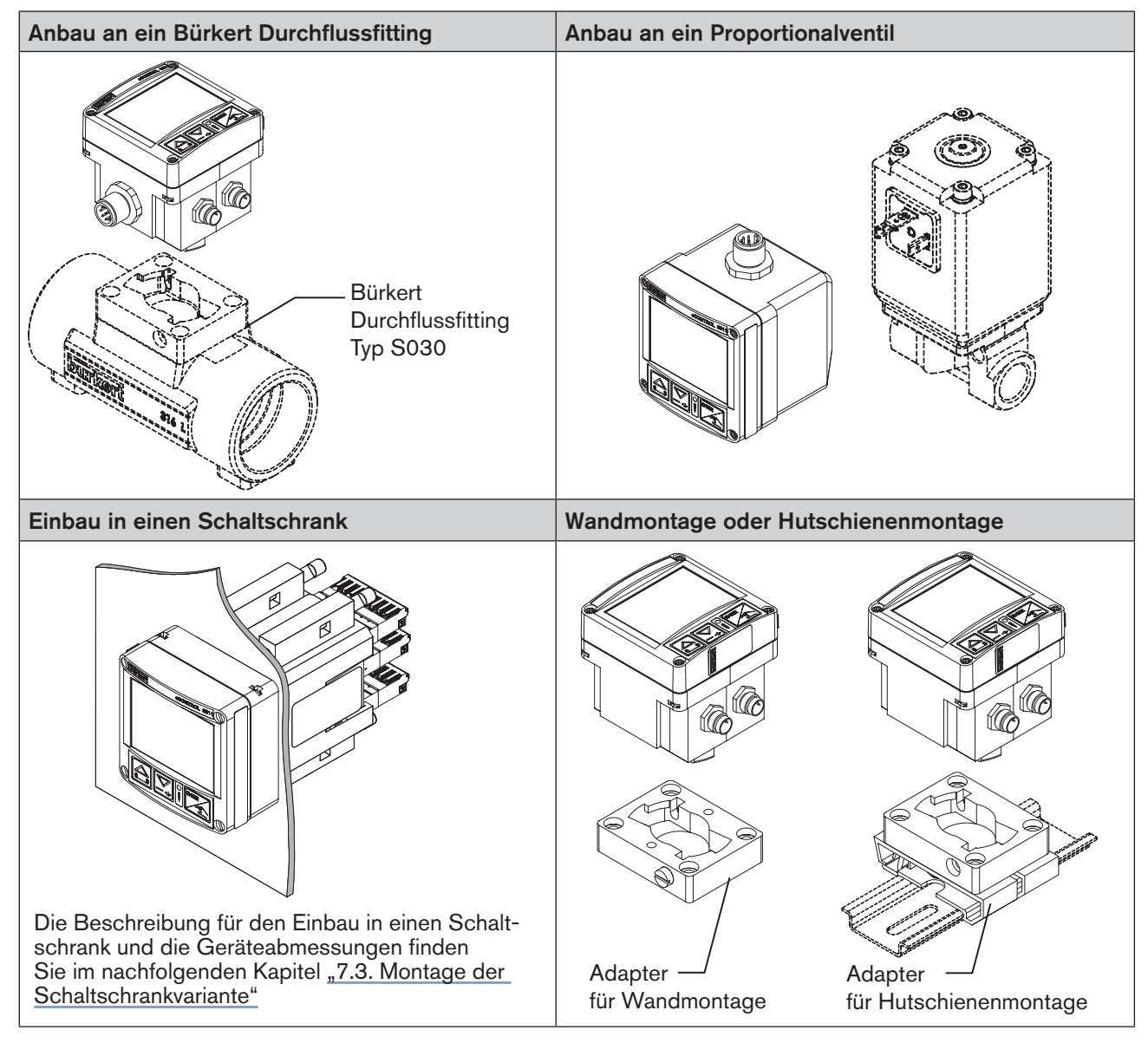

*Tabelle 1: Montagevarianten*

MAN 1000094722 DE Version: M Status: RL (released | freigegeben) printed: 22.09.2017

### 7.1.1. Montagezubehör

| Variante                                                                                                 | Zubehör                        | Bestell-Nr.           |  |
|----------------------------------------------------------------------------------------------------|--------------------------------|-----------------------|--|
| Einbau in Rohrleitung                                                                                    | Durchflussfitting, Typ S030    | siehe Datenblatt S030 |  |
| Hutschienenmontage                                                                                       | Adapter für Hutschienenmontage | 655980                |  |
| Wandmontage                                                                                              | Adapter für Wandmontage        | 427098                |  |
| Die Adapter für die Wand- und Hutschienenmontage sind im Lieferumfang für die Montagevariante enthalten. |                                |                       |  |

<sup>16</sup> *Tabelle 2: Montagezubehör*

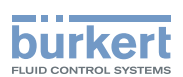

## <span id="page-16-0"></span>7.2. Anbau an ein Proportionalventil

Bauen sie den Prozessregler Typ 8611 wie nachfolgend beschrieben an ein Proportionalventil an.

→ Die 4 Schrauben an der Frontseite des Prozessreglers lösen.

#### **Hinweis!**

Bei unvorsichtigem Öffnen des Prozessreglers kann die interne Verkabelung beschädigt werden.

• Deckel vorsichtig nicht ruckartig vom Gehäuse abziehen.

- $\rightarrow$  Deckel vorsichtig vom Gehäuse abziehen.
- → Beiliegende Flachdichtung über die Kontaktfahnen schieben.
- → Das Gehäuse des Prozessregler auf die Kontaktfahnen stecken und mit der Ventilschraube festziehen.
- → Den korrekten Sitz der Profildichtung am Gehäuse des Prozessreglers überprüfen.
- → Deckel auf das Gehäuse des Prozessreglers aufsetzen und mit 4 Schrauben befestigen.

Falls erforderlich kann der Deckel auch um 90° nach links oder rechts verdreht montiert werden.

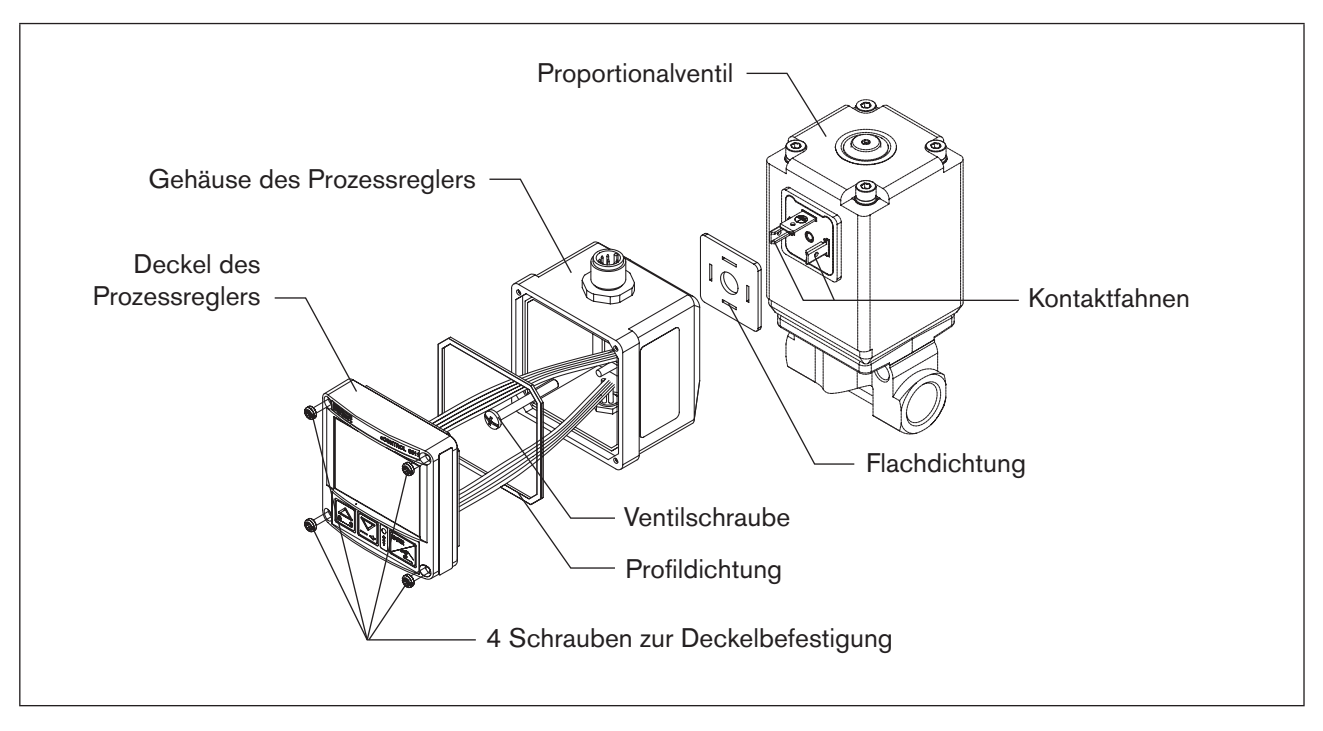

*Bild 5: Anbau des Prozessreglers an ein Proportionalventil*

<span id="page-17-1"></span>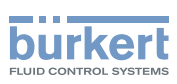

Montage Typ 8611

## <span id="page-17-0"></span>7.3. Montage der Schaltschrankvariante

### 7.3.1. Geräteabmessungen und Schalttafelausschnitt

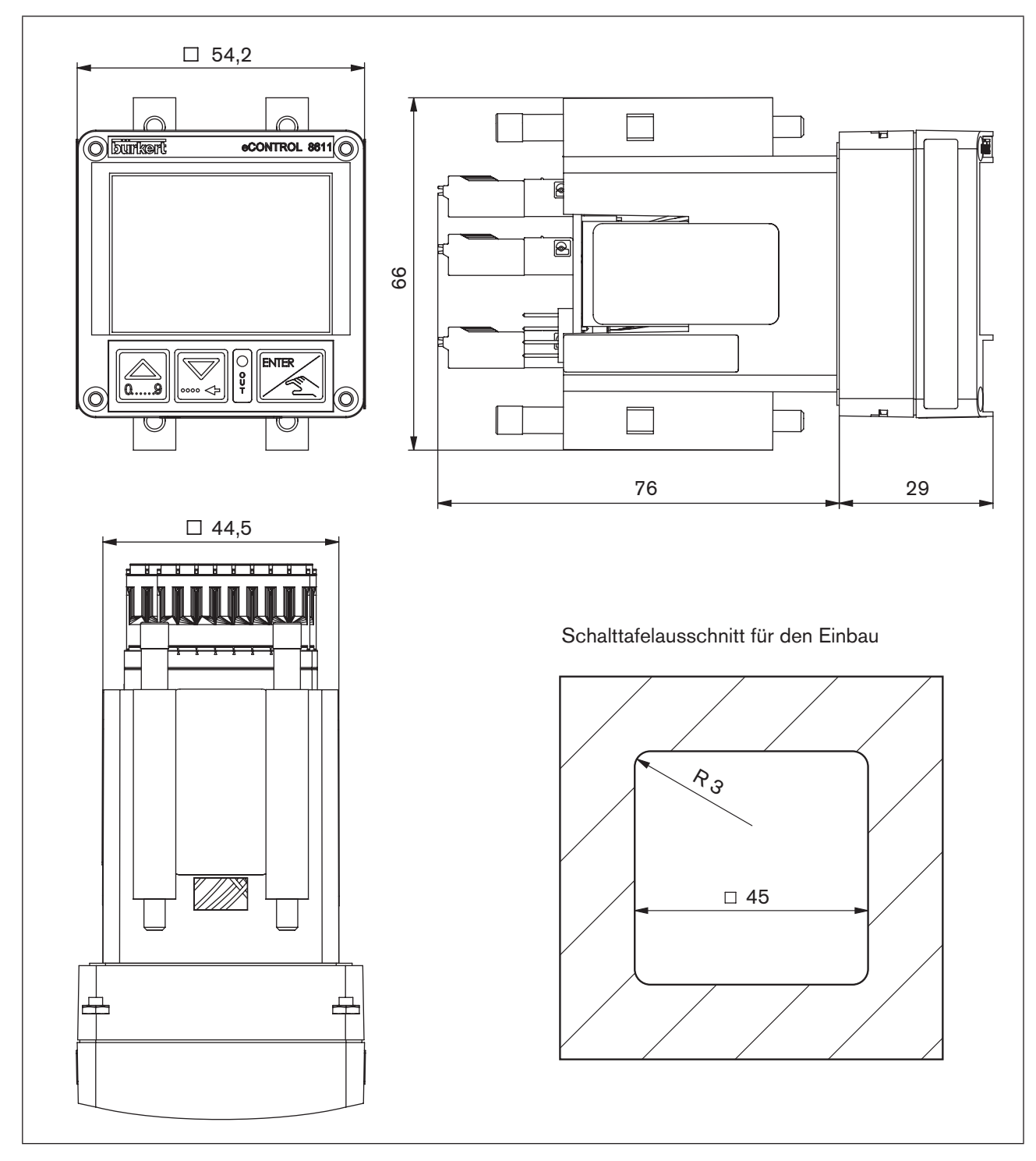

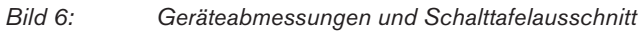

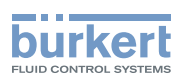

### 7.3.2. Einbau in einen Schaltschrank

- Schalttafelausschnitt mit den Maßen 45mm x 45mm (Eckenradius 3mm) vorbereiten.
- Die mitgelieferte Dichtung auf das Gehäuse aufsetzen.
- Den Regler von vorne in den Schalttafelausschnitt einsetzten.
- Von der Rückseite die 4 mitgelieferten Befestigungselemente einrasten und mit einem Schraubendreher festspannen.

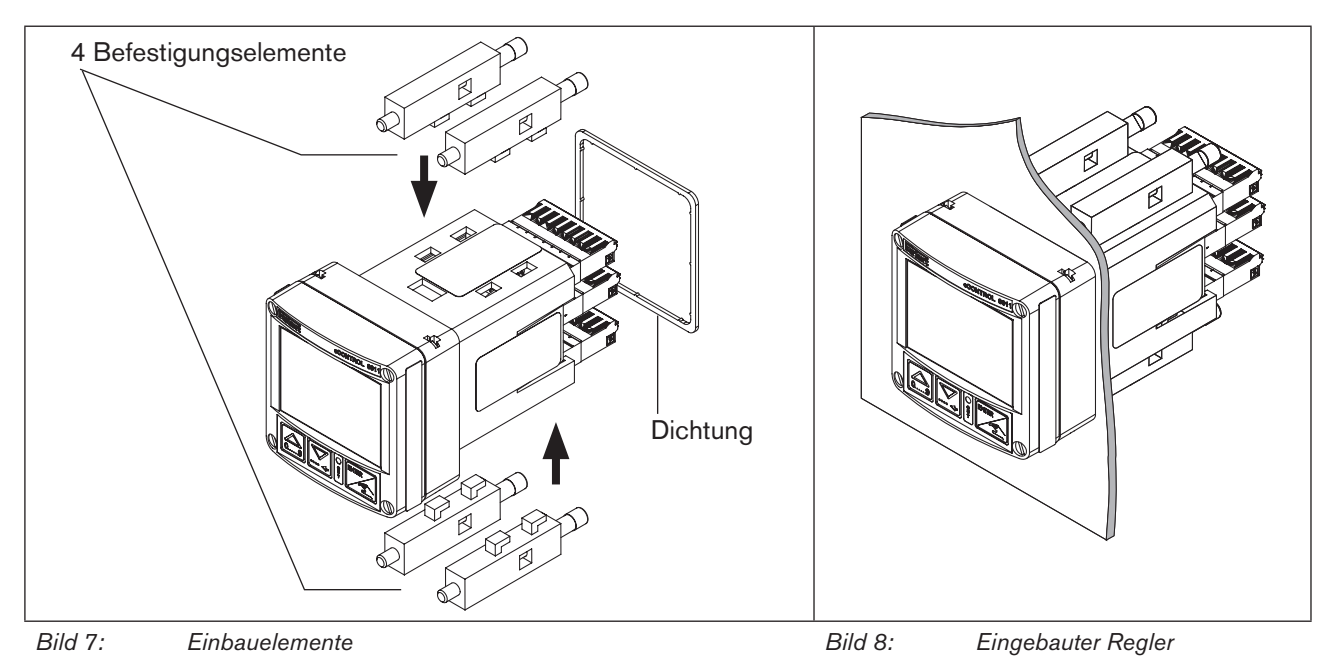

#### Empfohlene Leitungsquerschnitte für die Schaltschrankvariante:

|                                                                         | Querschnitt min.       | Querschnitt max.       | Mindestlänge                      |
|-------------------------------------------------------------------------|------------------------|------------------------|-----------------------------------|
| Querschnitt flexible Leitungen                                          | $0.2$ mm <sup>2</sup>  | $1,5 \text{ mm}^2$     | $10 \text{ mm}$<br>(Abisolierung) |
| Querschnitt flexible Leitungen mit Aderendhülse<br>ohne Kunststoffhülse | $0,25$ mm <sup>2</sup> | $1.5 \text{ mm}^2$     | $10 \text{ mm}$                   |
| Querschnitt flexible Leitungen mit Aderendhülse<br>mit Kunststoffhülse  | $0,25$ mm <sup>2</sup> | $0.75$ mm <sup>2</sup> | $10 \text{ mm}$                   |

*Tabelle 3: Empfohlene Leitungsquerschnitte*

19

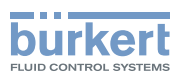

## <span id="page-19-0"></span>8. Elektrische Installation

## 8.1. Elektrische Installation für Montagevarianten Fittingmontage, Wandmontage, Ventilmontage oder Hutschienenmontage

### 8.1.1. Anschlussvarianten

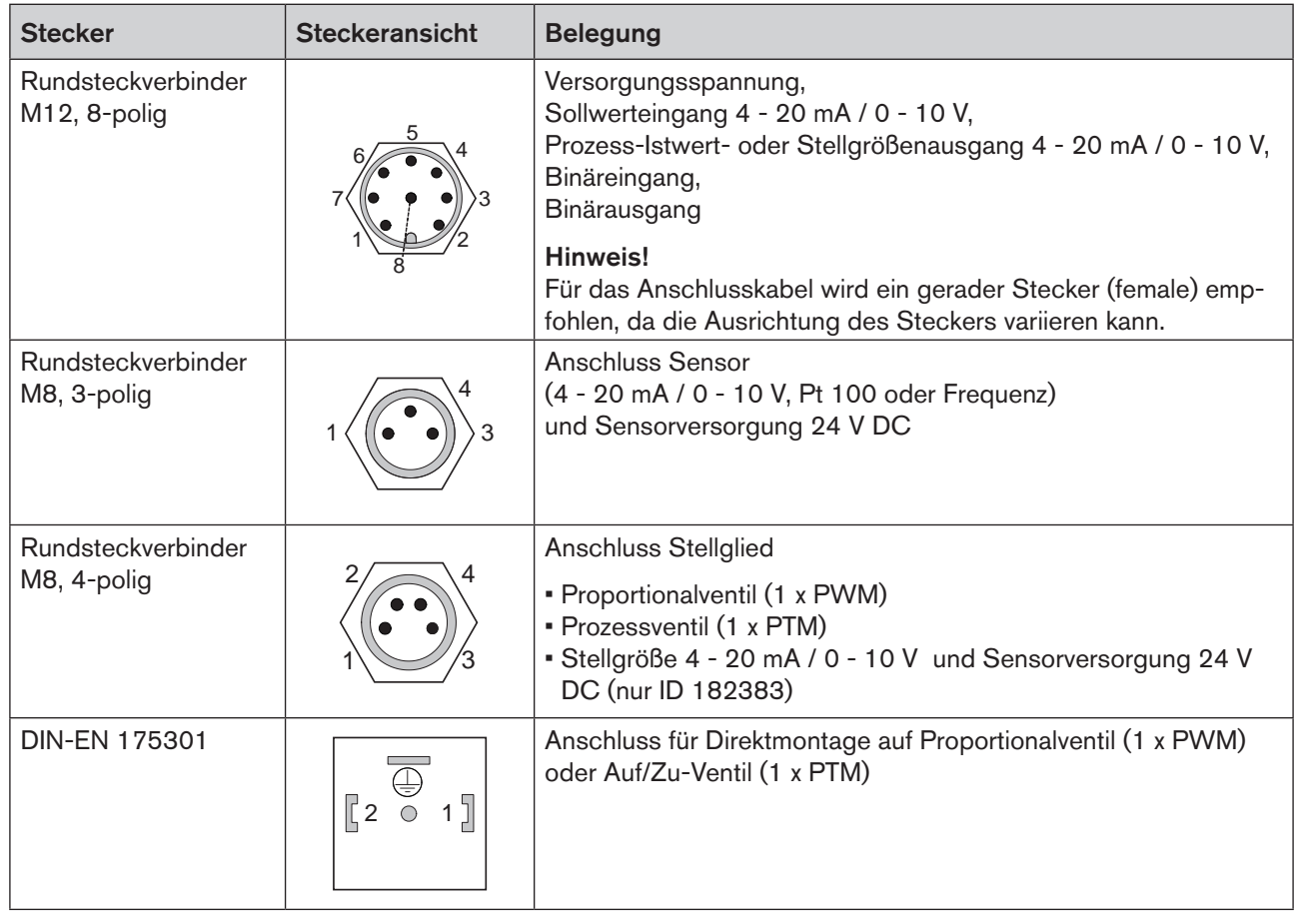

*Tabelle 4: Anschlussvarianten für Montage auf Durchflussfitting, Wandmontage, Hutschienenmontage oder Ventilmontage*

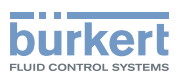

### 8.1.2. Anschlussbelegung

#### Rundsteckverbinder M12, 8-polig

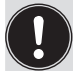

Für das Anschlusskabel wird ein gerader Stecker (femail) empfohlen, die die Ausrichtung des Steckers variieren kann.

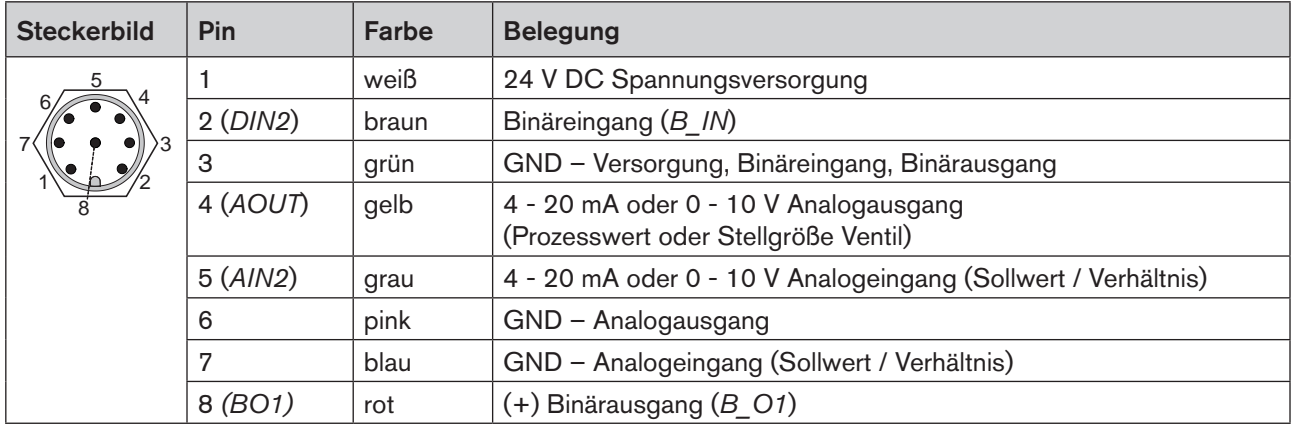

*Tabelle 5: Belegung Rundsteckverbinder M12, 8-polig*

Adernfarben bei Verwendung von Standardkabeln (z. B. von Fa. Lumberg, Escha)

### 8.1.3. Sensoranschluss

Rundsteckverbinder M8, 3-polig

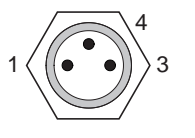

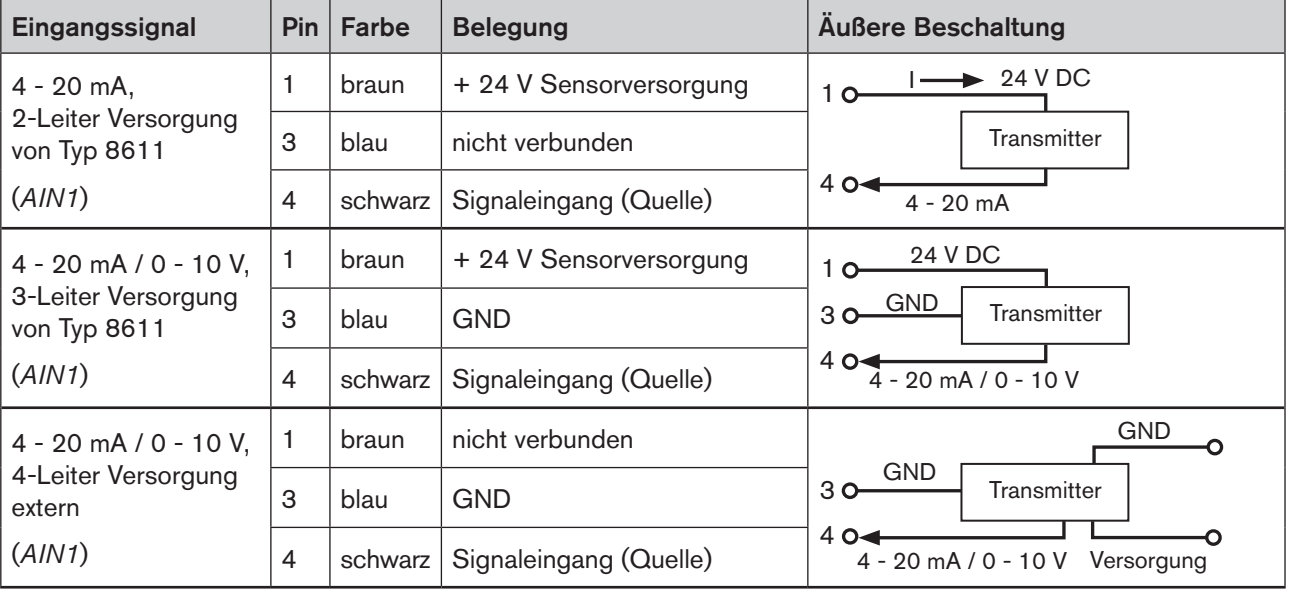

21

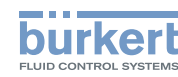

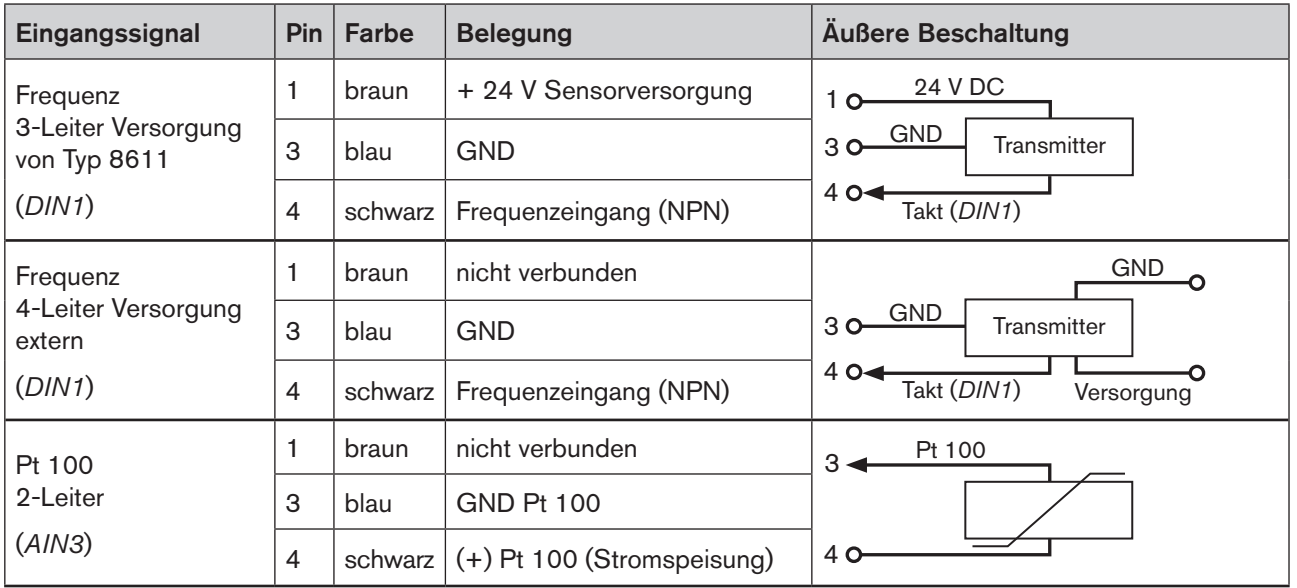

*Tabelle 6: Sensoranschluss: Belegung Rundsteckverbinder M8, 3-polig*

### 8.1.4. Anschluss Ventile

### Rundsteckverbinder M8, 4-polig

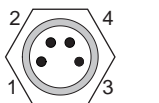

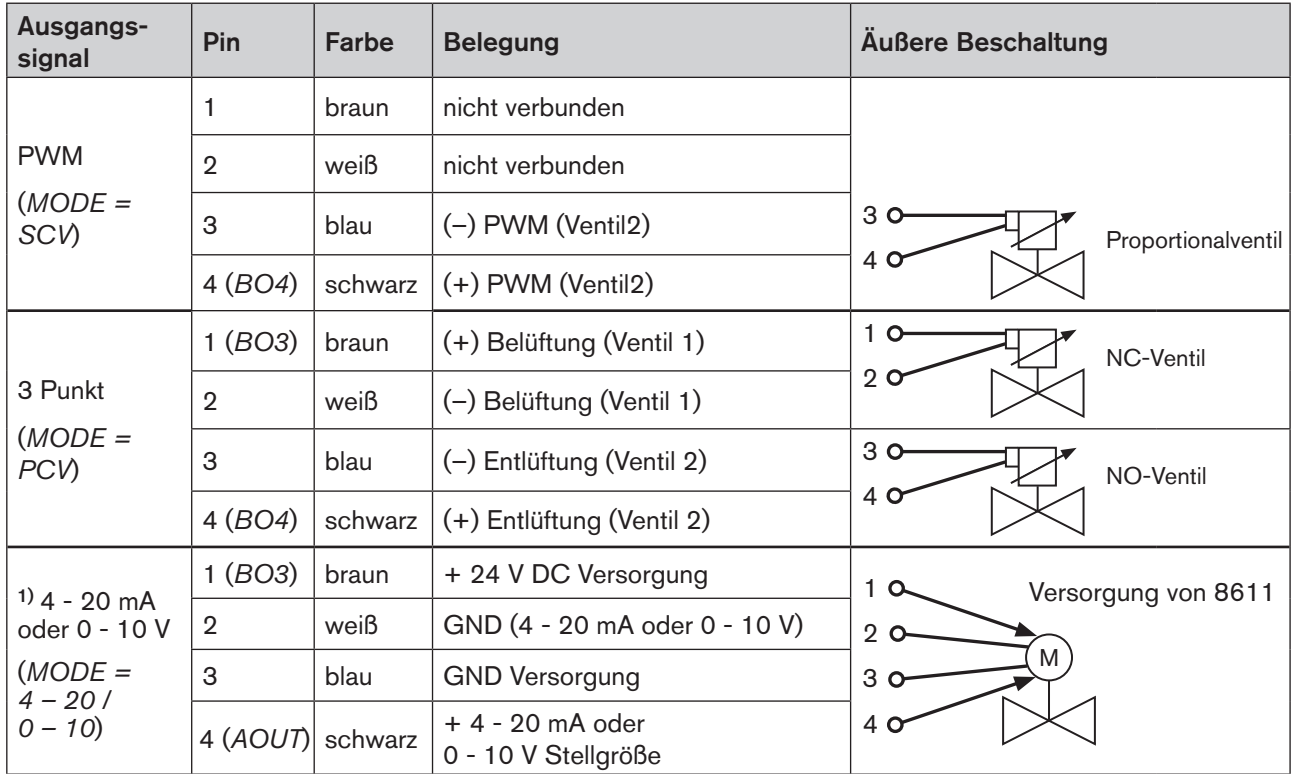

MAN 1000094722 DE Version: M Status: RL (released | freigegeben) printed: 22.09.2017

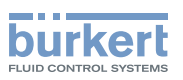

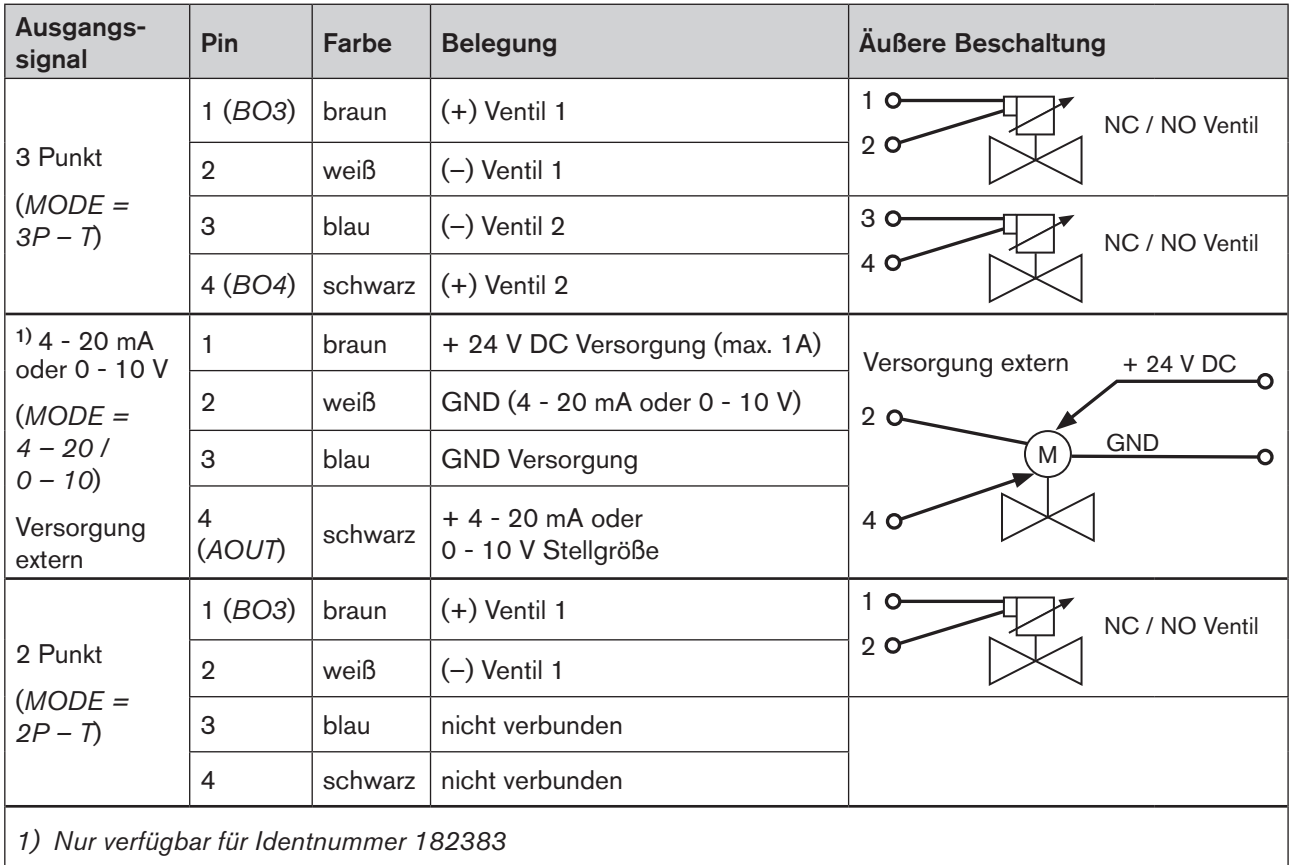

*Tabelle 7: Belegung Rundsteckverbinder M8, 4-polig*

#### Rundsteckverbinder M12, 8-polig

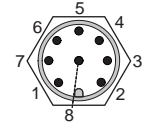

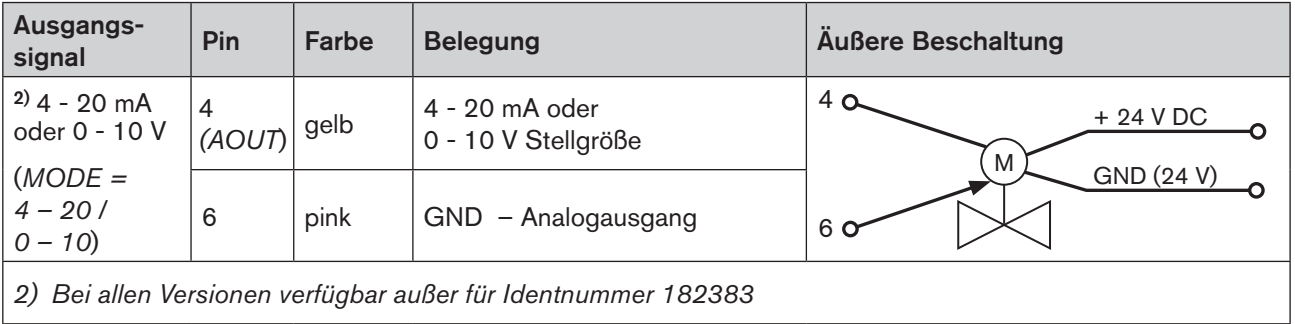

*Tabelle 8: Belegung Rundsteckverbinder M12, 8-polig*

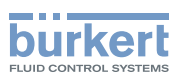

## <span id="page-23-0"></span>8.2. Elektrische Installation der Schaltschrankvariante

### **Warnung!**

Verletzungsgefahr bei fehlerhafter Installation!

Unsachgemäße Installation kann den eCONTROL Typ 8611 beschädigen oder zerstören.

• Die elektrische Installation darf nur autorisiertes Fachpersonal durchführen!

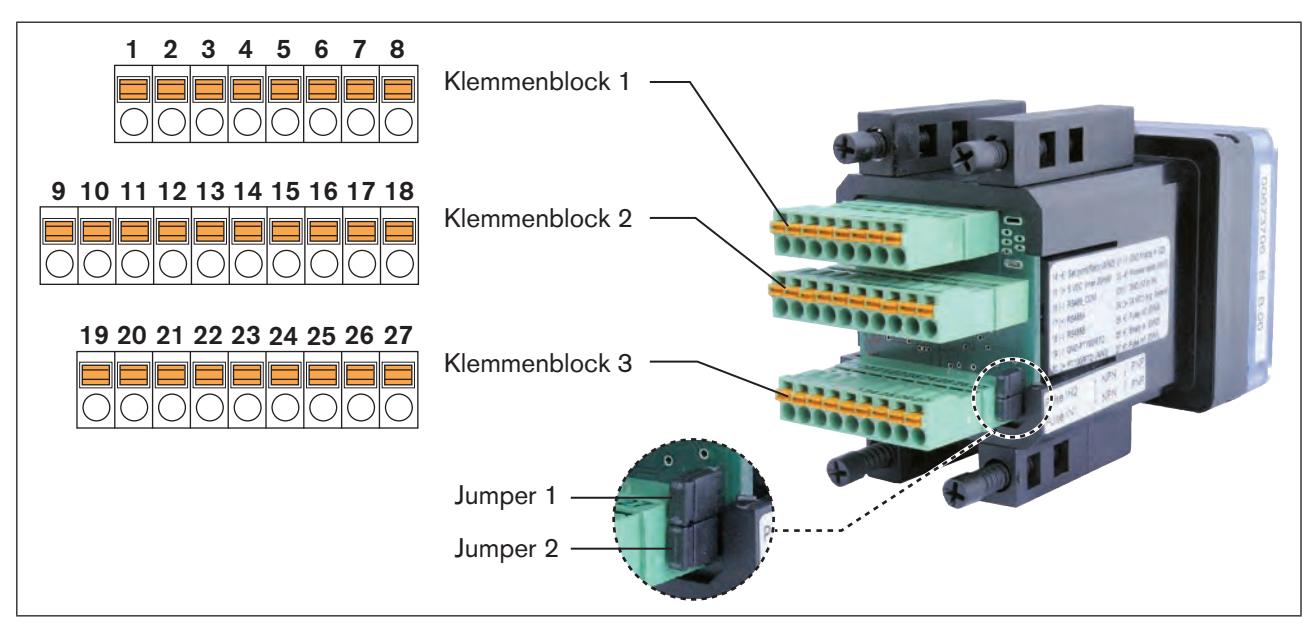

*Bild 9: Schaltschrankvariante; Anschlussplatine mit Federklemmen und Steckbrücken*

## 8.2.1. Klemmenbelegung

### Klemmenblock 1

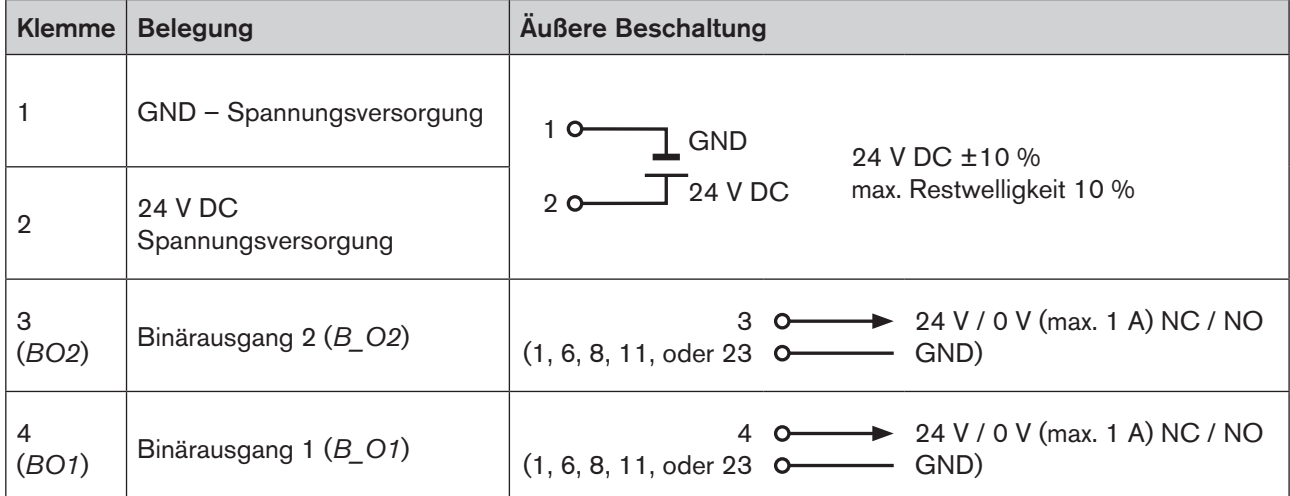

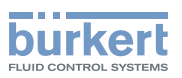

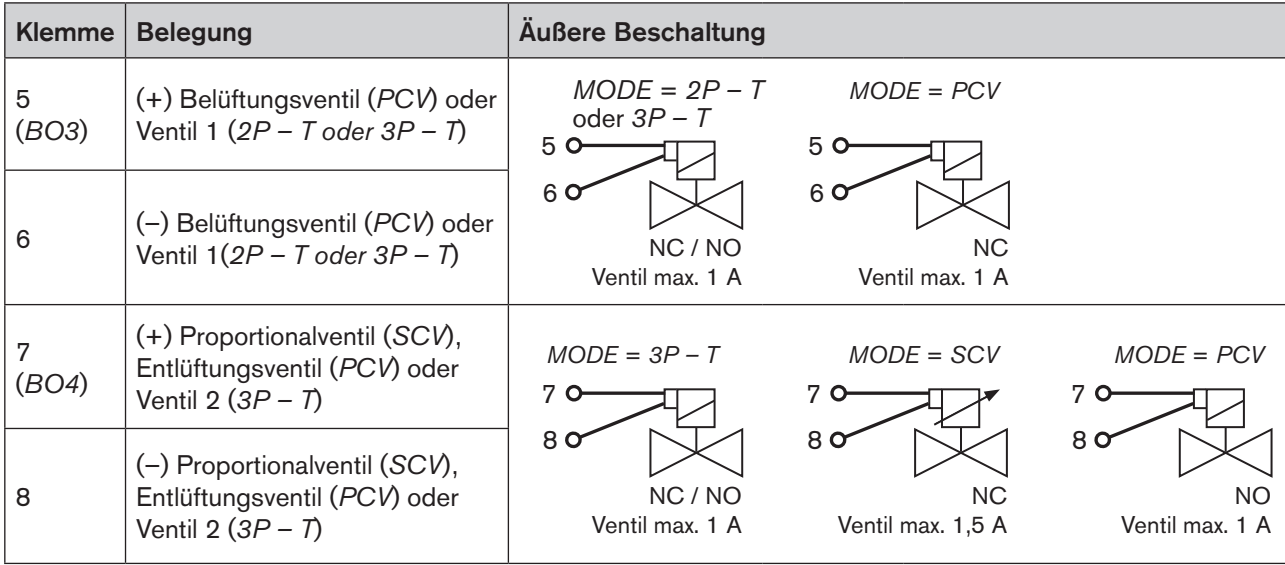

*Tabelle 9: Belegung Klemmenblock 1*

### Klemmenblock 2

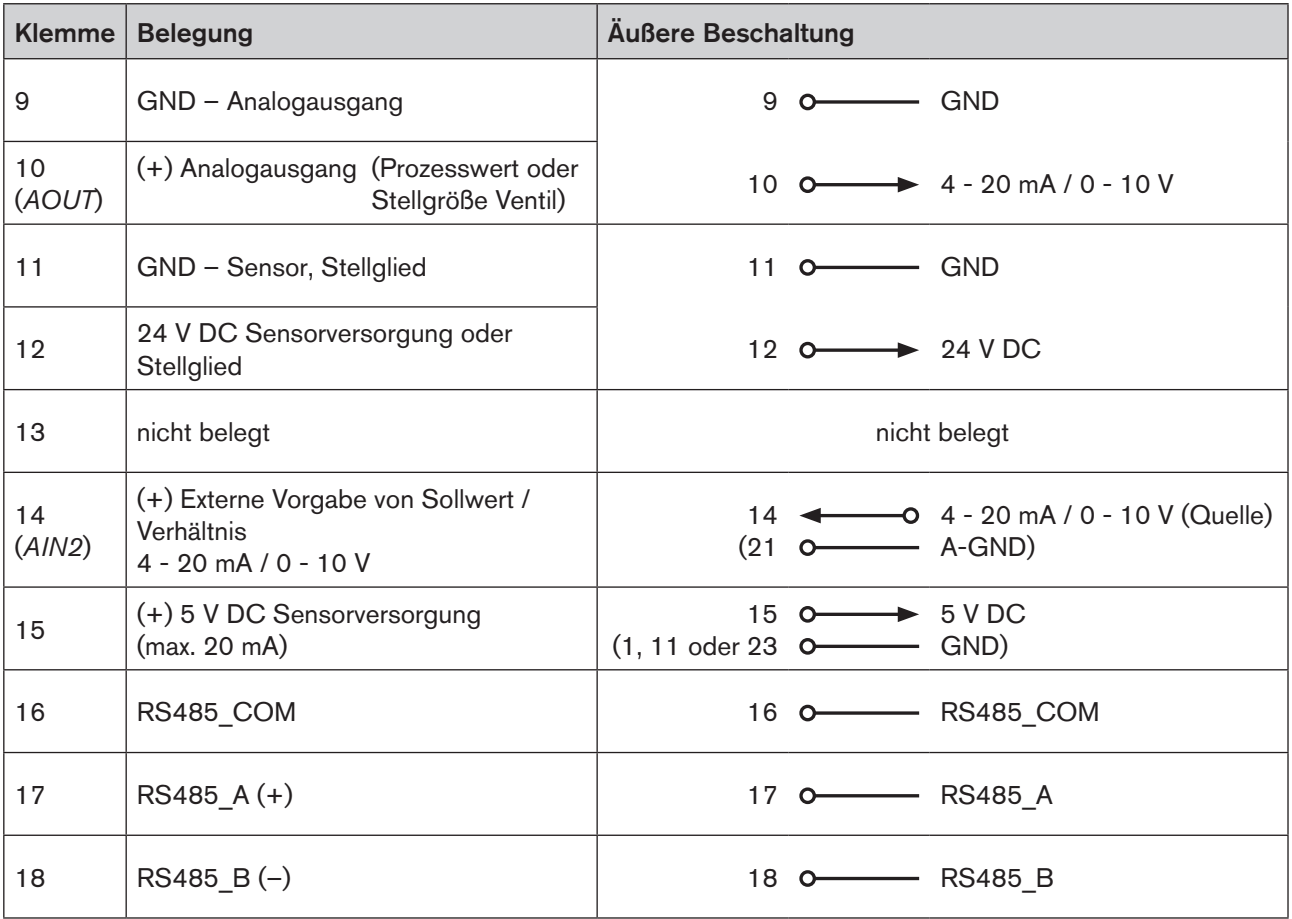

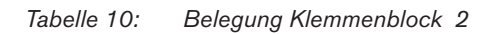

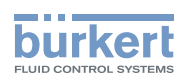

#### Klemmenblock 3

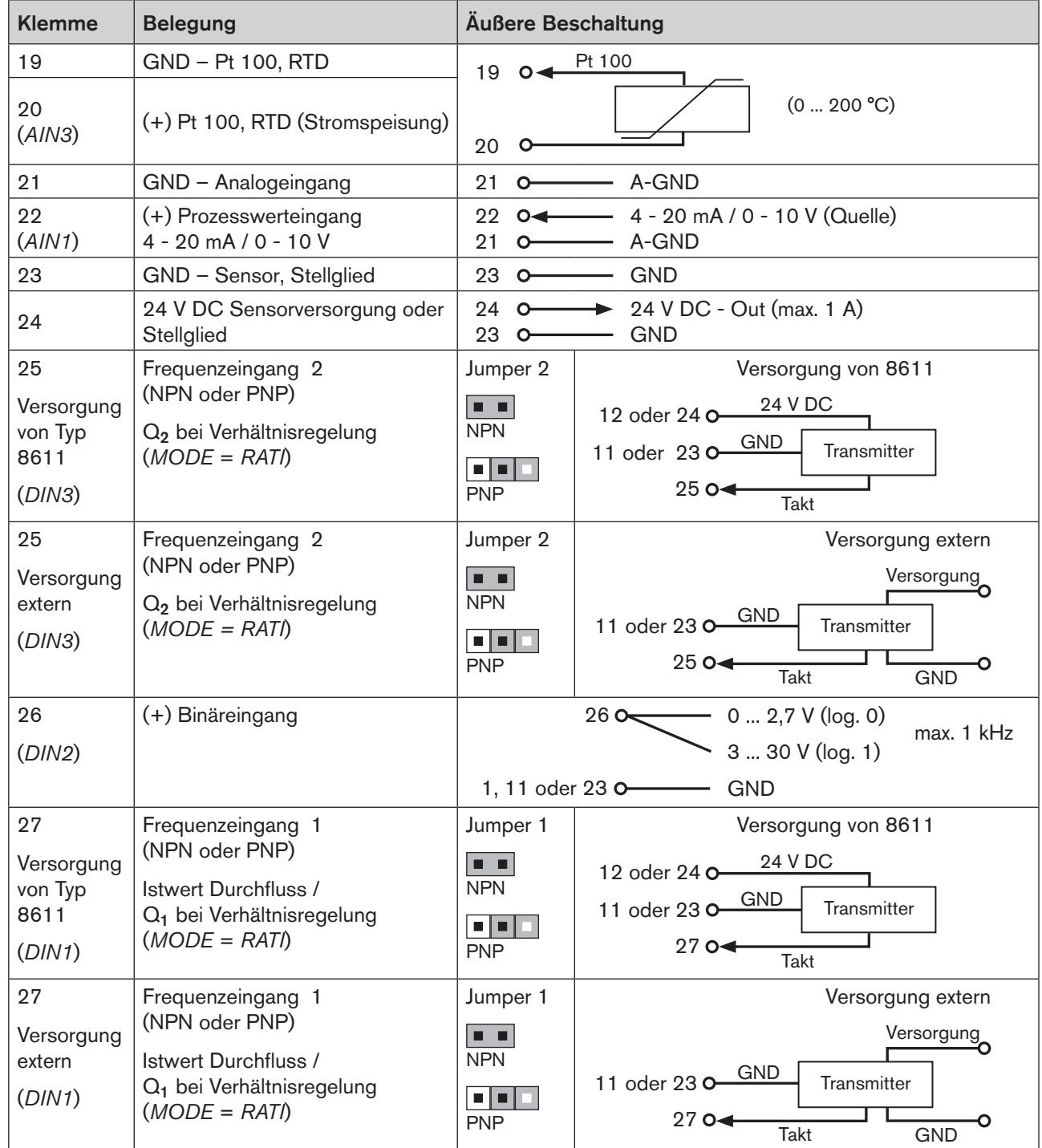

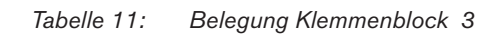

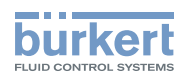

## <span id="page-26-0"></span>9. BEDIENUNG UND FUNKTION

## 9.1. Bedien- und Anzeigeelemente

Das Bedien- und Anzeigeelement des eCONTROL Typ 8611 ist mit 3 Tasten und einer LCD-Matrix-Anzeige ausgestattet.

### 9.1.1. Anzeigelemente

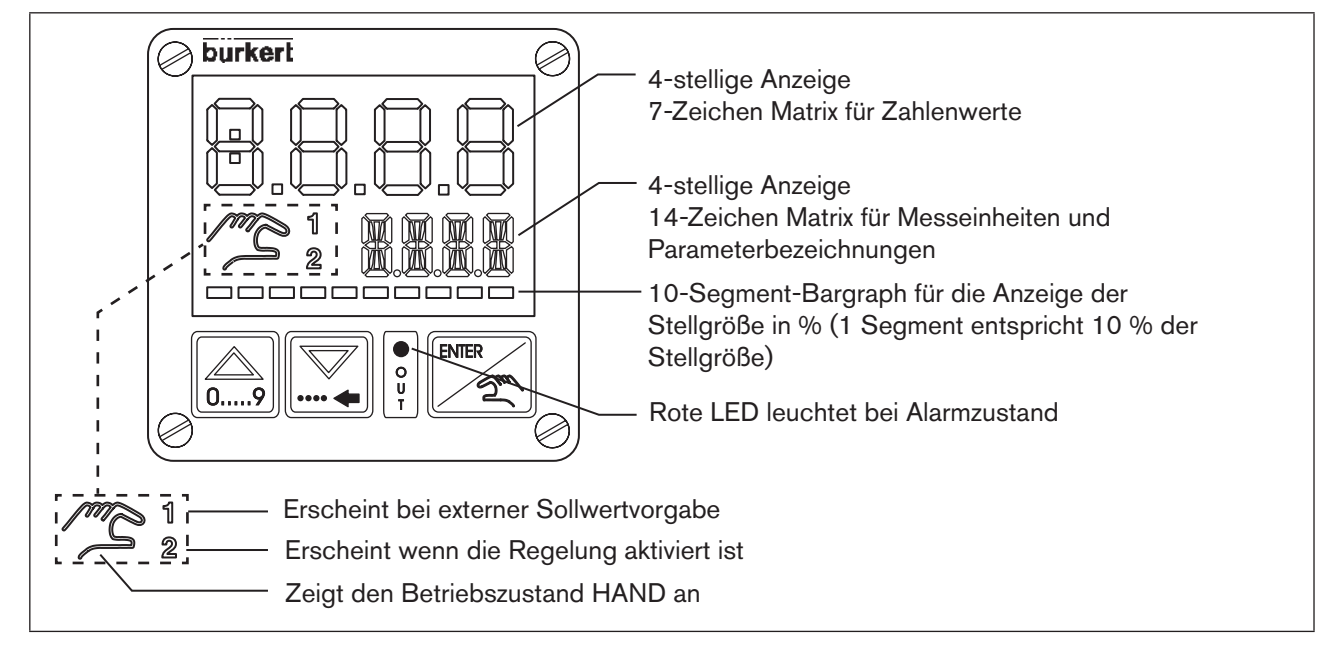

*Bild 10: Anzeigeelemente*

### 9.1.2. Bedienelemente

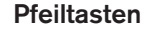

<span id="page-26-1"></span>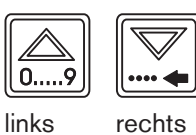

- **Pfeiltasten** Wechsel der Anzeige in der Prozessbedienebene bei Betriebszustand AUTOMATIK
	- Wechsel der Menüpunkte bei Betriebszustand HAND und in der Konfigurationsebene
	- Eingabe von Zahlenwerten

- ENTER-Taste **FENTER** 71 Wechsel zwischen den Betriebszuständen AUTOMATIK und HAND
	- Wechsel zwischen Bedien- und Konfigurationsebene
	- Auswahl Menüpunkt
	- Einstellungen übernehmen

Die ausführliche Beschreibung der Funktion finden Sie im Kapitel ["9.3. Funktion der Tasten""](#page-28-1).

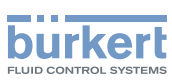

## <span id="page-27-0"></span>9.2. Bedienebenen und Betriebszustände

Für die Bedienung und Einstellung des eCONTROL Typ 8611 gibt es 2 Ebenen, sowie 2 Betriebszustände AUTOMATIK und HAND.

#### Ebene 1: Prozessbedienebene

In Ebene 1 kann zwischen den 2 Betriebszustände AUTOMATIK und HAND gewechselt werden.

Betriebszustand: AUTOMATIK: Der normale Regelbetrieb wird ausgeführt und überwacht.

 HAND: Schnellzugriff auf wichtige Funktionen und Testfunktionen. Der Betriebszustand HAND wird auf dem Display durch ein Handsymbol angezeigt.

#### Ebene 2: Konfigurationsebene

In der Ebene 2 können die Grundeinstellungen des Reglers geändert werden.

Nach dem Einschalten der Betriebsspannung befindet sich der Regler in der Prozessbedienebene und im Betriebszustand AUTOMATIK.

Beim Anlegen der Betriebsspannung leuchtet für ca. 2 Sekunden in der Anzeige die Softwareversion auf. Wird während dieser 2 Sekunden die ENTER-Taste betätigt, wird die Unterversionierung angezeigt. Danach befindet sich der Regler wieder in der Prozessbedienebene.

### 9.2.1. Wechsel zwischen den Bedienebenen und Betriebszuständen

Durch betätigen der ENTER-Taste können Bedienebene und Betriebszustand gewechselt werden (siehe [Bild 11](#page-27-1)).

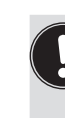

Veränderungen innerhalb der Konfigurationsebene werden erst nach dem Rücksprung in die Prozessbedienebene abgespeichert.

Veränderungen im Betriebszustand HAND können bei laufendem Reglerbetrieb vorgenommen werden.

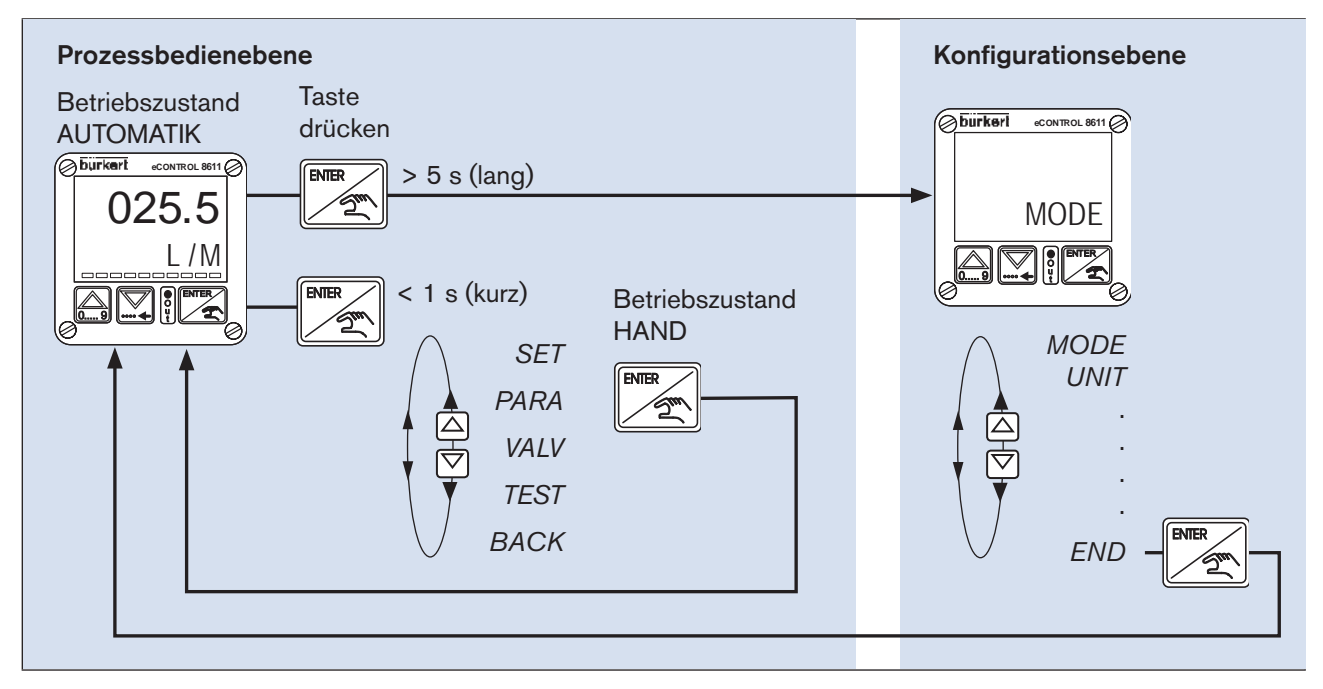

<span id="page-27-1"></span>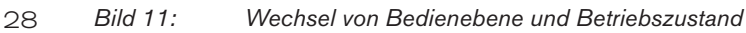

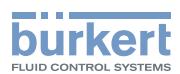

## <span id="page-28-1"></span><span id="page-28-0"></span>9.3. Funktion der Tasten

Zur Bedienung des Gerätes gibt es zwei Pfeiltasten und eine ENTER-Taste. Ihre Funktion in Bezug auf die Bedienebene und den Betriebszustand ist in der nachfolgenden [Tabelle 12](#page-28-2) dargestellt.

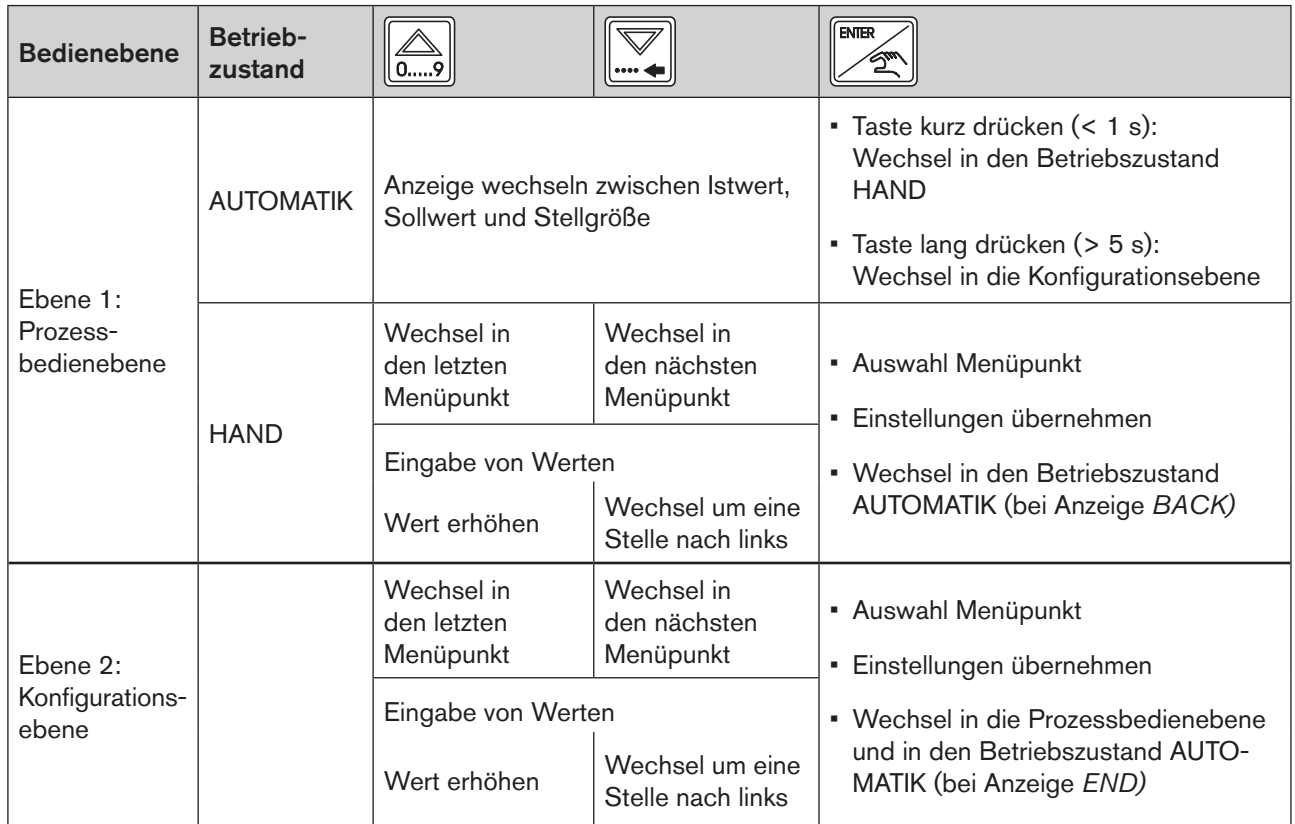

<span id="page-28-2"></span>*Tabelle 12: Funktion der Tasten*

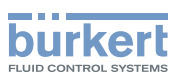

## <span id="page-29-0"></span>10. Bedienstruktur

## 10.1. Bedienstruktur der Prozessbedienebene im Betriebszustand HAND

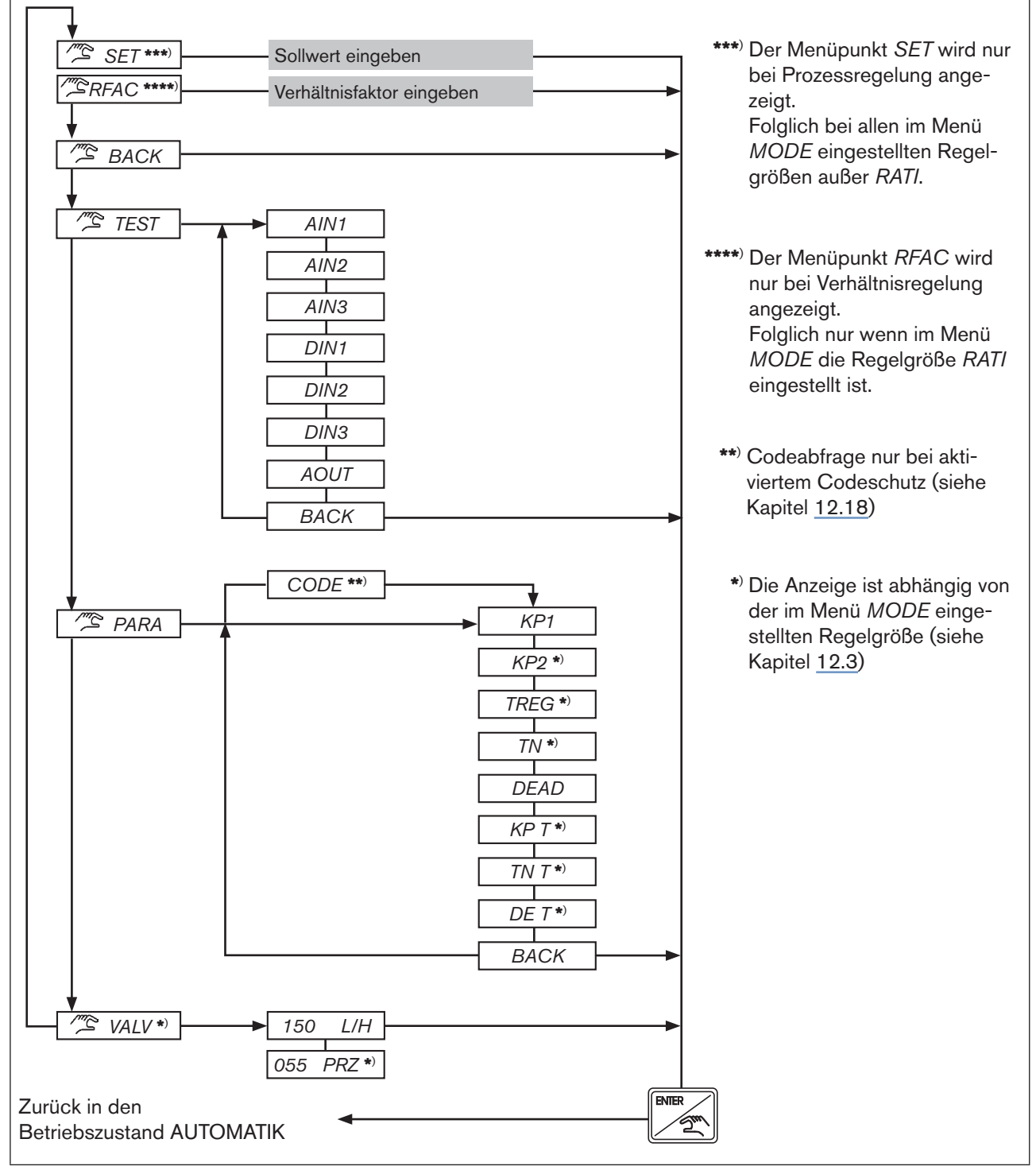

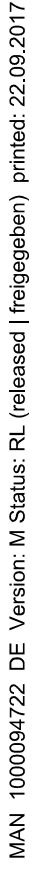

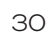

*Bild 12: Bedienstruktur der Prozessbedienebene im Betriebszustand HAND*

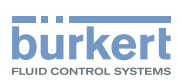

## <span id="page-30-0"></span>10.2. Bedienstruktur der Konfigurationsebene

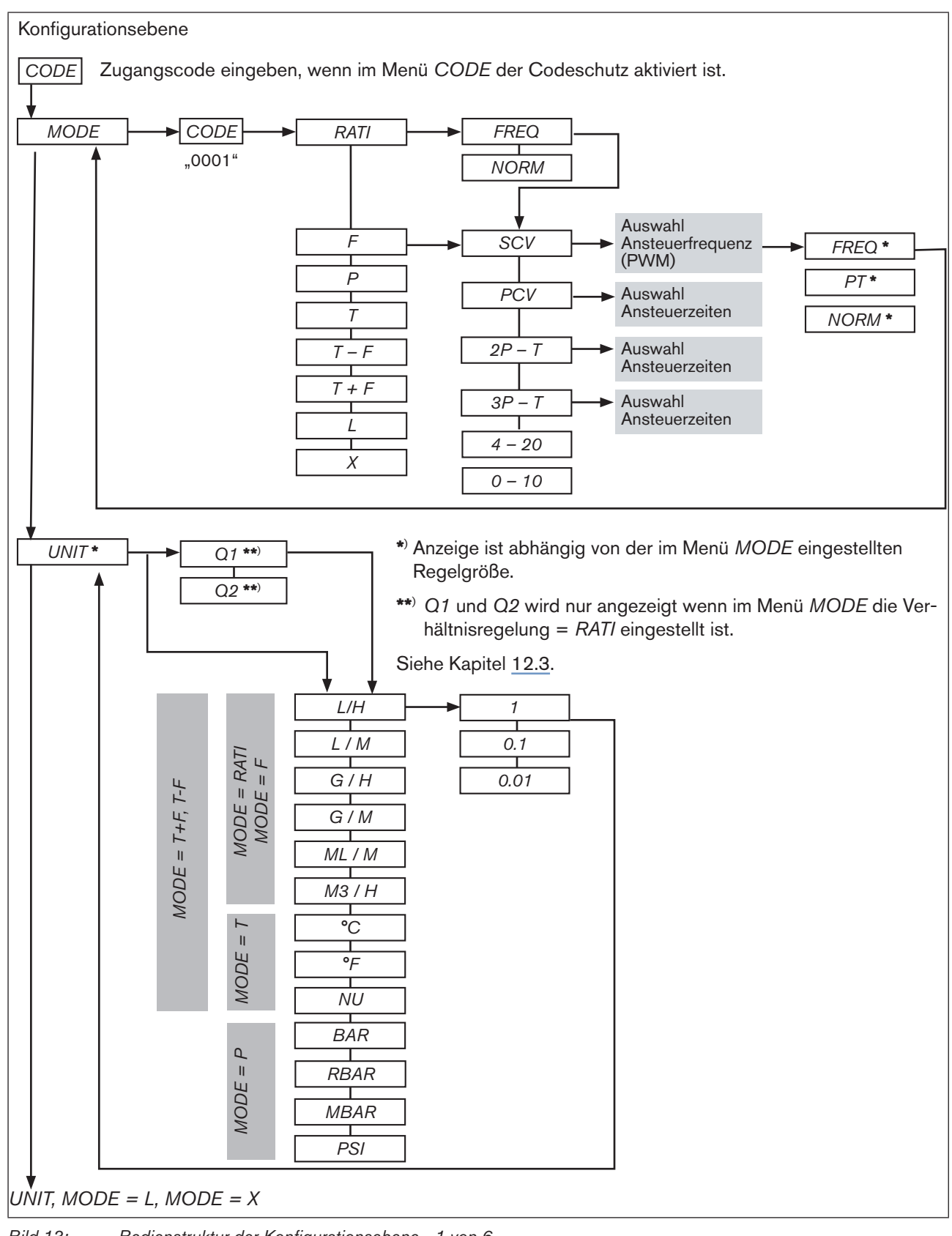

MAN 1000094722 DE Version: M Status: RL (released | freigegeben) printed: 22.09.2017

*Bild 13: Bedienstruktur der Konfigurationsebene - 1 von 6*

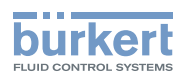

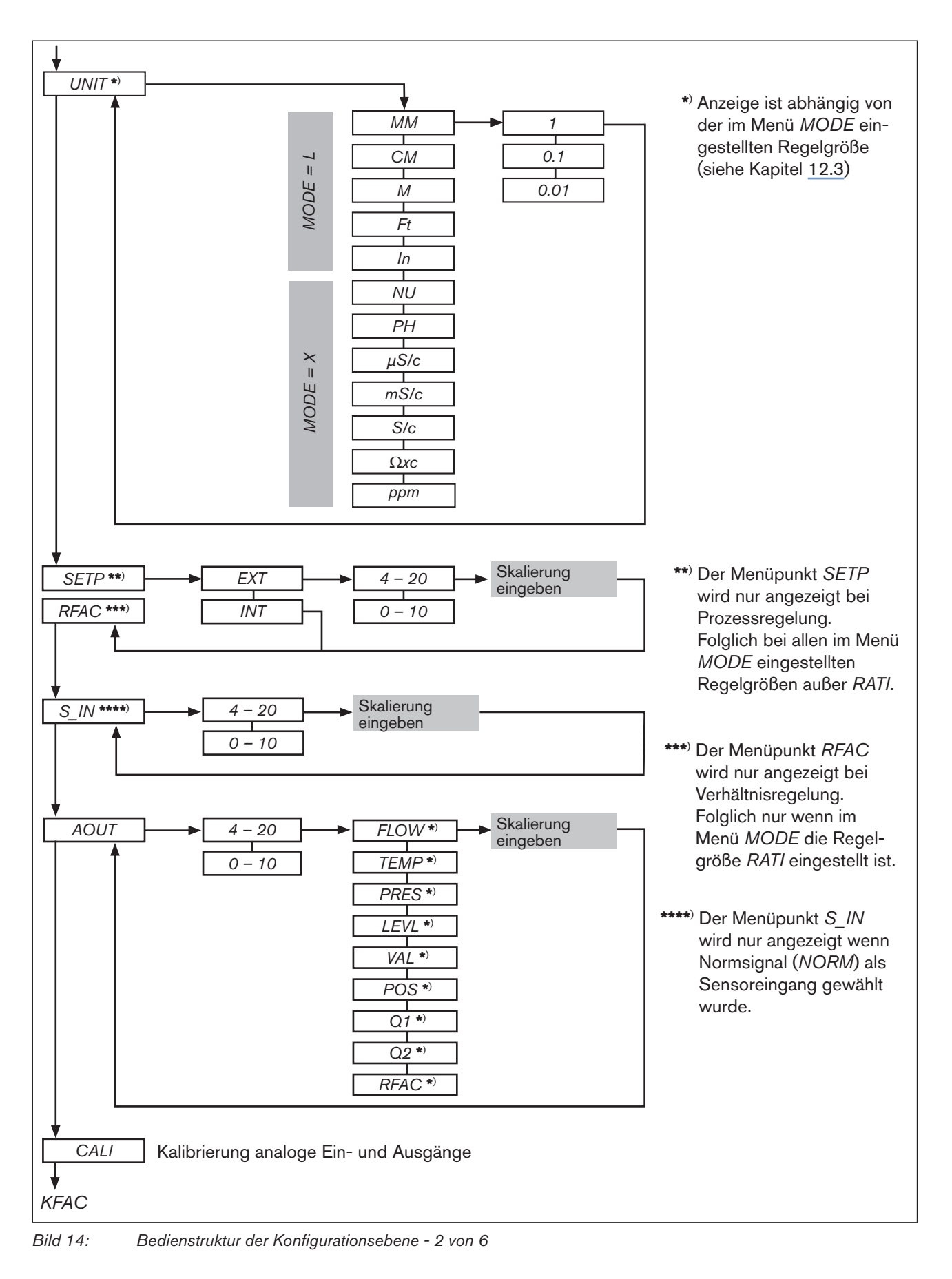

32

Bedienstruktur Typ 8611

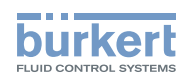

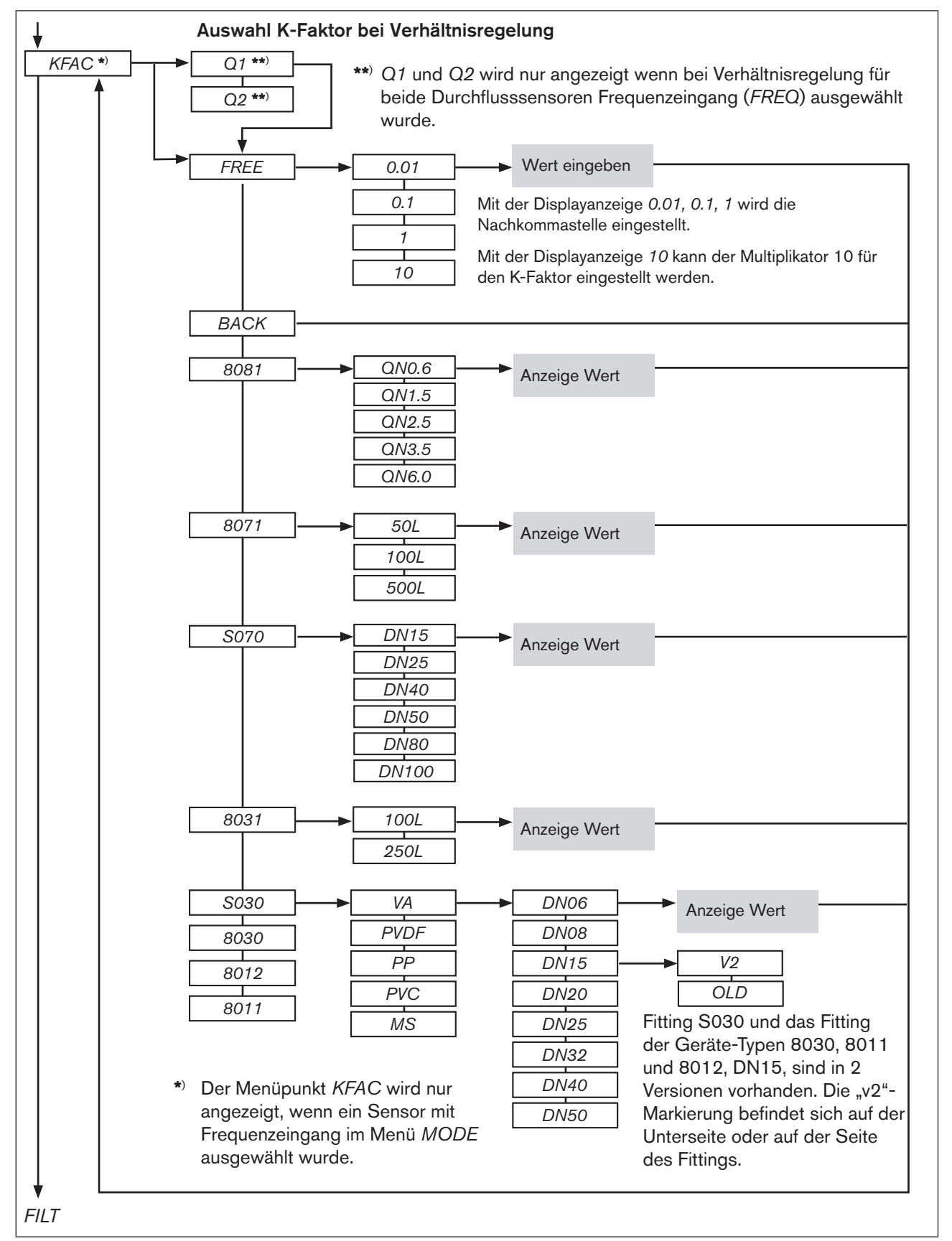

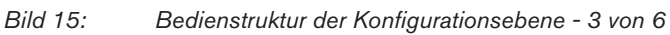

MAN 1000094722 DE Version: M Status: RL (released | freigegeben) printed: 22.09.2017

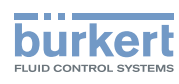

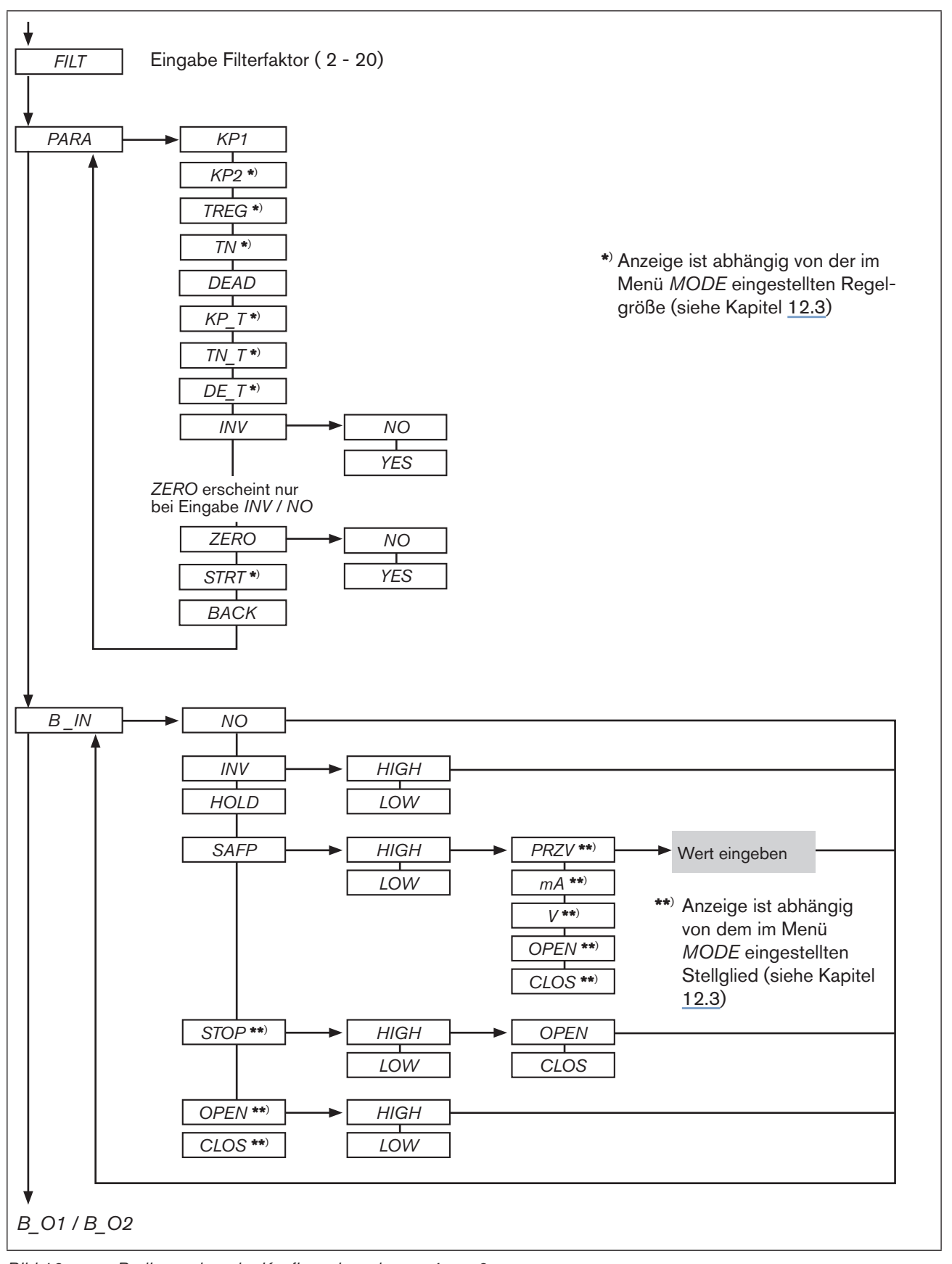

34

MAN 1000094722 DE Version: M Status: RL (released | freigegeben) printed: 22.09.2017

*Bild 16: Bedienstruktur der Konfigurationsebene - 4 von 6*

Typ 8611

Bedienstruktur

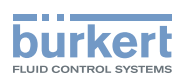

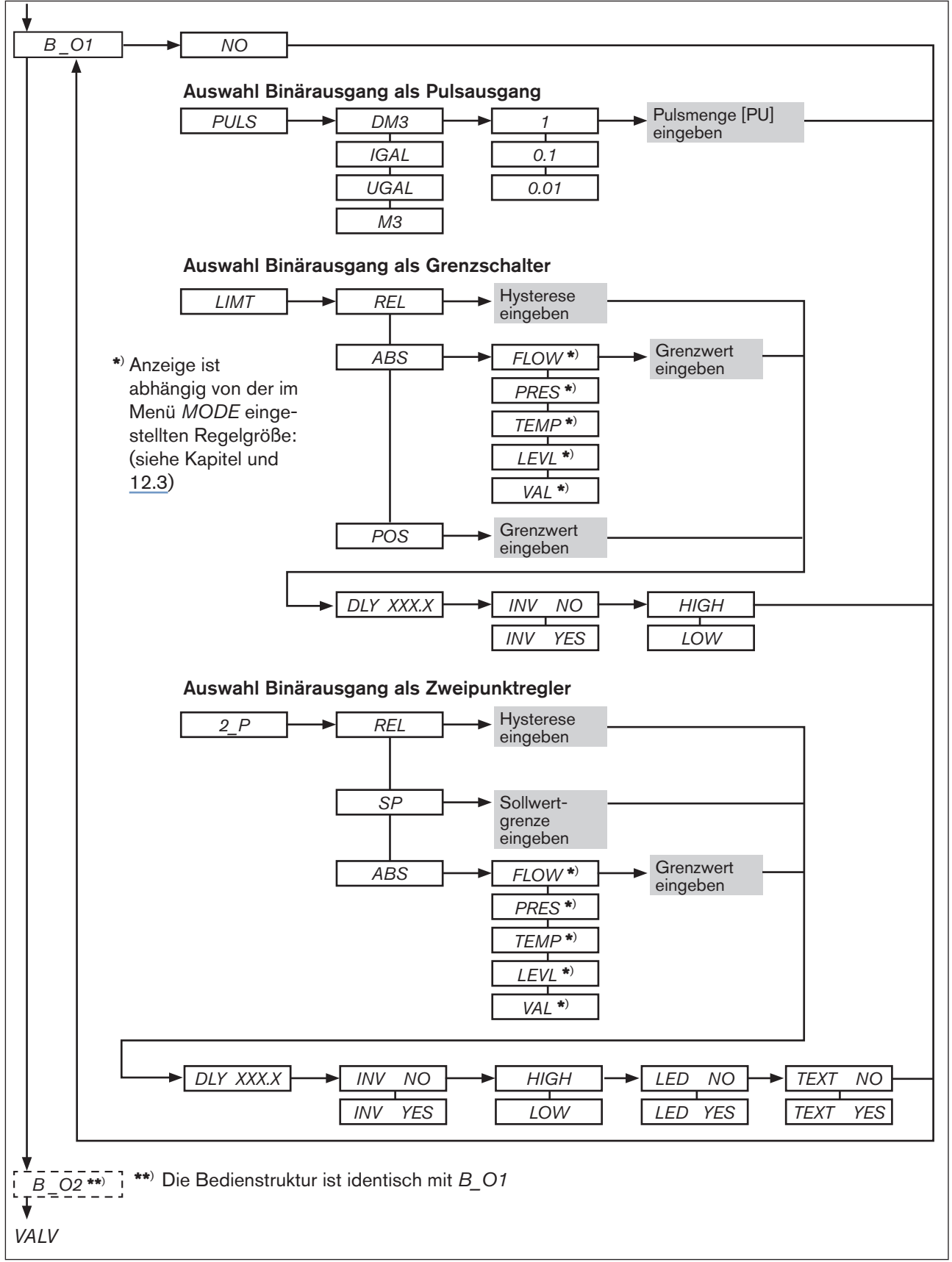

MAN 1000094722 DE Version: M Status: RL (released | freigegeben) printed: 22.09.2017

35

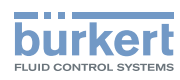

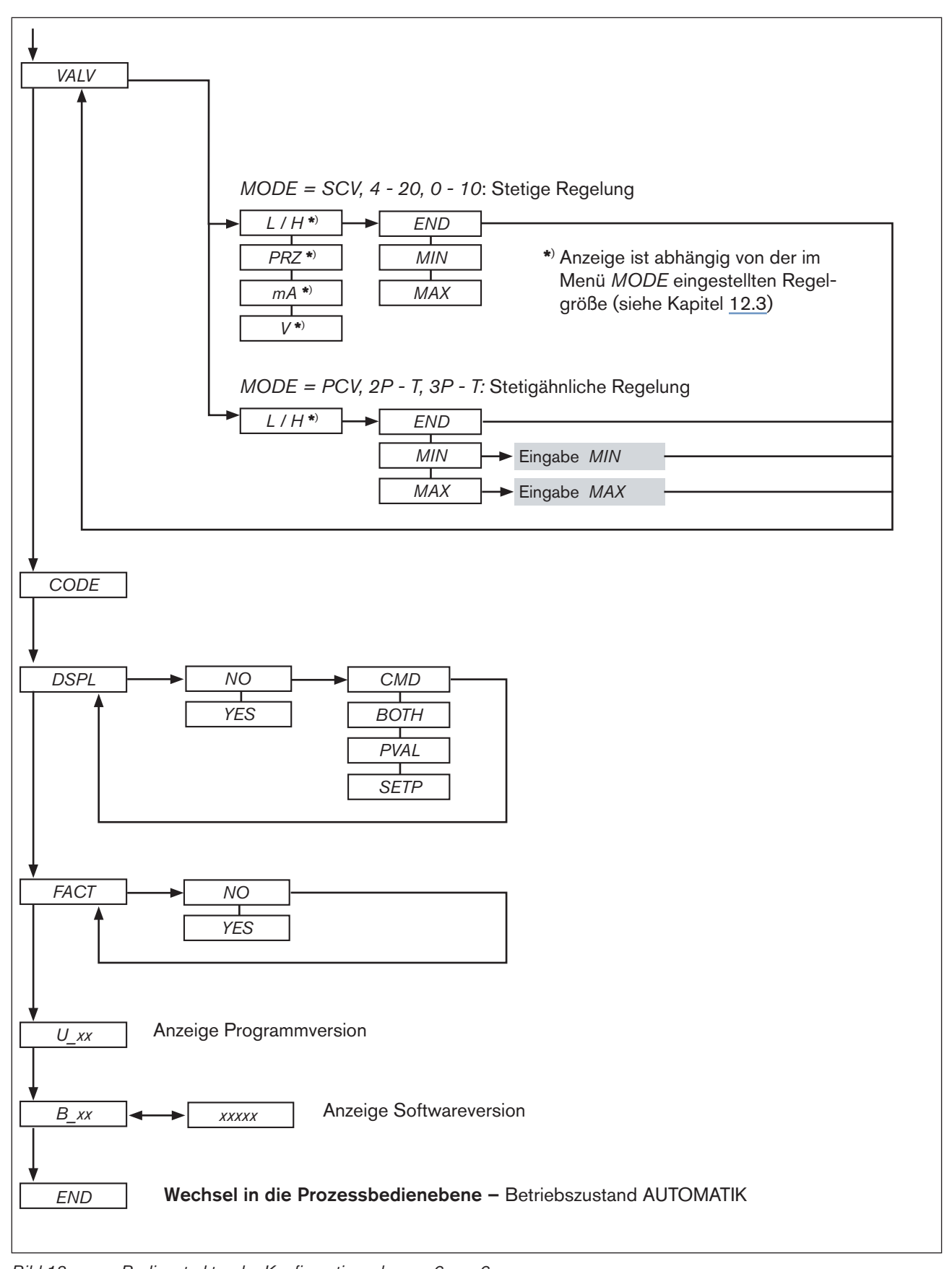

36 *Bild 18: Bedienstruktur der Konfigurationsebene - 6 von 6*
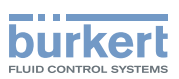

# 11. FUNKTIONEN DER PROZESSBEDIENEBENE

## 11.1. Betriebszustand AUTOMATIK

Nach dem Einschalten der Betriebsspannung befindet sich der Regler in der Prozessbedienebene und im Betriebszustand AUTOMATIK. Der normale Regelbetrieb wird ausgeführt und überwacht.

#### 11.1.1. Anzeigen im Betriebszustand AUTOMATIK

Durch Drücken der Pfeiltasten kann zur Überwachung des Regelbetriebs zwischen 4 unterschiedlichen Anzeigen gewechselt werden. Welche dieser Anzeigen als Startanzeige nach Anlegen der Betriebsspannung erscheinen soll, kann im Menü DSPL definiert werden (siehe ["12.19. DSPL - Einstellen der Displayanzeige"](#page-93-0)).

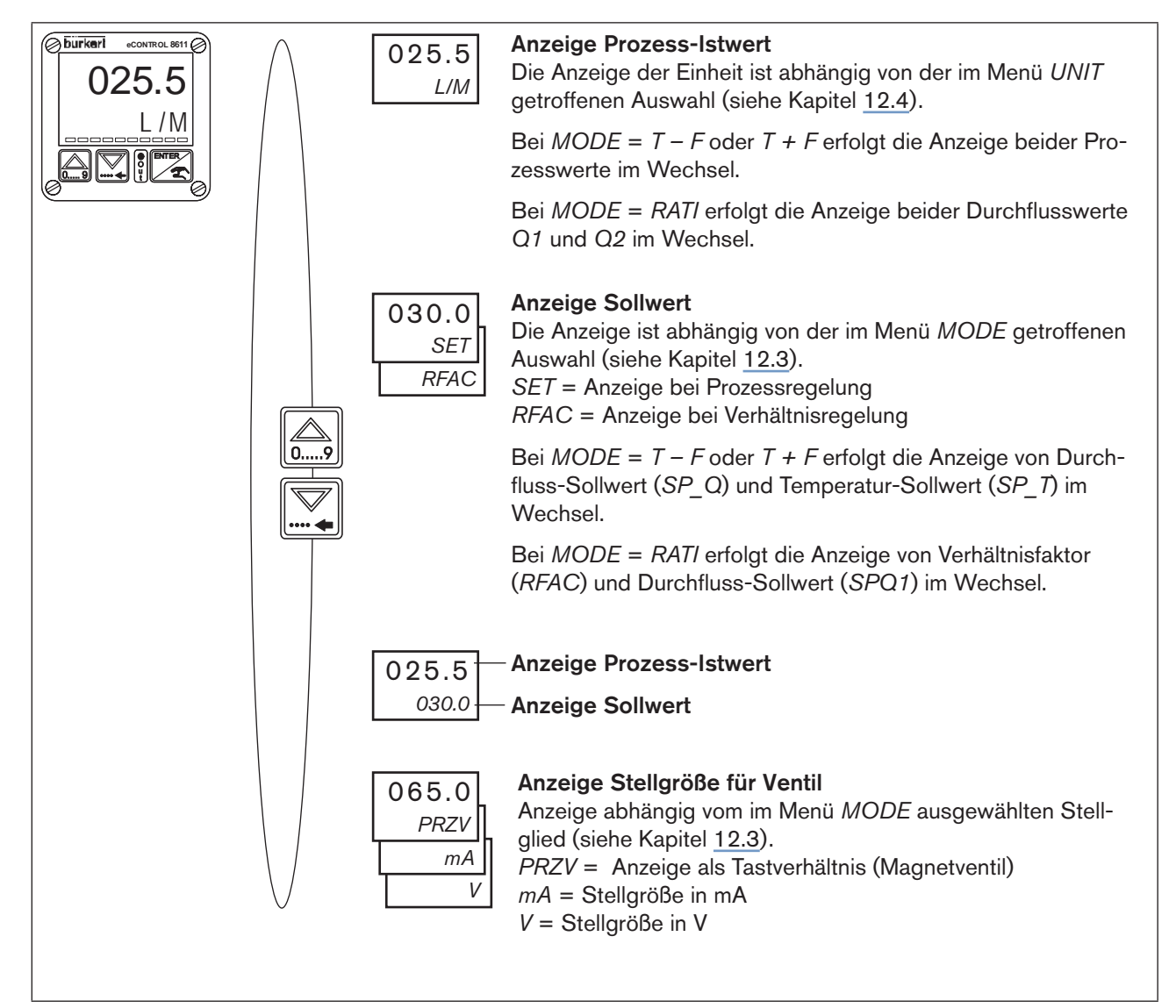

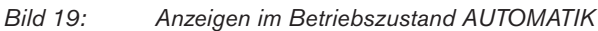

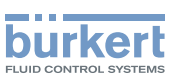

# 11.2. Betriebszustand HAND

In den Betriebszustand HAND gelangt man durch kurzes Betätigen (< 1 s) der ENTER-Taste. Der Betriebszustand wird auf dem Display mit einem Handsymbol angezeigt.

### 11.3. Spezifische Menüpunkte der Prozess- und Verhältnisregelung

Für die Prozess- und Verhältnisregelung ist die Anzeige einiger Menüpunkte unterschiedlich. In den jeweiligen Menübeschreibungen wir darauf detailliert eingegangen.

Die Regelungsart wird durch die Auswahl der Regelgröße im Menü *MODE* vorgegeben:

- Prozessregelung: liegt vor bei Auswahl aller Regelgrößen im Menü *MODE* außer *RATI*.
- Verhältnisregelung liegt vor wenn die Regelgröße *RATI* im Menü *MODE* ausgewählt wurde (siehe Kapitel ["12.3.1. RATI - Auswahl externer Sensor für die Verhältnisregelung"](#page-47-0)).

### 11.4. Menüpunkte im Betriebszustand HAND

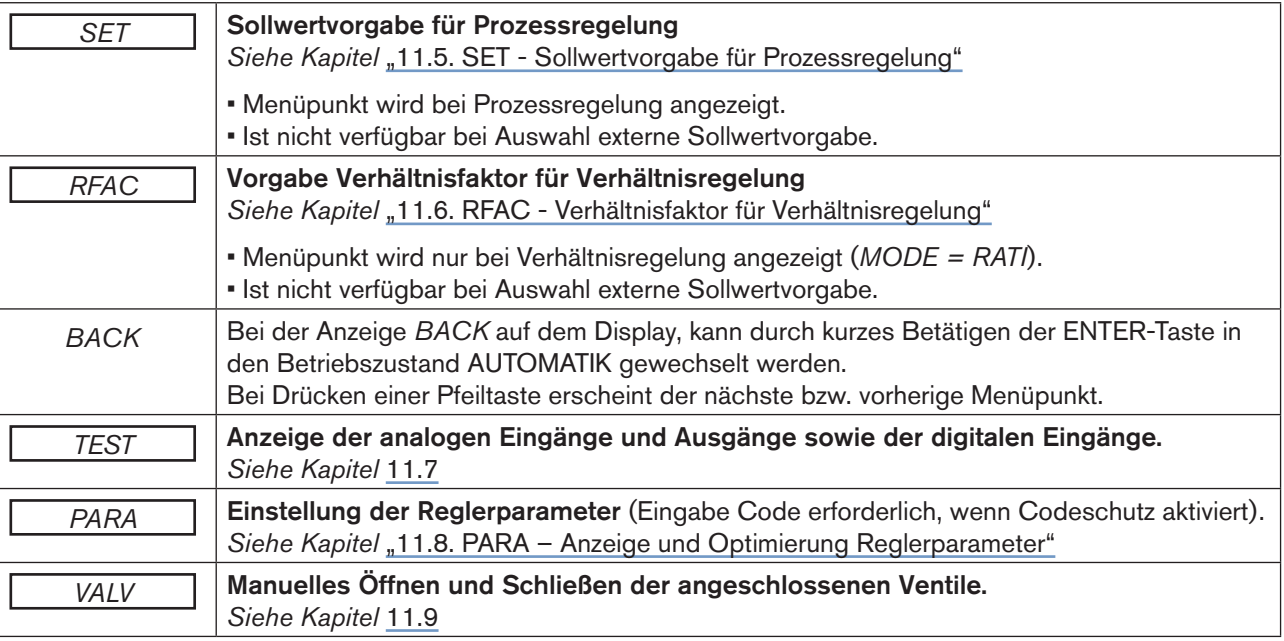

*Tabelle 13: Menüpunkte der Prozessbedienebene*

deutsch

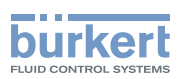

## <span id="page-38-0"></span>11.5. SET - Sollwertvorgabe für Prozessregelung

Bei Prozessregelung kann im Betriebszustand HAND über das Menü *SET* die Sollwertvorgabe eingegeben werden.

Eine Prozessregelung liegt vor bei allen im Menü *MODE* einstellbaren Regelgrößen außer *RATI.*

Einstellung der Sollwertvorgabe im Menü:

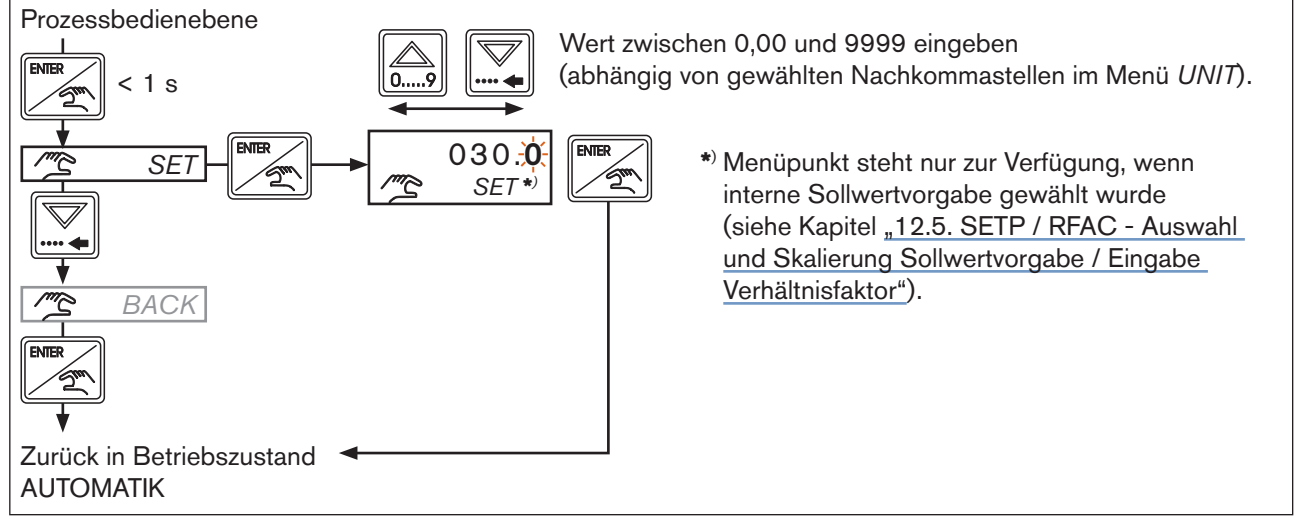

*Bild 20: SET; Sollwertvorgabe für Prozessregelung*

# <span id="page-38-1"></span>11.6. RFAC - Verhältnisfaktor für Verhältnisregelung

Bei Verhältnisregelung kann im Betriebszustand HAND über das Menü *RFAC* der Verhältnisfaktor eingegeben werden. Die Verhältnisregelung liegt vor, wenn im Menü *MODE* die Regelgröße *RATI* eingestellt wurde.

Einstellung des Verhältnisfaktors im Menü:

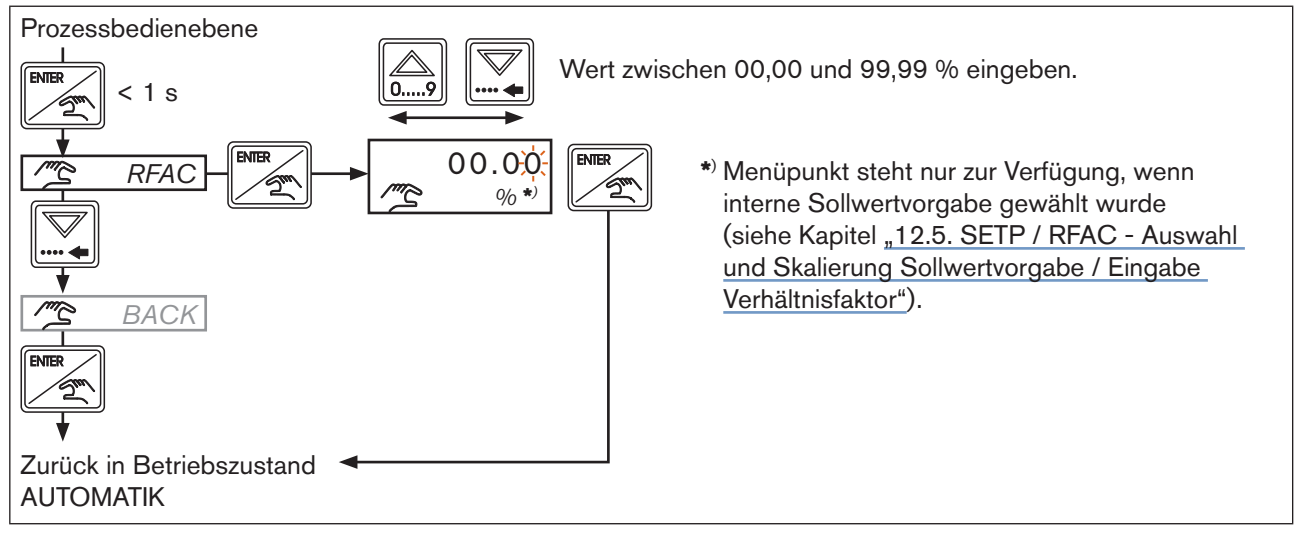

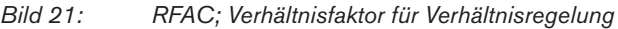

<span id="page-39-0"></span>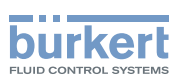

### 11.7. TEST - Anzeige der analogen Ein- und Ausgänge sowie der digitalen Eingänge

Die Anzeige der analogen Ein- und Ausgänge sowie der digitalen Eingänge erfolgt bei laufendem Reglerbetrieb. Veränderungen können nicht vorgenommen werden.

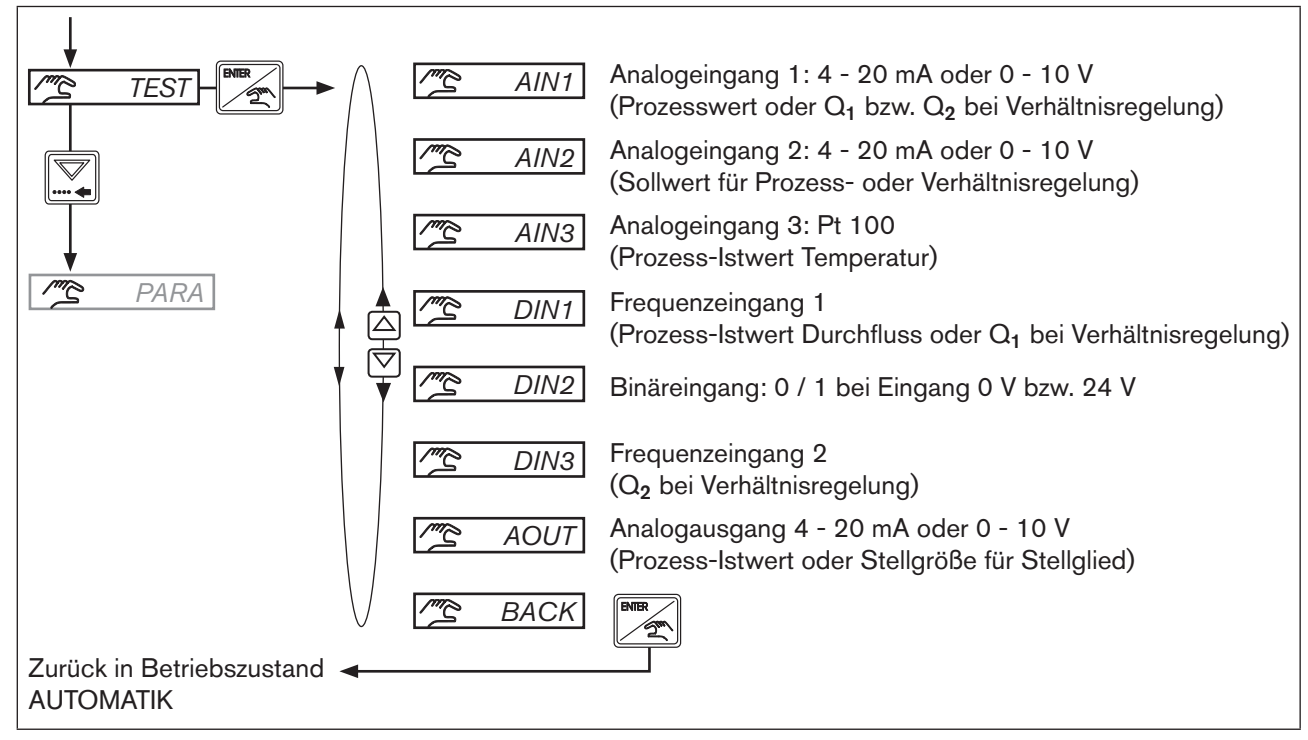

*Bild 22: TEST; Anzeige der Ein- und Ausgänge sowie der digitalen Eingänge*

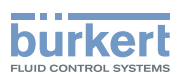

# <span id="page-40-0"></span>11.8. PARA - Anzeige und Optimierung Reglerparameter

In diesem Menü der Prozessbedienebene können die Reglerparameter des laufenden Prozesses optimiert werden. Die neuen Reglerparameter werden sofort nach dem Betätigen der ENTER-Taste übernommen. Die detaillierte Beschreibung der Reglerparameter in Abhängigkeit von der gewählten Prozessgröße finden Sie in Kapitel ["11.8. PARA – Anzeige und Optimierung Reglerparameter".](#page-40-0)

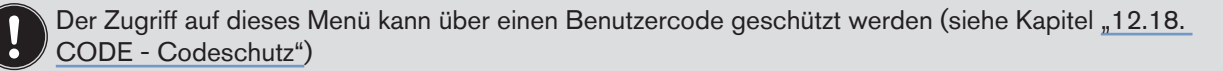

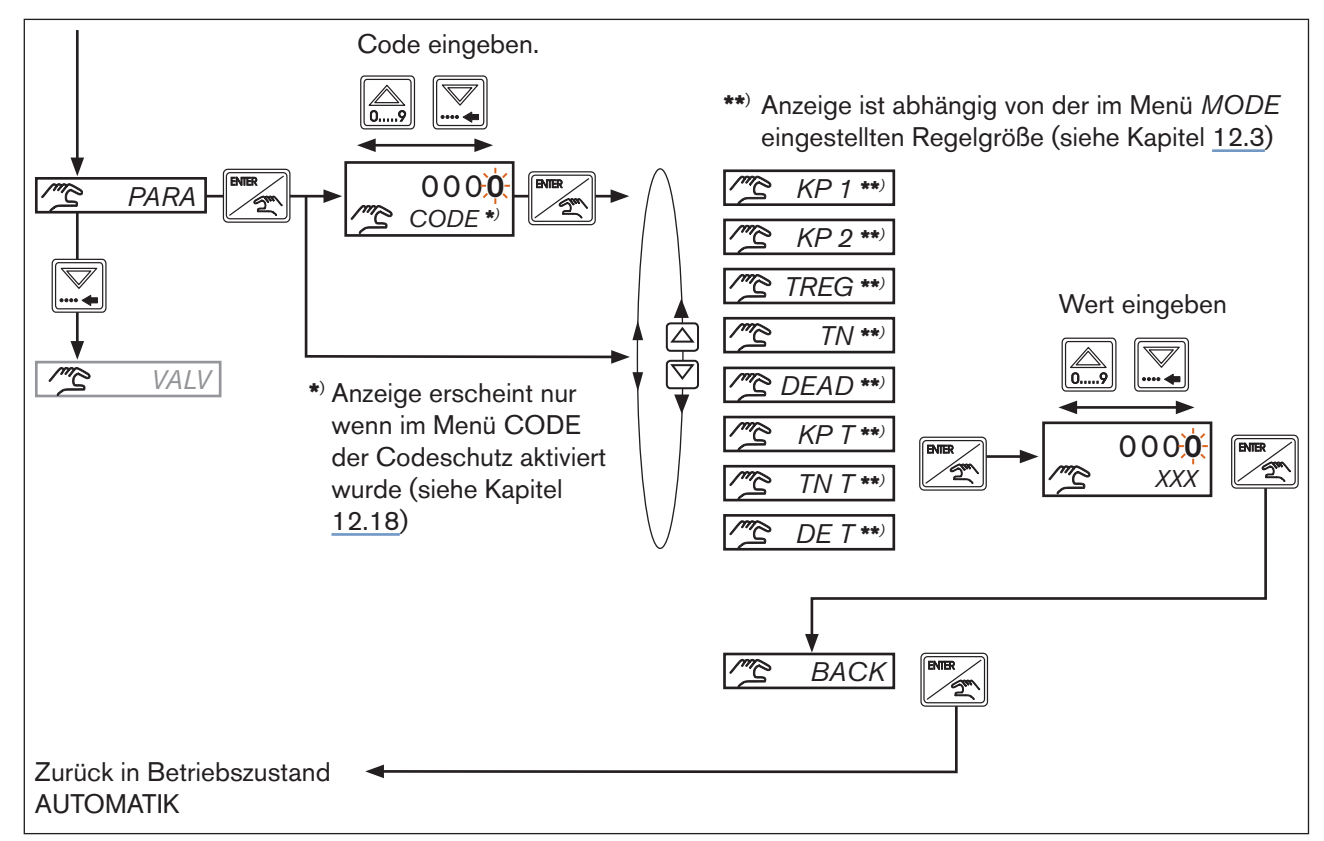

*Bild 23: PARA; Anzeige und Optimierung Reglerparameter*

<span id="page-41-0"></span>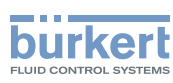

### 11.9. VALV – Manuelles Öffnen und Schließen der angeschlossenen Stellglieder

Bei Auswahl des Menüpunktes *VALV* wird der Regler angehalten und das Stellglied verharrt in der letzten Stellung. Die Stellgröße kann nun per Tastendruck relativ zu der letzten Stellung erhöht oder erniedrigt werden.

Die Anzeige im Menüpunkt *VALV* ist abhängig von der im Menü *MODE* eingestellten Regelgröße:

- $MODE = SCV$ , 0 10, 4 20, 2P T, 3P T (Nachstellzeit T<sub>N</sub> aktiviert, T<sub>N</sub> > 0)
- $MODE = PCV$ ,  $2P T$ ,  $3P T$  (Nachstellzeit T<sub>N</sub> deaktiviert, T<sub>N</sub> = 9999)

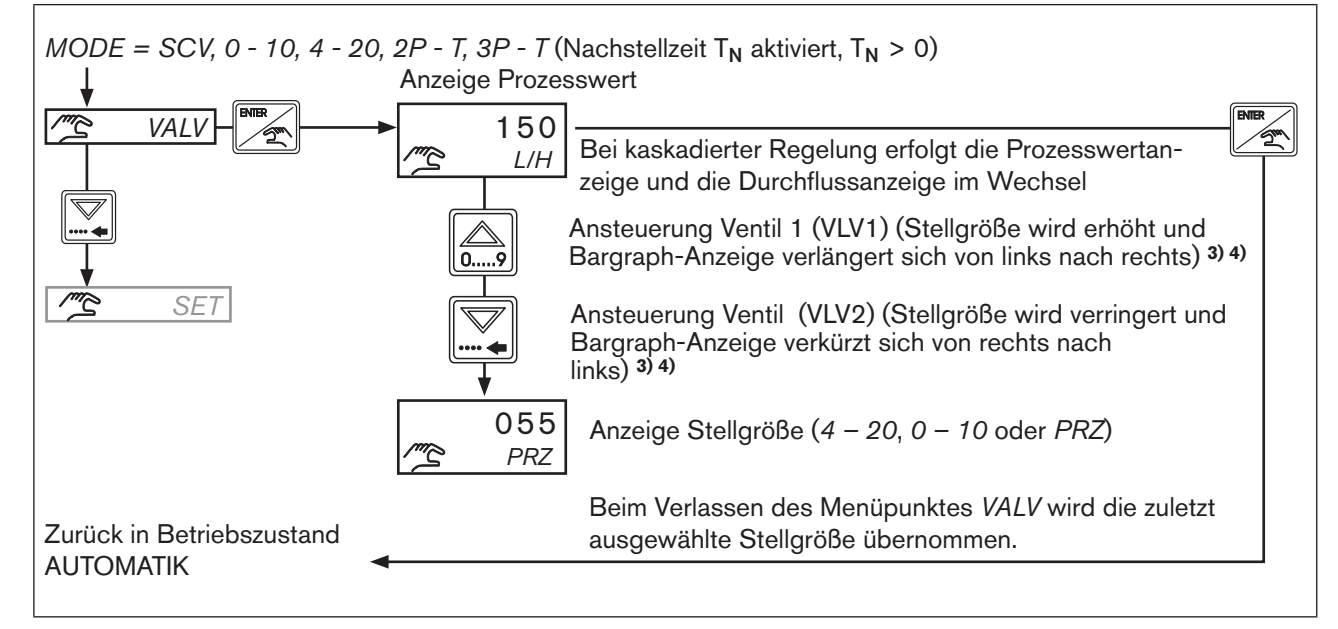

*Bild 24: VALV; Manuelles Öffnen und Schließen des Stellgliedes* 

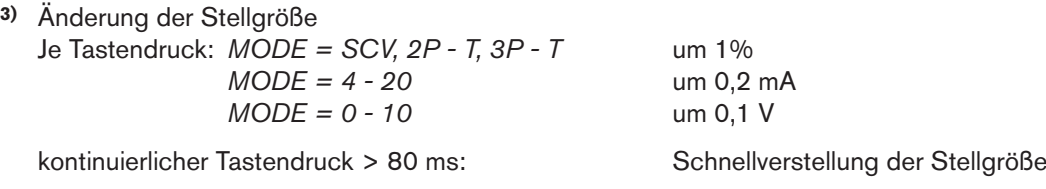

**4)** Stellgröße wird von 0 bis 100 % verändert.

 Nur bei *MODE = 3P - T* erfolgt die Verstellung zwischen -100 % und +100 %. -100 % = Ventil 2 wird mit 100 % Tastverhältnis angesteuert +100 % = Ventil 1 wird mit 100 % Tastverhältnis angesteuert

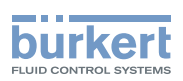

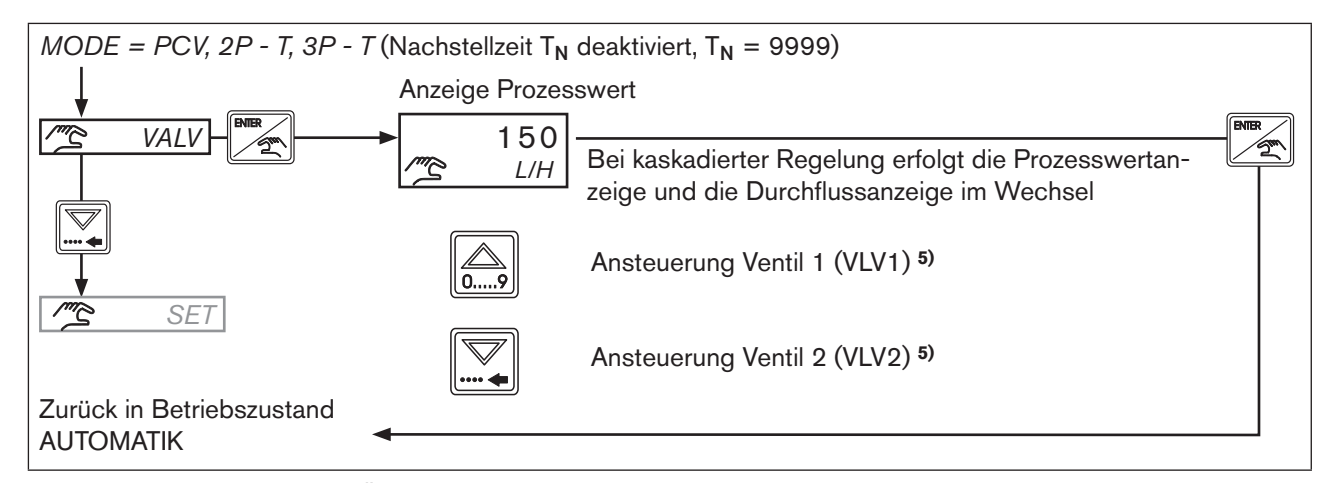

*Bild 25: VALV; Manuelles Öffnen und Schließen des Stellgliedes*

**5)** Tastenfunktion

 Je Tastendruck: das Stellglied wird für 40 ms betätigt Kontinuierlicher Tastendruck > 80 ms: Kontinuierliche Ansteuerung des Stellgliedes

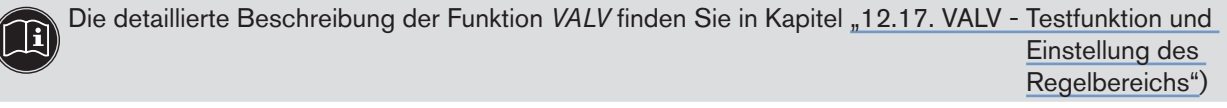

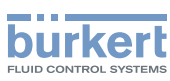

# 12. Funktionen der Konfigurationsebene

## 12.1. Allgemeine Beschreibung

In der nachfolgenden Beschreibung der Menüpunkte und ihrer Bedienstrukturen wird die komplette Software des eCONTROL Typ 8611 erklärt. Dieser komplette Softwareumfang steht nur bei der Schaltschrankvariante des eCONTROL Typ 8611 zur Verfügung.

Je nach Gerätevariante (Wand-, Ventil-, Hutschienen- oder Fittingmontage) kann die Menüstruktur abweichen. Entsprechend der Gerätevariante werden nur die für den Einsatzbereich logisch sinnvollen Menüpunkte zur Auswahl angeboten. Diese Vorauswahl erfolgt bei Auslieferung des Reglers entsprechend der gewählten Bestell-Identnummer.

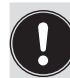

Veränderungen innerhalb des Konfigurationsebene werden erst nach dem Rücksprung in den Prozessbedienebene abgespeichert.

Der Zugang zur Konfigurationsebene kann über einen Code geschützt werden. Dadurch wird nicht autorisierten Personen der Zugang und damit die Veränderung von Parametern verweigert.

Ist der Codeschutz aktiviert, wird vor dem Wechsel in die Konfigurationsebene zuerst die Eingabe des Codes verlangt (siehe Kapitel ["12.18. CODE - Codeschutz"\)](#page-92-0).

deutsch

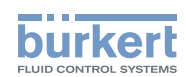

# 12.2. Menüpunkte der Konfigurationsebene

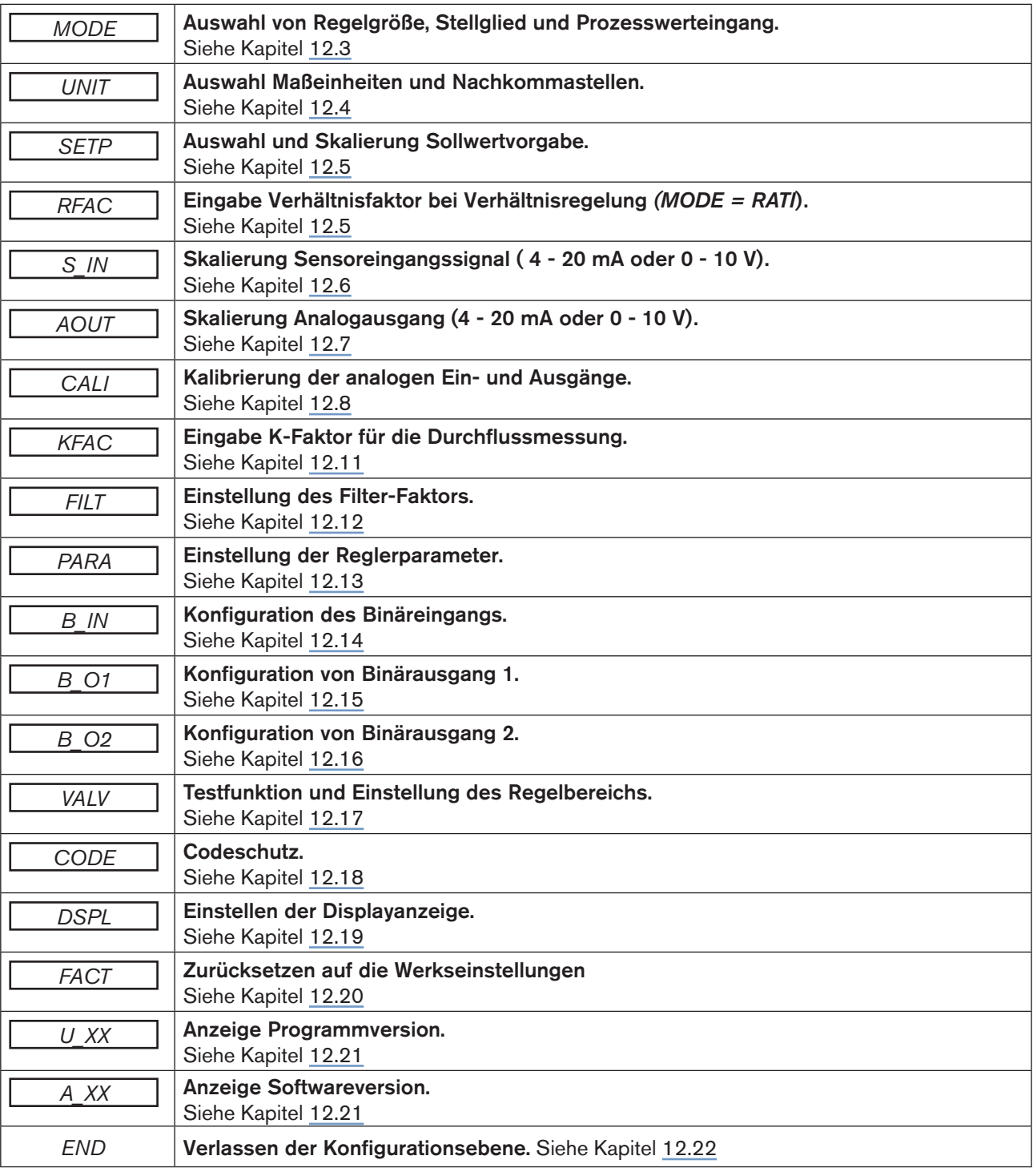

*Tabelle 14: Menüpunkte der Konfigurationsebene*

<span id="page-45-0"></span>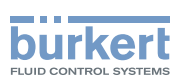

#### 12.3. MODE - Auswahl von Regelgröße, Stellglied, Stellgröße und Prozesswerteingang

In diesem Menüpunkt erfolgen die wichtigsten Grundeinstellungen des Reglers.

Die Einstellung wird in 3 aufeinanderfolgenden Schritten vorgenommen.

- Auswahl Regelgröße (z.B. Durchflussregelung, Druckregelung, …)
- Auswahl Stellglied (z.B. Proportionalventil, Prozessventil, …)
- Auswahl Prozesswerteingang (zum Beispiel 4 20 mA, Frequenz, …)

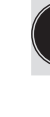

Der Menüpunkt *MODE* befindet sich auf der Konfigurationsebene in die Sie durch langes Drücken der ENTER-Taste (> 5 s) gelangen (siehe Kapitel ["9.2. Bedienebenen und Betriebszustände"](#page-27-0)).

Wie die Einstellungen im Menü vorgenommen werden ist nachfolgend dargestellt.

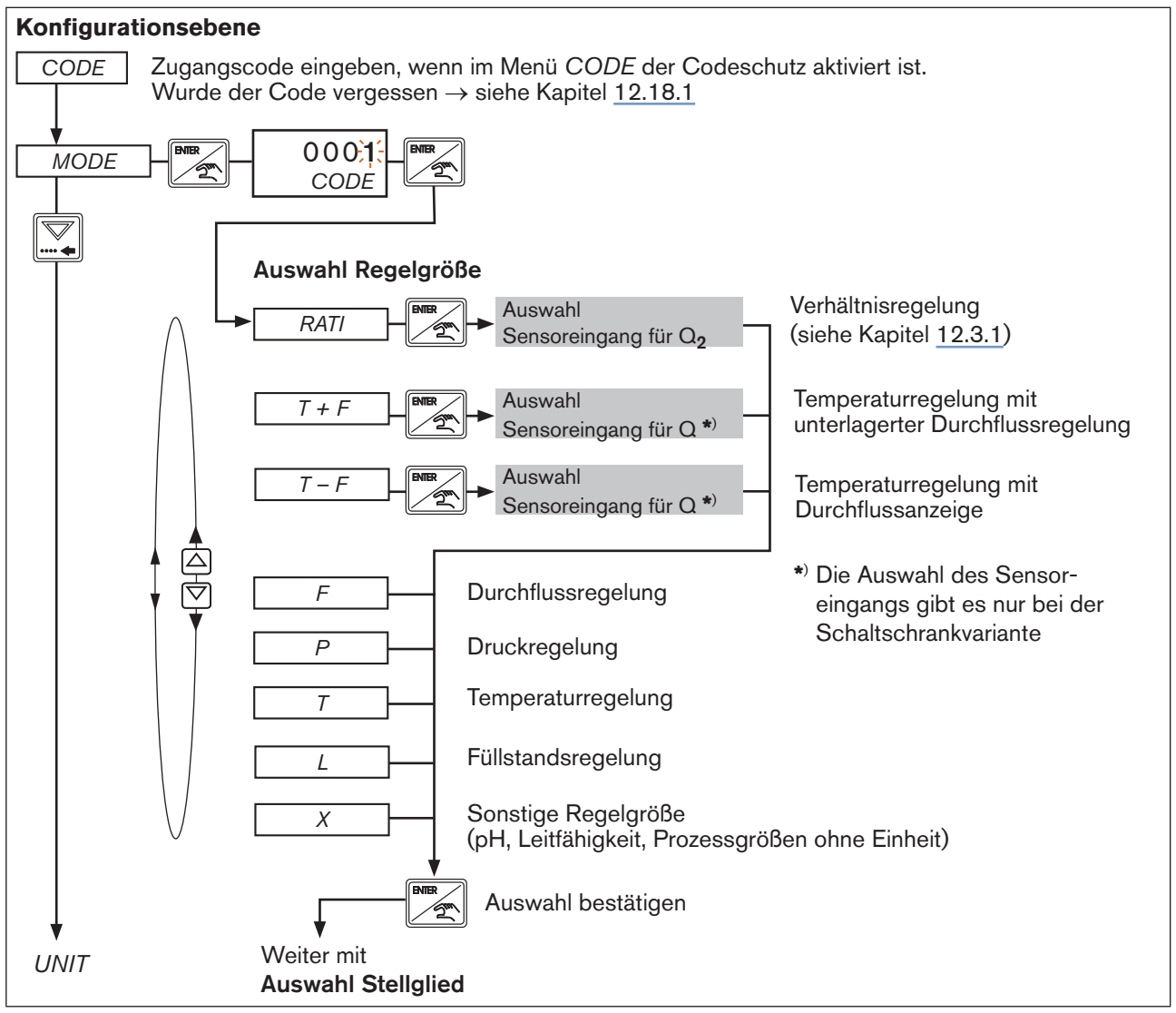

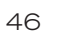

MAN 1000094722 DE Version: M Status: RL (released | freigegeben) printed: 22.09.2017

<span id="page-45-1"></span>*Bild 26: MODE; Auswahl der Regelgröße*

Funktionen der Konfigurationsebene

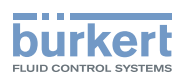

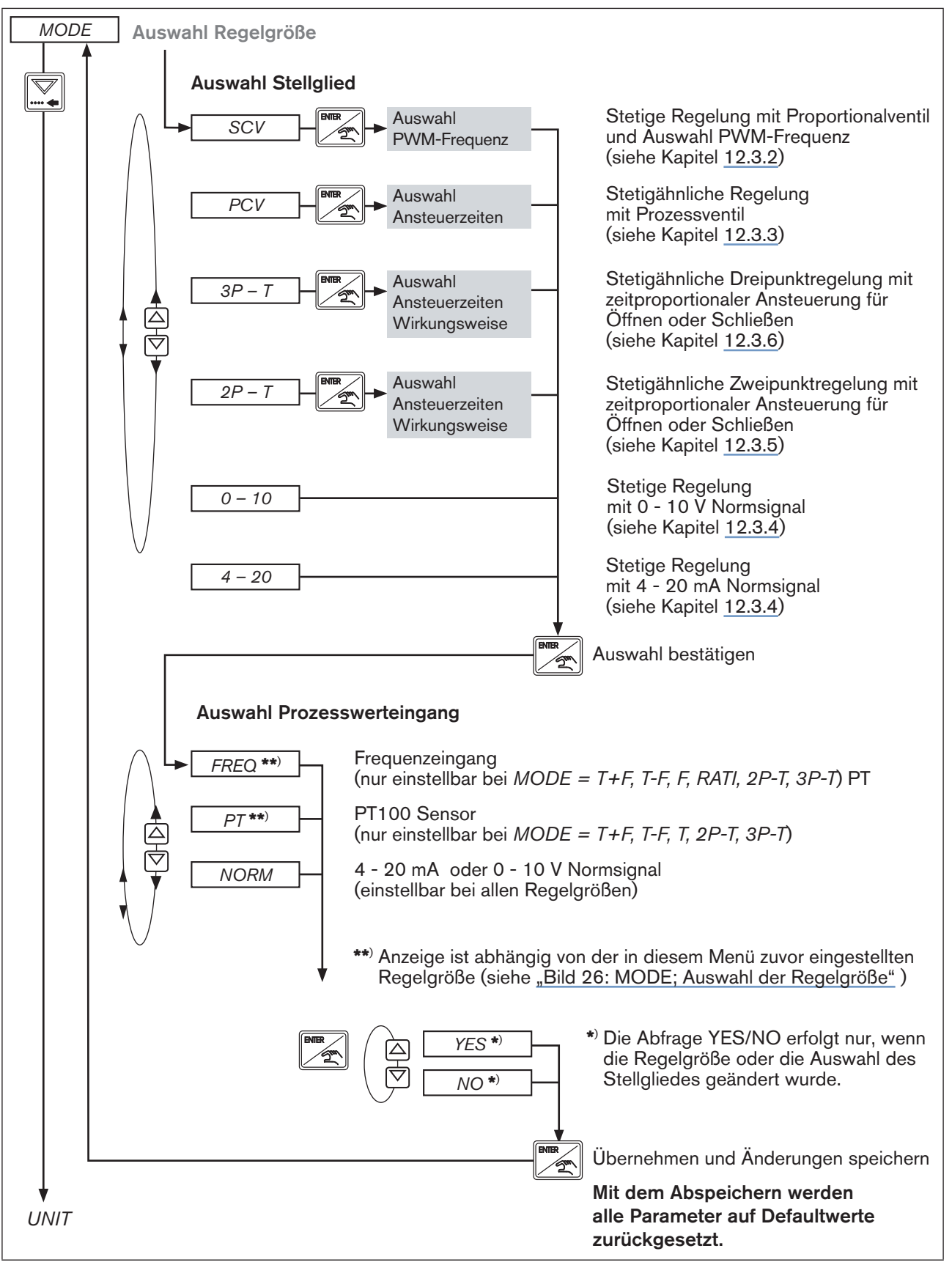

<span id="page-46-0"></span>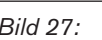

MAN 1000094722 DE Version: M Status: RL (released | freigegeben) printed: 22.09.2017

*Bild 27: MODE; Auswahl des Stellglieds und des Prozesswerteingangs*

<span id="page-47-0"></span>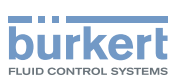

#### 12.3.1. RATI - Auswahl externer Sensor für die Verhältnisregelung

Aus der Kombination des Kompaktreglers Typ 8611 mit Durchflussfitting S030 und einem zweiten Durchflusssensor lässt sich einfach eine Verhältnisregelung realisieren.

Bei einer Verhältnisregelung wird der geregelte Durchfluss Q<sub>1</sub> so an den ungeregelten Durchfluss Q<sub>2</sub> angepasst, dass er einem vorgegebenen Mischungsverhältnis entspricht.

Die Messung des Durchflusses erfolgt bei Q<sub>1</sub> über das Bürkert Durchflussfitting vom Typ S030 bei Q<sub>2</sub> über einen zweiten externen Durchflusssensor.

Es gilt folgende Beziehung zwischen  $Q_1$  und  $Q_2$ :

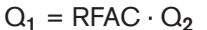

 $Q_1$ : geregelter Durchfluss Q2: ungeregelter Durchfluss RFAC: Verhältnisfaktor [in %] (Auswahl siehe Kapitel "11.6. RFAC - Verhältnisfaktor für [Verhältnisregelung"](#page-38-1))

Beispiel Verhältnisregelung:

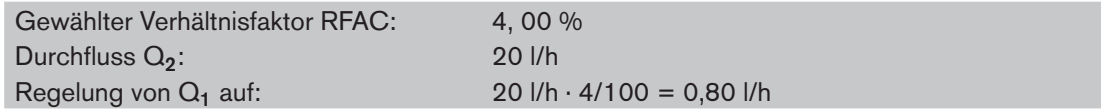

Schematische Darstellung:

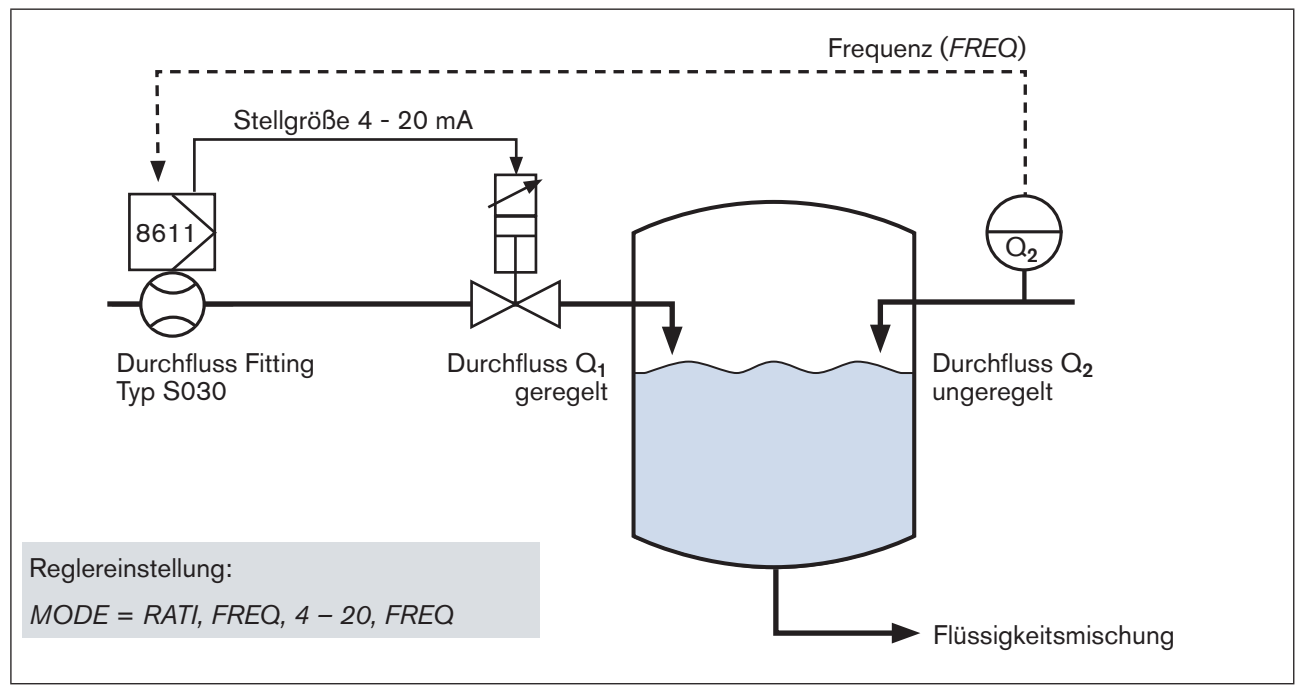

*Bild 28: Verhältnisregelung mit Prozessregler Typ 8611 (Direktmontage auf Durchflussfitting Typ S030).*

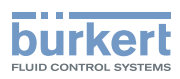

Einstellungen im Menü:

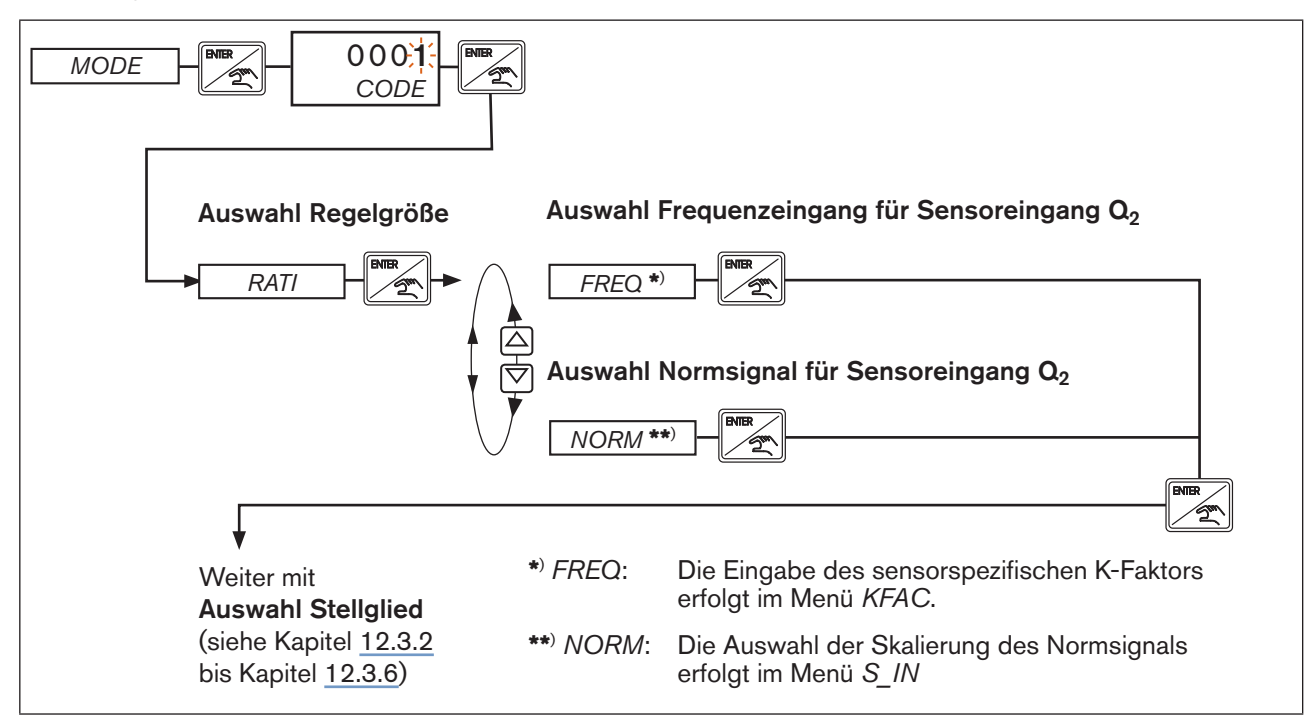

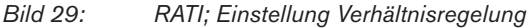

#### Besonderheit der Schaltschrankvariante! Ħ

Bei der Schaltschrankvariante steht für Q<sub>1</sub> neben dem Frequenzeingang zusätzlich der Normsignaleingang zu Verfügung.

Für die Eingänge Q<sub>1</sub> und Q<sub>2</sub> kann jedoch nur einmal die Auswahl Normsignal (NORM) vergeben werden. Wurde für Sensoreingang Q<sub>2</sub> das Normsignal ausgewählt (MODE, RATI, NORM), steht bei der Auswahl des Prozesswerteingangs Q<sub>1</sub> nur noch Frequenz zu Verfügung.

#### Beispiel:

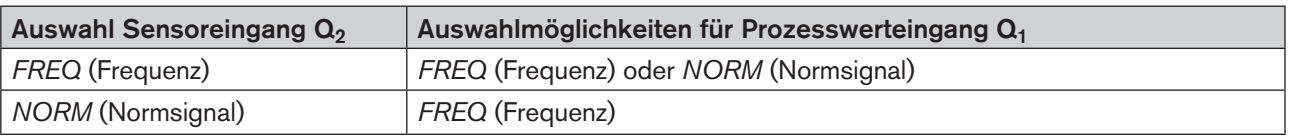

*Tabelle 15: Auswahl NORM/FREQ für Sensoreingang und Prozesswerteingang*

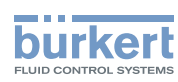

Schematische Darstellung:

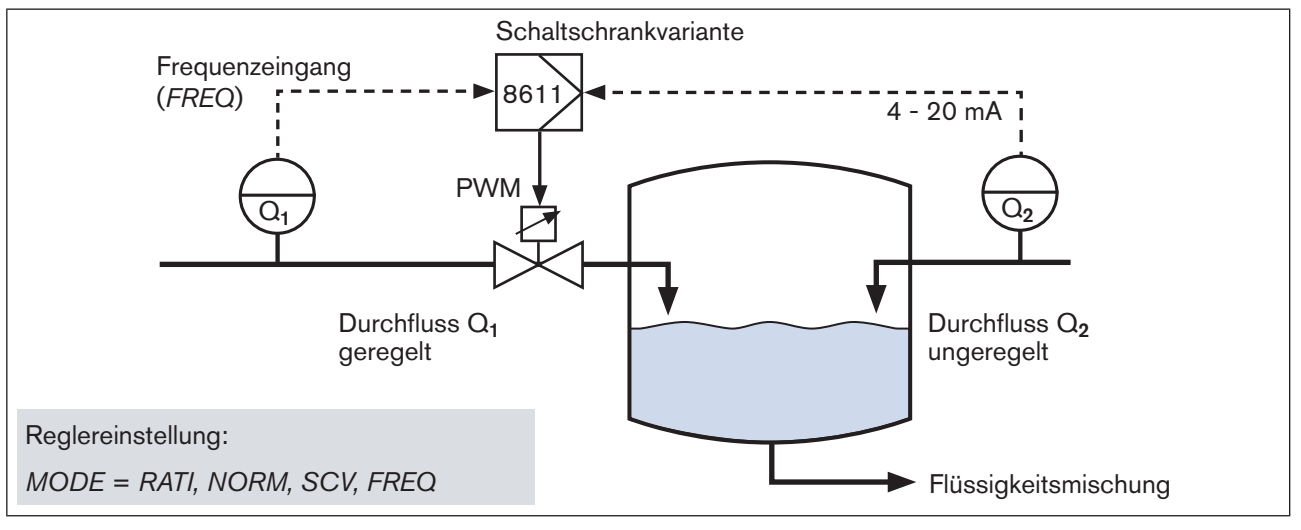

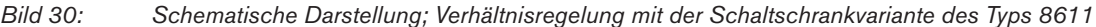

### <span id="page-49-0"></span>12.3.2. SCV - Stetige Regelung mit Proportionalventil

In diesem Menü erfolgen die Einstellungen des eCONTROL Typ 8611 bei Verwendung eines Proportionalventiles. Es ist sehr wichtig und entscheidend für eine gute Regelung, dass die Ansteuerfrequenz (PWM-Frequenz) entsprechend dem gewählten Ventiltyp eingestellt ist.

#### Technische Erläuterungen:

• Zusammenhang von Ventiltyp und Ansteuerfrequenz

Abhängig von den Nennweiten und fluidischen Leistungsdaten beinhalten die einzelnen Ventiltypen Magnetspulen mit sehr verschiedenen Baugrößen, Wicklungsdaten und dynamischen Eigenschaften. Die Magnetkraft der Spule und die gewählte Ansteuerfrequenz beeinflussen die Ansprechempfindlichkeit des Ventils und die damit verbunde Dither-Bewegung.

• Wechselwirkung von Magnetkraft, Frequenz und Dither-Bewegung Die Fähigkeit, auf ein PWM-Signal mit einer kleinen Dither-Bewegung zu reagieren und damit dem Ventil eine besonders gute Ansprechempfindlichkeit zu geben, hängt stark von den dynamischen Kenngrößen der Spule ab.

Generell gilt:

- Kleine Spulen mit geringer Magnetkraft reagieren auch auf höhere Frequenzen noch gut. Bei niedrigen Frequenzen erzeugen Sie durch zu große Bewegungsamplituden einen unnötig hohen Geräuschpegel.
- Große Spulen mit hoher Magnetkraft reagieren auf höhere Frequenzen weniger gut. Bei niedrigeren Frequenzen erzeugen Sie noch Dither-Bewegungen und stellen damit Gleitreibungszustände sicher.
- Ansprechempfindlichkeit

Die Reaktion eines Ventils auf ein PWM-Signal ist nicht nur von dessen Frequenz, sondern auch von dem aktuellen Tastverhältnis τ und dem Arbeitspunkt abhängig.

Das Ventil reagiert empfindlicher, wenn der Arbeitspunkt bei mittleren Tastverhältnissen (τ ~ 50 %) liegt, und träger, wenn die Öffnung einem Tastverhältnis in den Randbereichen nahe 0 % oder nahe 100 % entspricht. Um diese Abhängigkeit zu kompensieren, wird mit einer variablen, vom Tastverhältnis abhängigen PWM-Frequenz angesteuert, deren Verlauf einer dreiecksförmigen Funktion folgt.

Dabei ist die Frequenz an den Randpunkten (0 %, 100 %) am niedrigsten, bei  $\tau = 60$  % am höchsten. (siehe [Bild 31\)](#page-50-0)

Funktionen der Konfigurationsebene

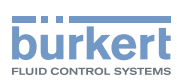

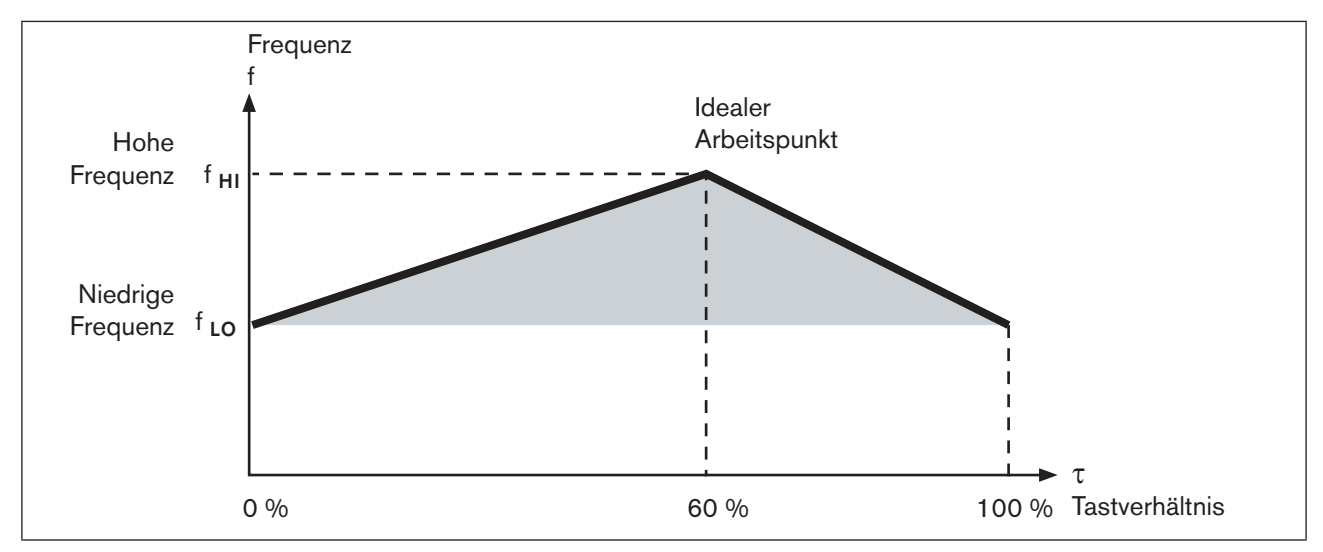

*Bild 31: PWM-Frequenz / Tastverhältnis*

#### <span id="page-50-0"></span>Hinweis zur einfachen Einstellung der PWM-Frequenz

Alle Bürkert Proportionalventile mit den dazugehörigen PWM-Frequenzen im Menü des eCONTROL Typ 8611 abgespeichert und auswählbar.

Siehe die PWM-Tabelle im Internet unter [www.burkert.com](http://burkert.com) verfügbar.

Mit der Auswahl des Ventiltyps werden die beiden Grenzfrequenzen der PWM-Ansteuerung (f<sub>HI</sub> und f<sub>LO</sub>) eingestellt. In diesem Bereich bewegt sich, abhängig vom Arbeitspunkt, die tatsächlich ausgegebene Frequenz. Die den Ventiltypen zugeordneten Werte wurden empirisch ermittelt aus dem Verhalten einer großen Zahl von Einzelgeräten des betreffenden Typs.

Zwecks Optimierung des Regelverhaltens wird das Tastverhältnis je nach Ventiltyp begrenzt, da im oberen Bereich des Tastverhältnisses keine wesentlichen Veränderung im Durchfluss erfolgen.

### **Warnung!**

#### Gefahr durch Funktionsausfall bei Auswahl eines falschen Ventiltyps!

Die Auswahl des falschen Ventiltyps kann zu Schäden am Ventil und zum Funktionsausfall führen.

• Auf die Wahl des richtigen Ventiltyps achten.

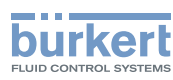

Einstellung der PWM-Frequenz im Menü:

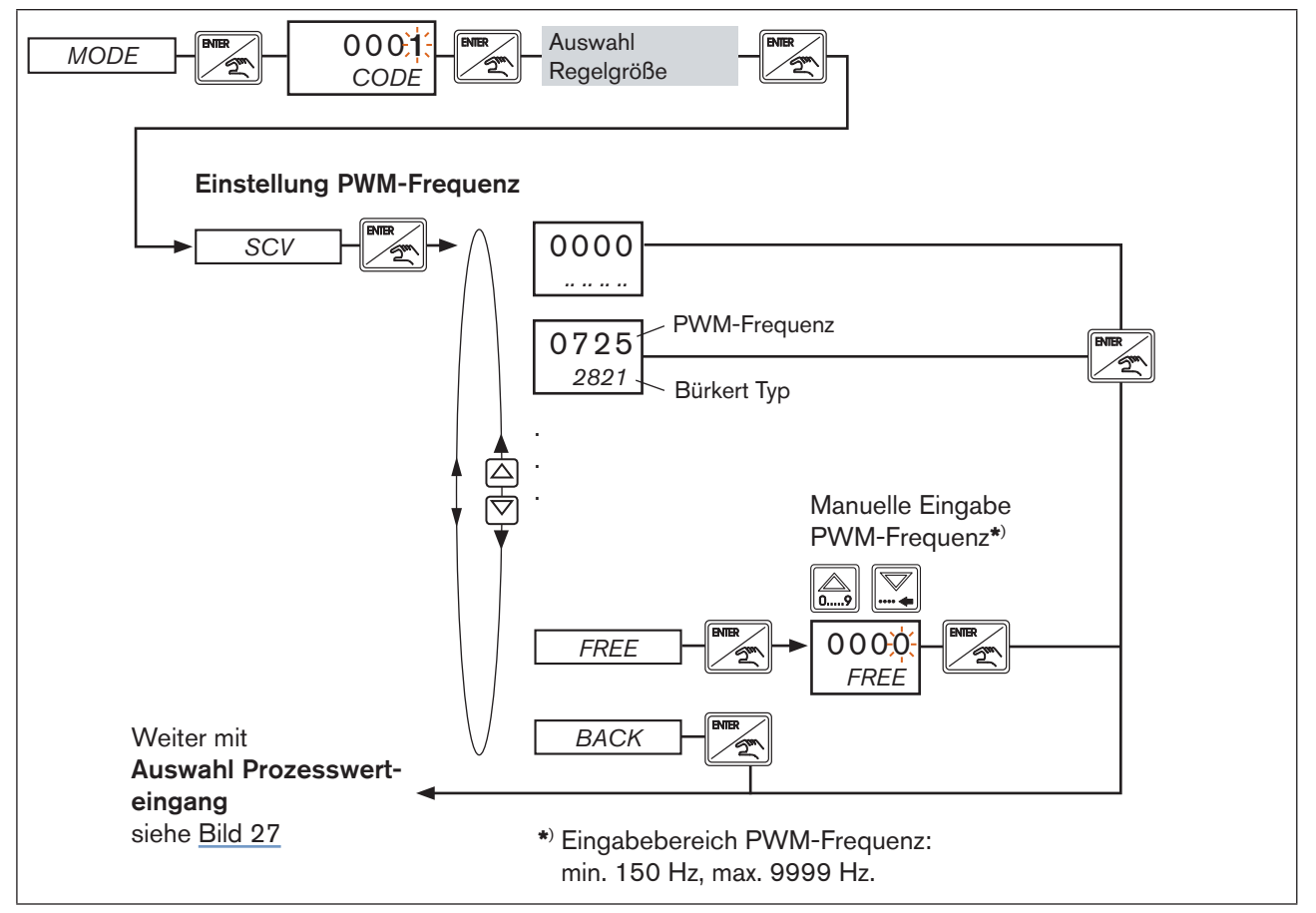

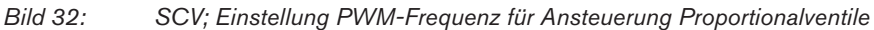

Schematische Darstellung:

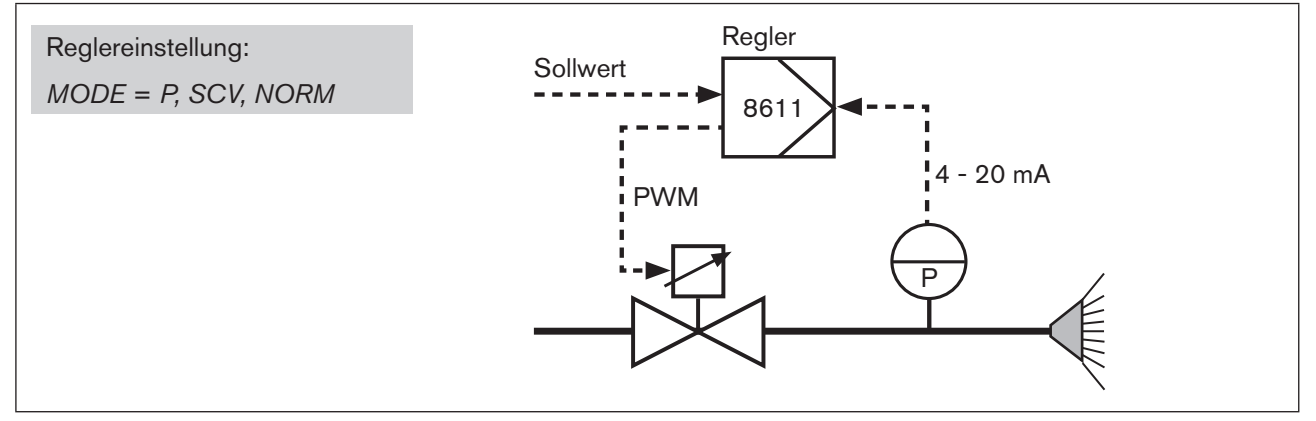

*Bild 33: Druckregelung mit Proportionalventil*

#### <span id="page-51-0"></span>12.3.3. PCV - Stetigähnliche Regelung mit Prozessventil

Anwendung: Mit Hilfe dieser Funktion kann die Regelung eines Prozessventils ohne Stellungsrückmeldung realisiert werden. Dies ist insbesondere dann interessant, wenn infolge rauher Prozessbedingungen (z.B. hohe Temperatur, hohe Luftfeuchtigkeit, geringer Platzbedarf) dass Prozessventil nicht mit Stellungsrückmeldung aufgebaut werden kann.

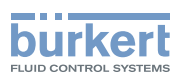

Parametrierung: Es können, einfach wirkende, pneumatisch betriebene Regelventile mit "normal closed" Funktion betrieben werden. Für die pneumatische Ansteuerung des Prozessventils werden zwei Ansteuerventile benötigt (siehe [Bild 34](#page-52-0)) .

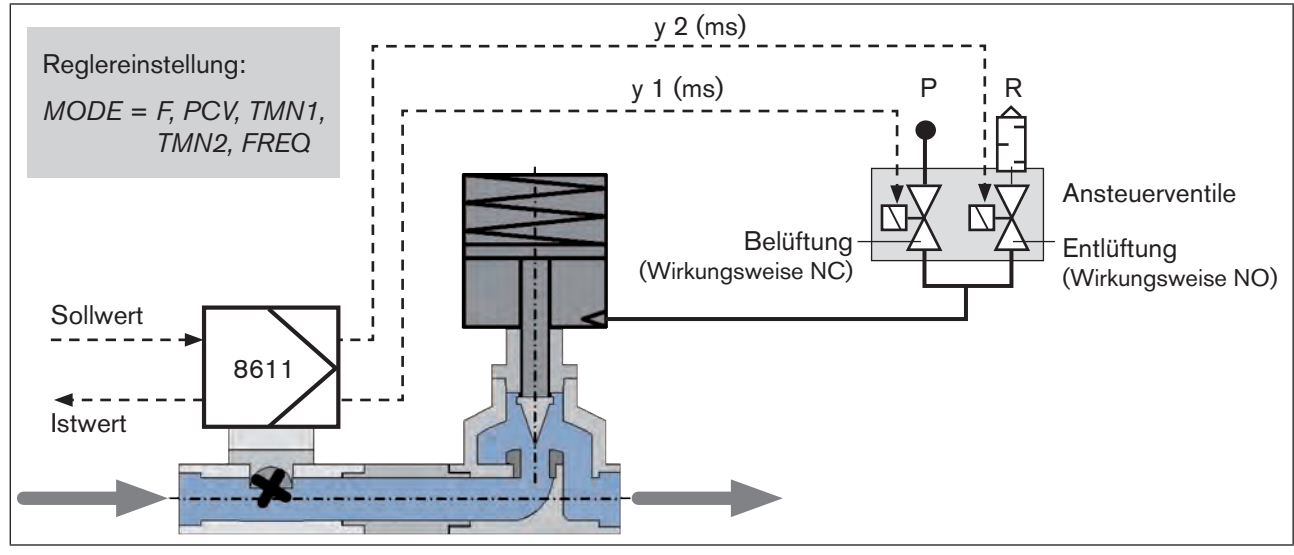

<span id="page-52-0"></span>

*Bild 34: Beispiel für stetigähnliche Regelung mit Prozessventil*

Mit zwei Ansteuerventilen wird das Prozessventil geöffnet und geschlossen. Das Ansteuerventil zur Belüftung öffnet und das für die Entlüftung schließt das Prozessventil.

Als Regler ist ein Dreipunktregler mit P-Struktur hinterlegt, der in Abhängigkeit von der Soll-/Istwert Abweichung eine zeitproportionale Ansteuerung (PTM) als Stellgröße für die Ansteuerventile berechnet.

Standardmäßig stehen die Ansteuerventile als Ansteuerblock (Bürkert Typ 8810) für die Ansteuerung von 1, 2, 4 oder 6 Prozessventilen zur Verfügung. Die Ausführung für die Ansteuerung von einem Prozessventil ist in [Bild 35](#page-53-0) dargestellt.

#### Für die optimale Regelung von Prozessventilen müssen im Menü PCV die Öffnungs- und Schließzeiten durch Einstellen der Mindestansteuerzeit festgelegt werden:

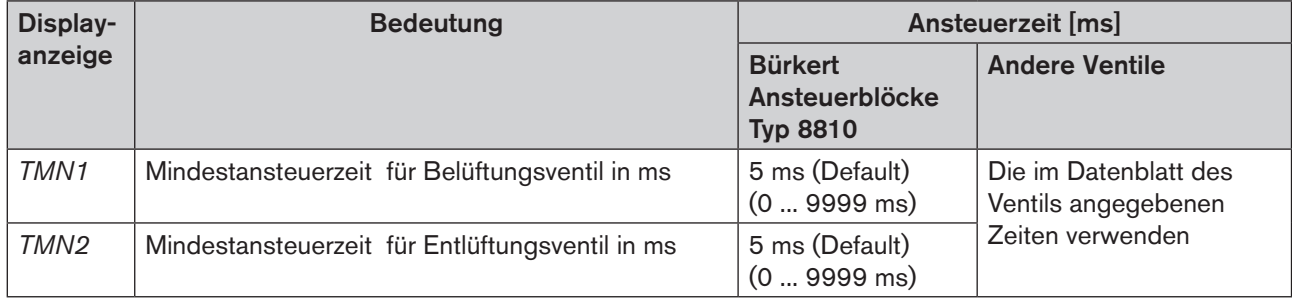

*Tabelle 16: Mindestansteuerzeit für Ansteuerventile*

Die Mindestansteuerzeit beschreibt die Zeit innerhalb der das Ansteuerventil gerade beginnt zu Öffnen.

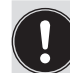

Für die Bürkert Ansteuerblöcke Typ 8810 ist die Mindestansteuerzeit von 5 ms als Standard im Regler hinterlegt und muss nicht verändert werden.

53

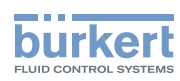

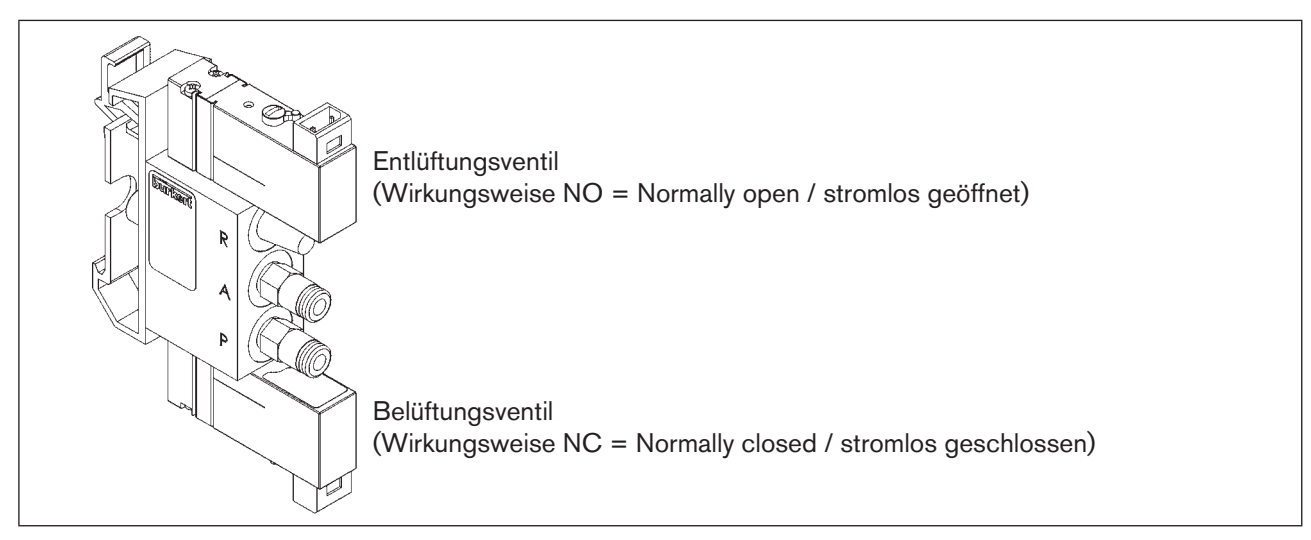

<span id="page-53-0"></span>*Bild 35: Ansteuerblock 8810 für Ansteuerung Prozessventil*

Werden andere Ansteuerventile als die vom Typ 8810 verwendet ist kann die im Datenblatt angegebene Öffnungszeit für "*TMN1"* oder die Schließzeit für "*TMN2"* verwendet werden.

Damit bei einem Spannungsausfalls das Prozessventil automatisch in die geschlossene Stellung fährt ist auf die Wirkungsweise der Ansteuerventile zu achten:

- Ansteuerventil zur Belüftung = Wirkungsweise NC / Normally Closed ( stromlos geschlossen)
- Ansteuerventil zur Entlüftung = Wirkungsweise NO / Normally Open (stromlos geöffnet)

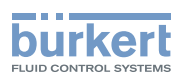

Einstellung der Mindestansteuerzeit im Menü:

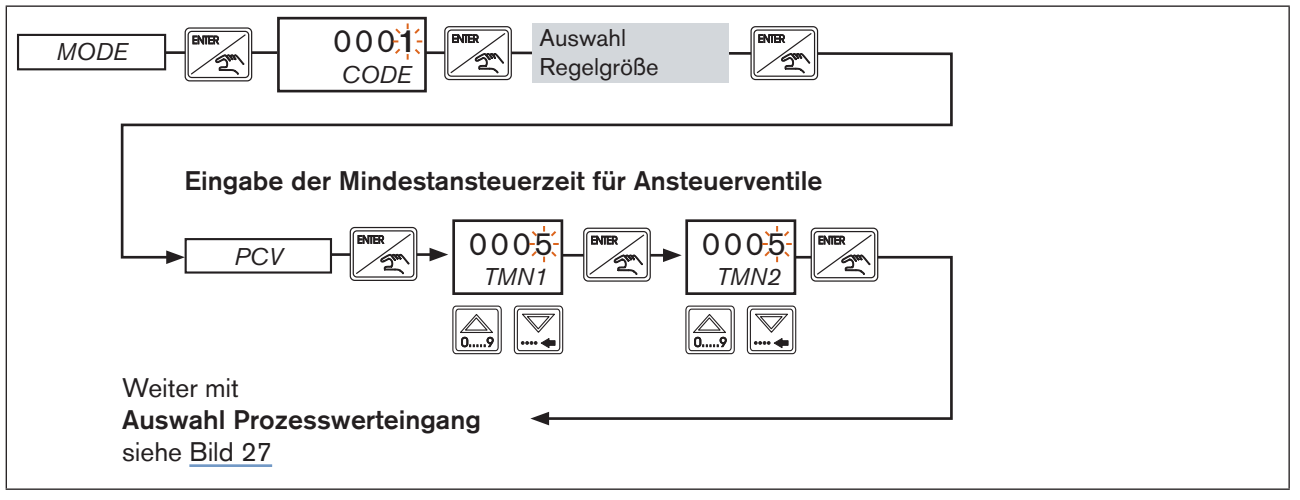

MAN 1000094722 DE Version: M Status: RL (released | freigegeben) printed: 22.09.2017

*Bild 36: PCV; Eingabe der Mindestansteuerzeit für Ansteuerventile*

#### <span id="page-54-0"></span>12.3.4. 4–20 / 0-10 - Stetige Regelung mit 4 - 20 mA oder 0 - 10 V Normsignal

Mit dieser Funktion können Regelventile (z.B. Motorventil, Positioner) über den Analogausgang wahlweise mit Ansteuerung für 4-20mA oder 0-10V Normsignal betrieben werden.

Beispiel für eine typische Anwendung, die Durchflussregelung in Verbindung mit einem Durchflusssensor und einem elektromotrischen Regelventil, siehe [Bild 37](#page-54-1).

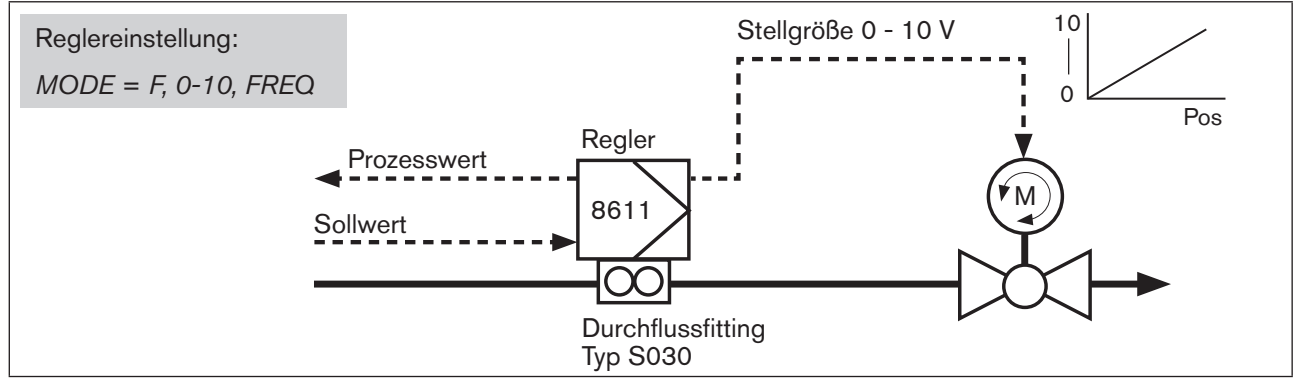

<span id="page-54-1"></span>*Bild 37: Beispiel einer Durchflussregelung mit 0 - 10 V Ansteuerung*

Einstellung stetige Regelung mit Normsignal im Menü:

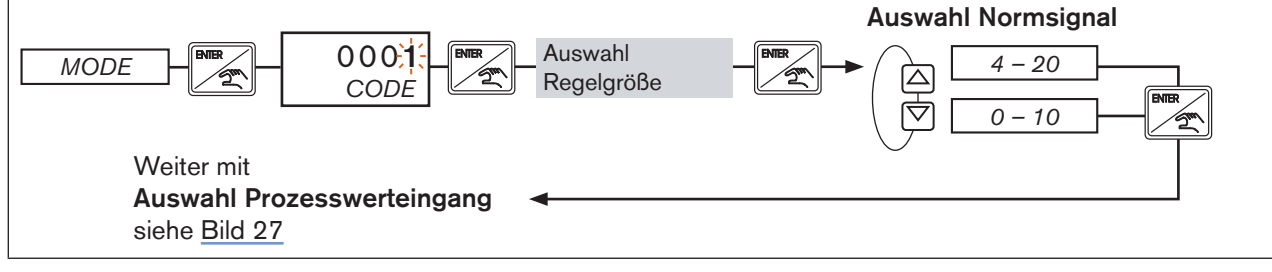

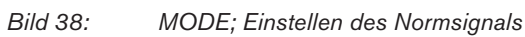

<span id="page-55-0"></span>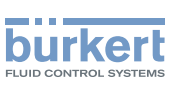

#### $12.3.5.$   $2P - T -$ Stetigähnliche Zweipunktregelung mit Auf/Zu-Ventilen

Mit dieser Funktion können mit Hilfe von Auf/Zu Ventilen stetigähnliche Regelungen realisiert werden.

Im Gegensatz zu einer reinen Auf/Zu Regelung, wo es nur die Zustände Auf oder Zu gibt, wird hier die Ansteuerzeit für das Öffnen oder Schließen proportional zur Soll-/Istwertabweichung variiert. Die Ansteuerung der Ventile erfolgt über den Transistorausgang des Reglers.

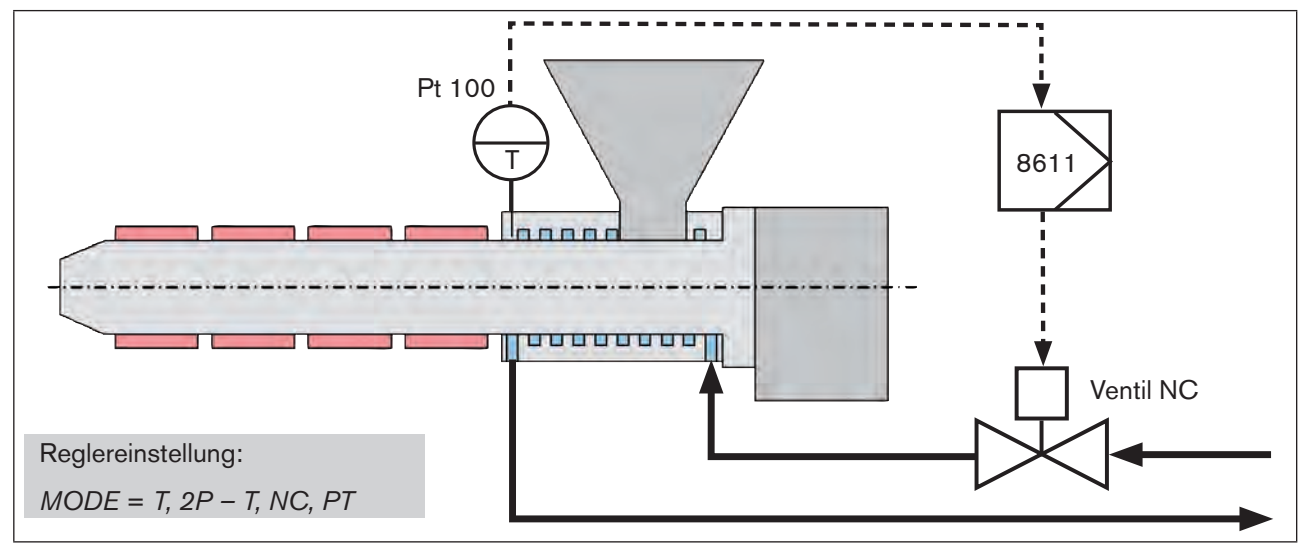

*Bild 39: Beispiel einer Zweipunkt Temperaturregelung mit Auf/Zu Ventil*

Einstellung der Stetigähnlichen Zweipunktregelung im Menü:

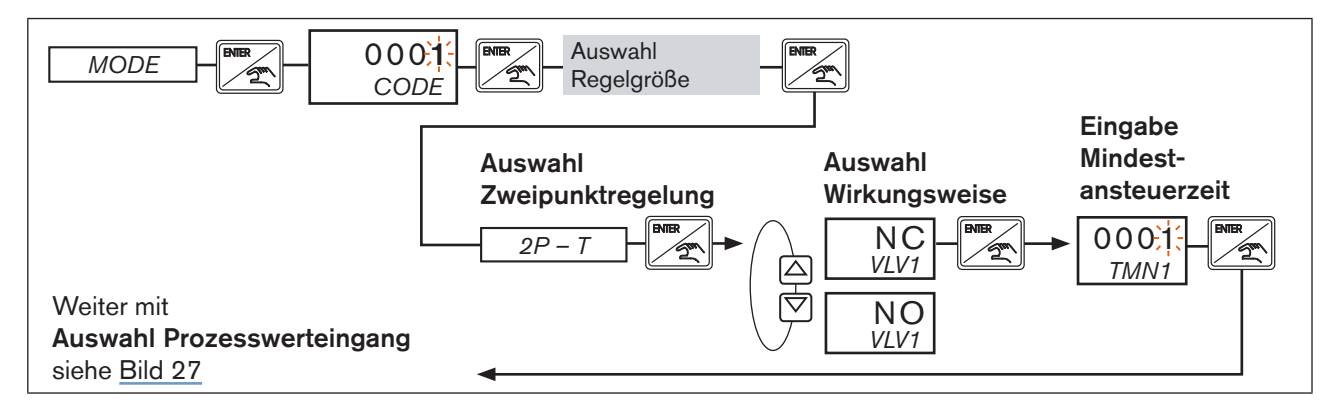

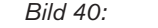

*Bild 40: 2P – T; Zweipunktregelung / Wirkungsweise*

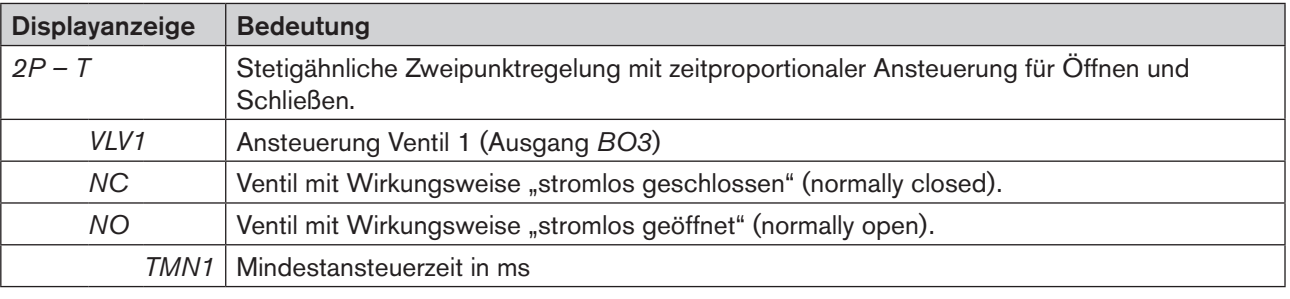

56

MAN 1000094722 DE Version: M Status: RL (released | freigegeben) printed: 22.09.2017

*Tabelle 17: Displayanzeige 2P – T; stetigähnliche Zweipunktregelung / Wirkungsweise*

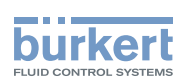

#### <span id="page-56-0"></span>12.3.6.  $3P - T -$ Stetigähnliche Dreipunktregelung mit Auf/Zu-Ventilen oder **Motorventil**

Mit dieser Funktion können mit Hilfe von Auf/Zu Ventilen oder Motorventilen stetigähnliche Regelungen realisiert werden.

Im Gegensatz zu einer reinen Auf/Zu Regelung, wo es nur die Zustände Auf oder Zu gibt, wird hier die Ansteuerzeit für das Öffnen oder Schließen proportional zur Soll-/Istwertabweichung variiert. Die Ansteuerung der Ventile erfolgt über 2 Transistorausgänge des Reglers.

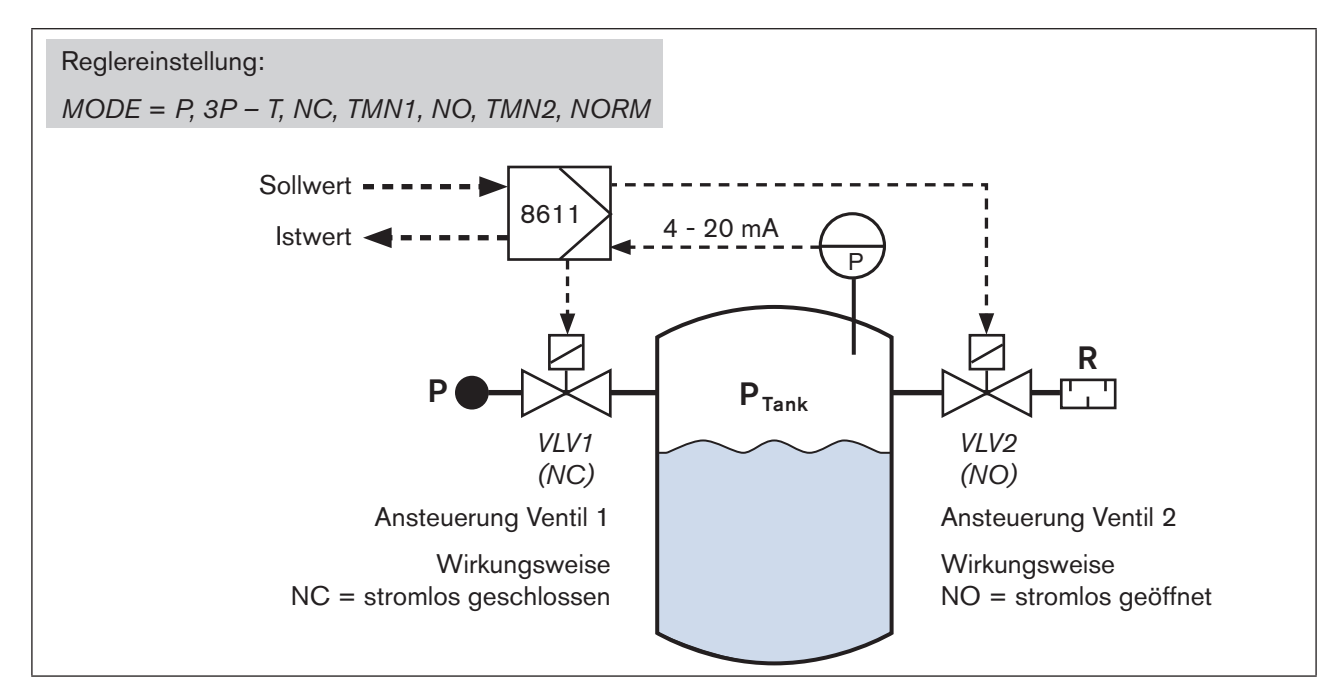

*Bild 41: Beispiel einer Dreipunkt Druckregelung*

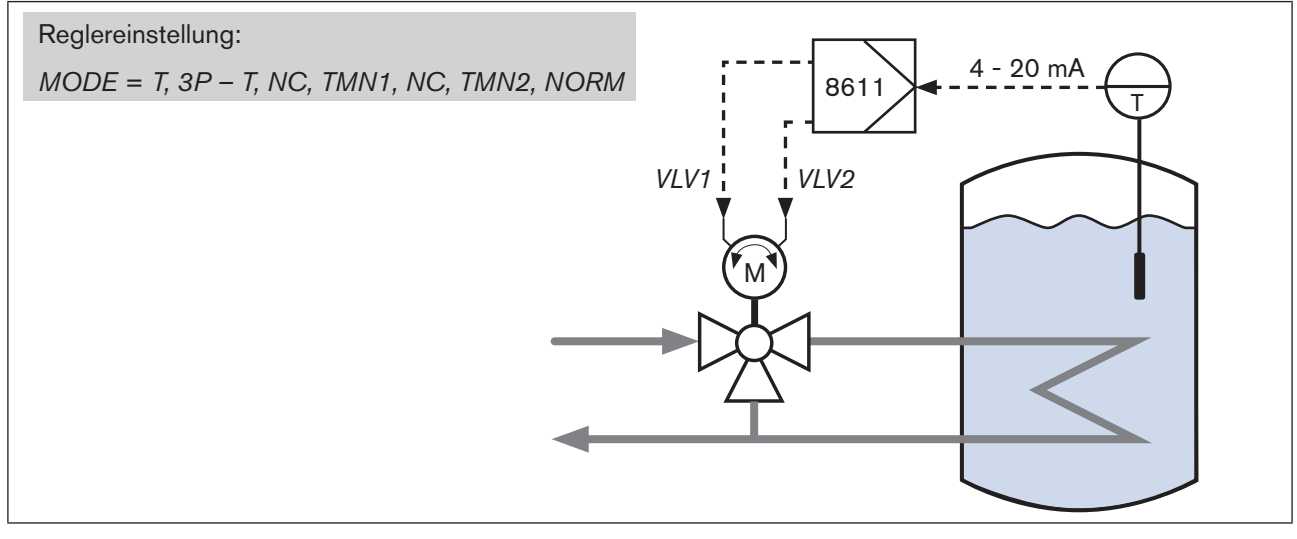

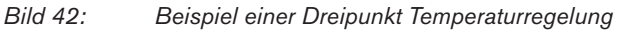

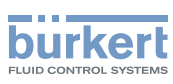

Einstellung der Stetigähnlichen Dreipunktregelung im Menü:

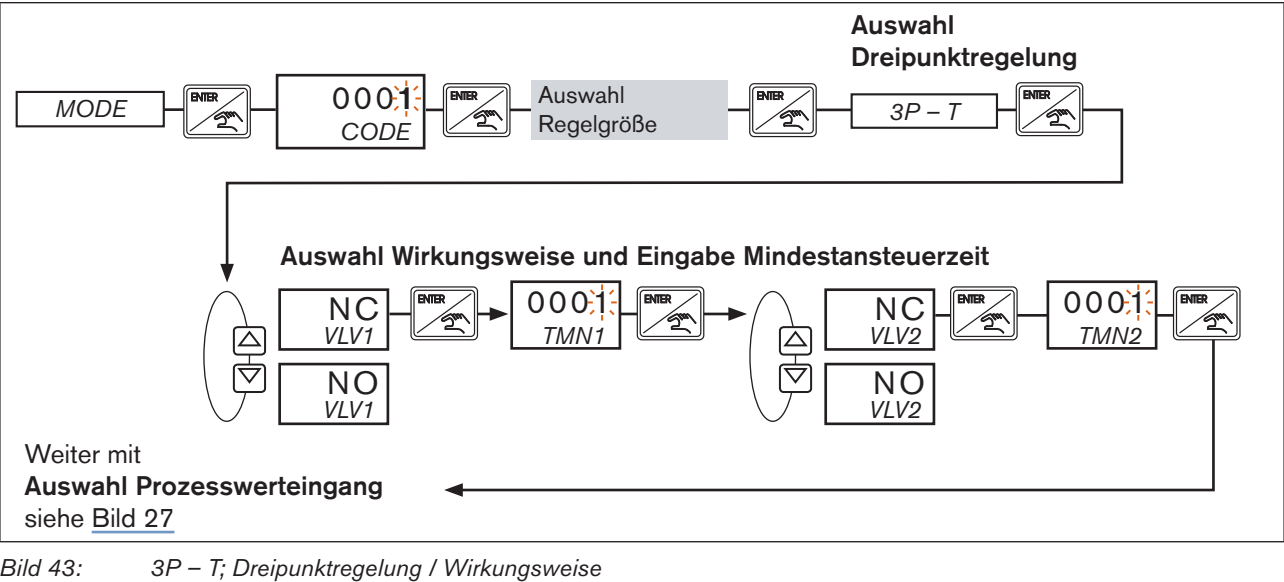

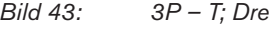

Displayanzeige Bedeutung *3P – T* Stetigähnliche Dreipunktregelung mit zeitproportionaler Ansteuerung für Öffnen und Schließen. *VLV1* Ansteuerung Ventil 1 oder "Öffnen" Motorventil (Ausgang *BO3*) *VLV2* Ansteuerung Ventil 2 oder "Schließen" Motorventil (Ausgang *BO4*) *NC* Ventil mit Wirkungsweise "stromlos geschlossen" (normally closed). Bei Motorantrieb muss für *VLV1* als auch *VLV2* die Wirkungsweise NC eingestellt werden. *NO* Ventil mit Wirkungsweise "stromlos geöffnet" (normally open). *TMN1* | Mindestansteuerzeit Ventil 1 in ms. *TMN2* Mindestansteuerzeit Ventil 2 in ms.

*Tabelle 18: Displayanzeige 3P – T; stetigähnliche Dreipunktregelung / Wirkungsweise*

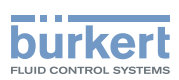

## <span id="page-58-0"></span>12.4. UNIT - Auswahl Maßeinheiten und Anzahl der Nachkommastellen

In diesem Menüpunkt werden die Maßeinheiten und die Anzahl der Nachkommastellen (siehe [Tabelle 19](#page-60-0)) für die angezeigten Werte ausgewählt.

Welche Maßeinheiten im Menü *UNIT* ausgewählt werden können ist von der im Menü *MODE* eingestellten Regelgröße abhängig.

Auswahl der Maßeinheit und Nachkommastellen im Menü:

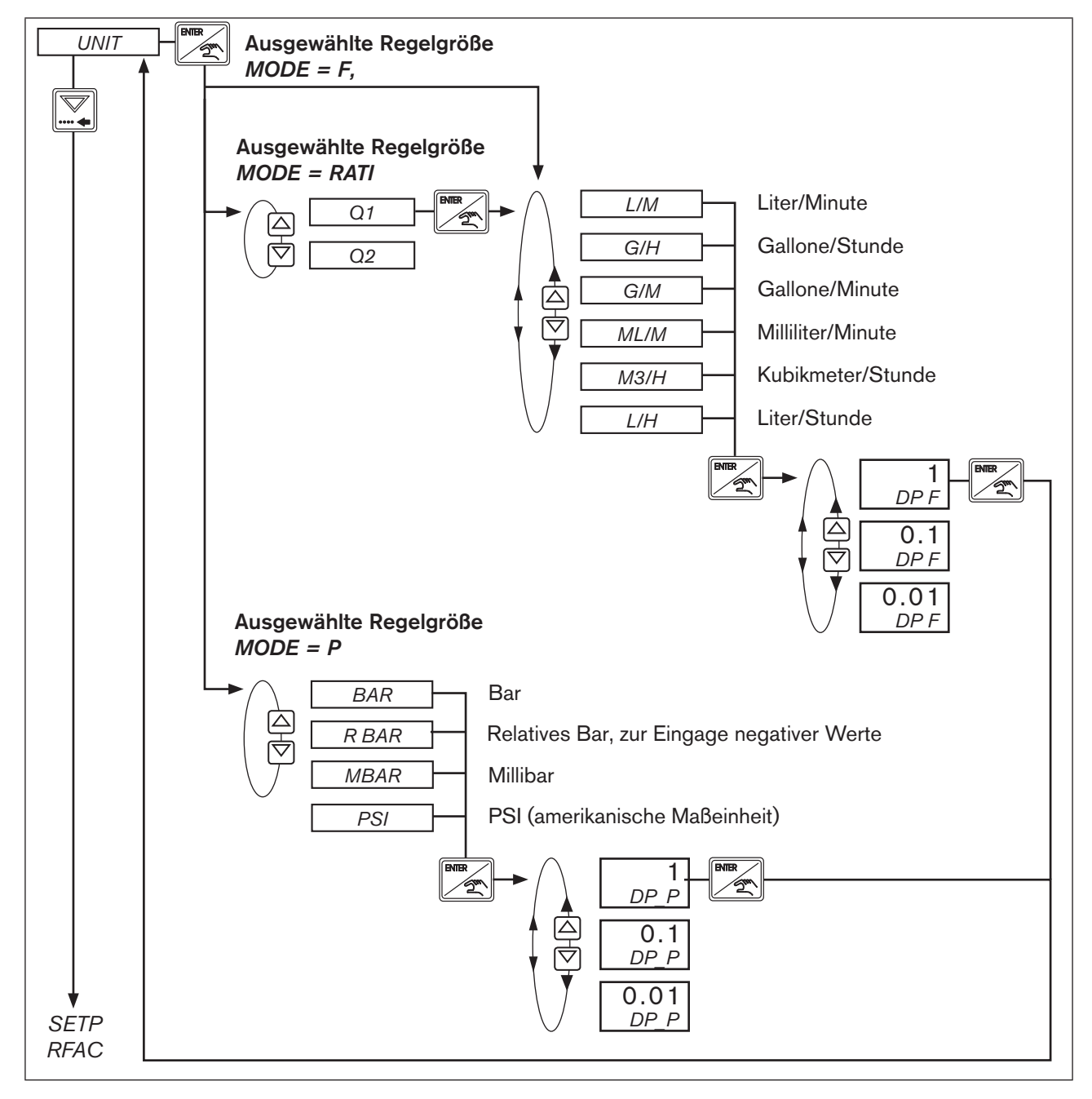

*Bild 44: UNIT; Auswahl der Maßeinheit und Nachkommastellen bei Regelgröße MODE = RATI, MODE = F, MODE = P*

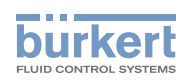

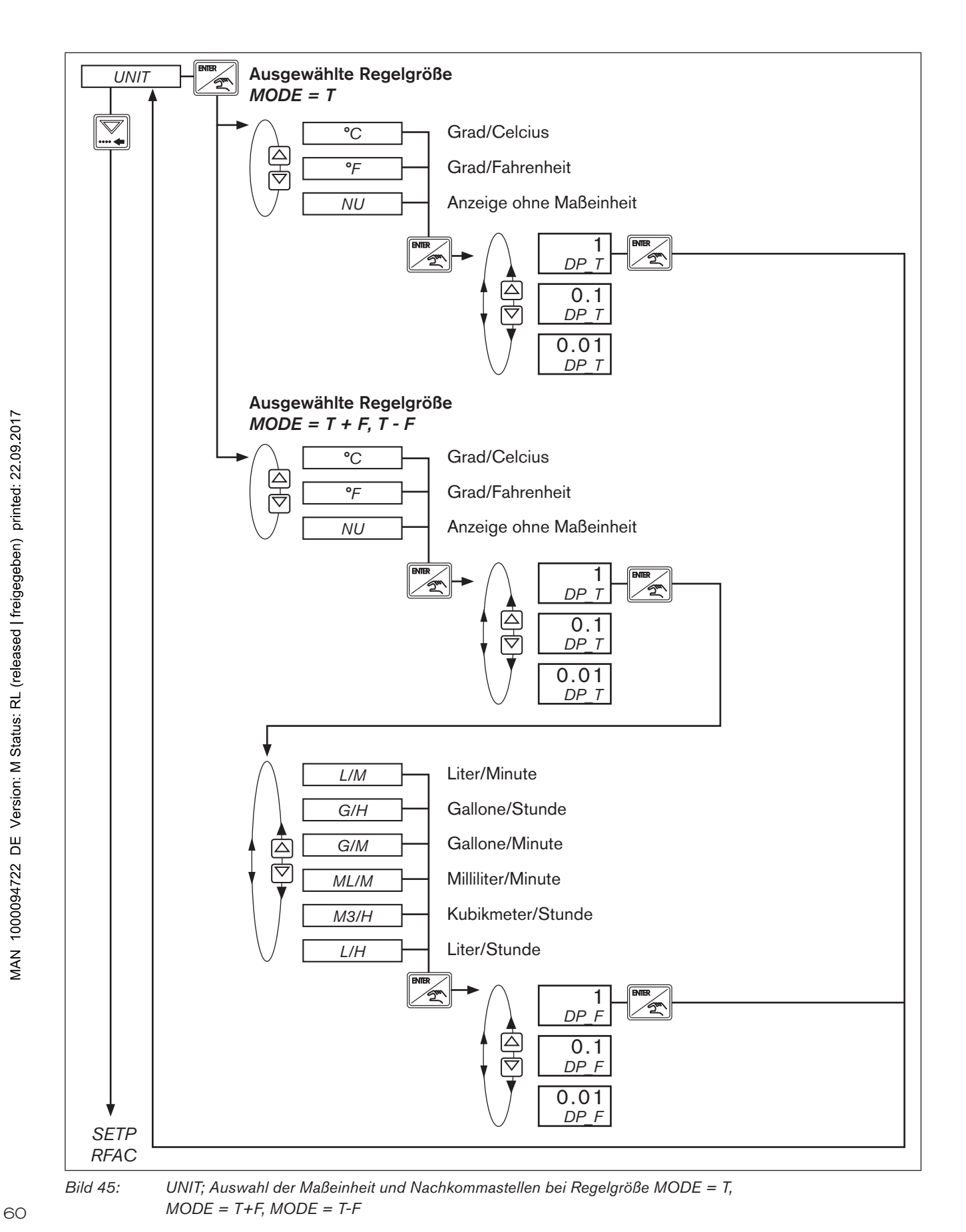

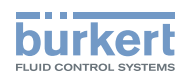

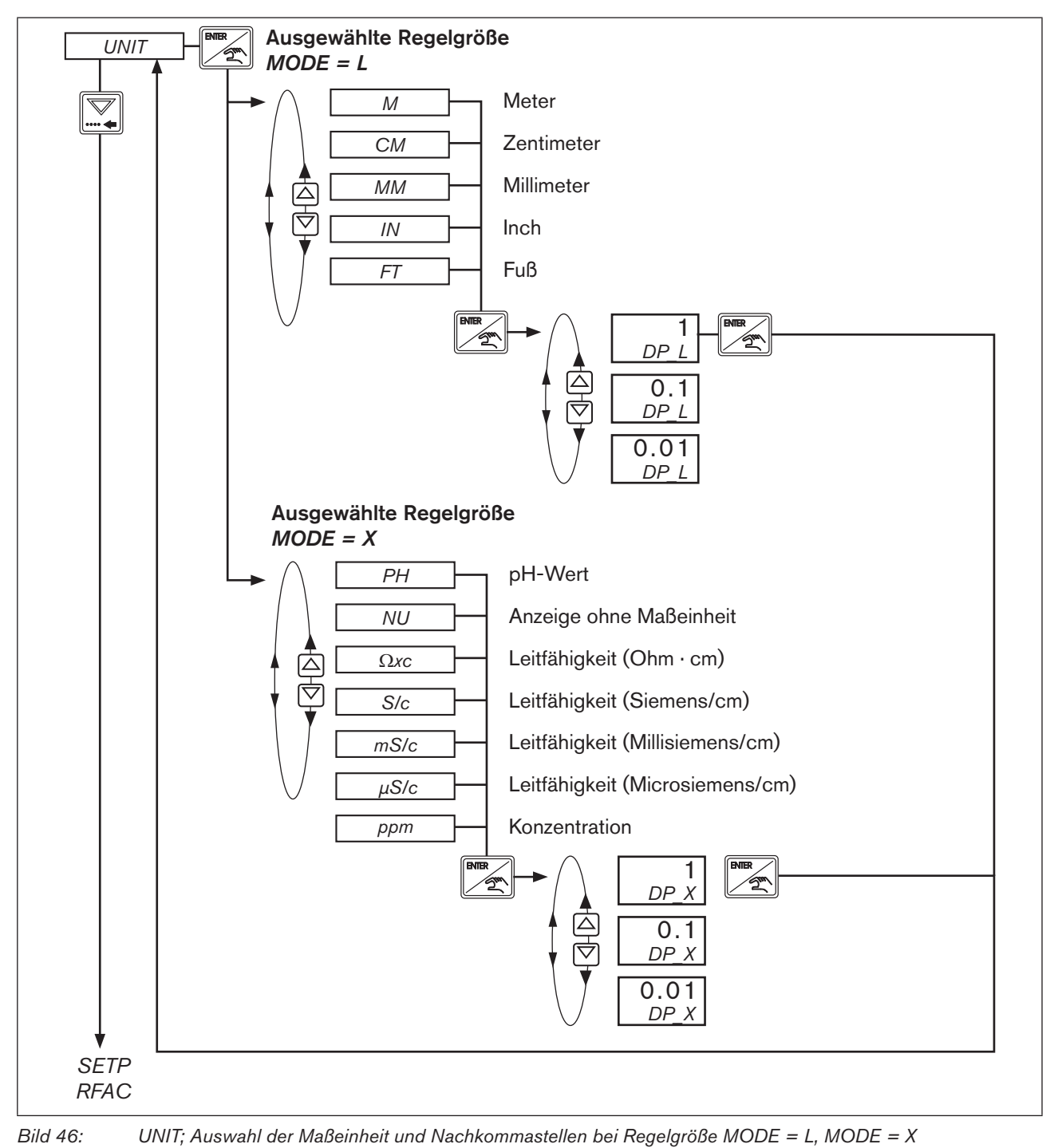

| Auswahl der Nachkommastellen: |  |  |
|-------------------------------|--|--|
|                               |  |  |

| Displayanzeige   Bedeutung |                       |
|----------------------------|-----------------------|
|                            | Keine Nachkommastelle |
|                            | Eine Nachkommastelle  |
| 0.01                       | Zwei Nachkommastellen |

<span id="page-60-0"></span>*Tabelle 19: Auswahl der Nachkommastellen*

<span id="page-61-0"></span>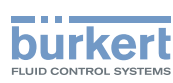

#### 12.5. SETP / RFAC - Auswahl und Skalierung Sollwertvorgabe / Eingabe Verhältnisfaktor

Bei Auswahl der Sollwertvorgabe unterscheidet die Anzeige im Menü zwischen dem Sollwert für die Prozessregelung und dem Sollwert für die Verhältnisregelung.

Bei Prozessregelung wird für die Einstellung das Menü *SETP* angezeigt, bei Verhältnisregelung das Menü *RFAC*.

Sollwert für die Prozessregelung (*SETP*): Die Prozessregelung gilt für alle im Menü *MODE* eingestellten Regelgrößen mit Ausnahme der Regelgröße *RATI.*

Als Sollwert für die Verhältnisregelung wird der Verhältnisfaktor eingegeben (*RFAC*): Für die Verhältnisregelung muss im Menü *MODE* die Regelgröße *RATI* eingestellt werden.

Für beide Regelungsarten kann im Menü ausgewählt werden, ob der Sollwert intern (INT) über die Tasten oder extern (EXT) über ein Normsignal vorgegeben wird.

Wurde die externe Sollwertvorgabe ausgewählt, wird dies auf dem Display durch eine 1 angezeigt (siehe Kapitel ["9.1.1. Anzeigelemente"\)](#page-26-0).

Die interne Sollwertvorgabe wird in der Prozessbedienebene und im Betriebszustand HAND, über folgende Menüs eingegeben:

SET für die Prozessregelung (siehe Kapitel ["11.5. SET - Sollwertvorgabe für Prozessregelung"\)](#page-38-0) *RFAC* für die Verhältnisregelung (siehe Kapitel ["11.6. RFAC - Verhältnisfaktor für Verhältnisregelung"](#page-38-1))

Einstellung im Menü bei Prozessregelung (*SETP*):

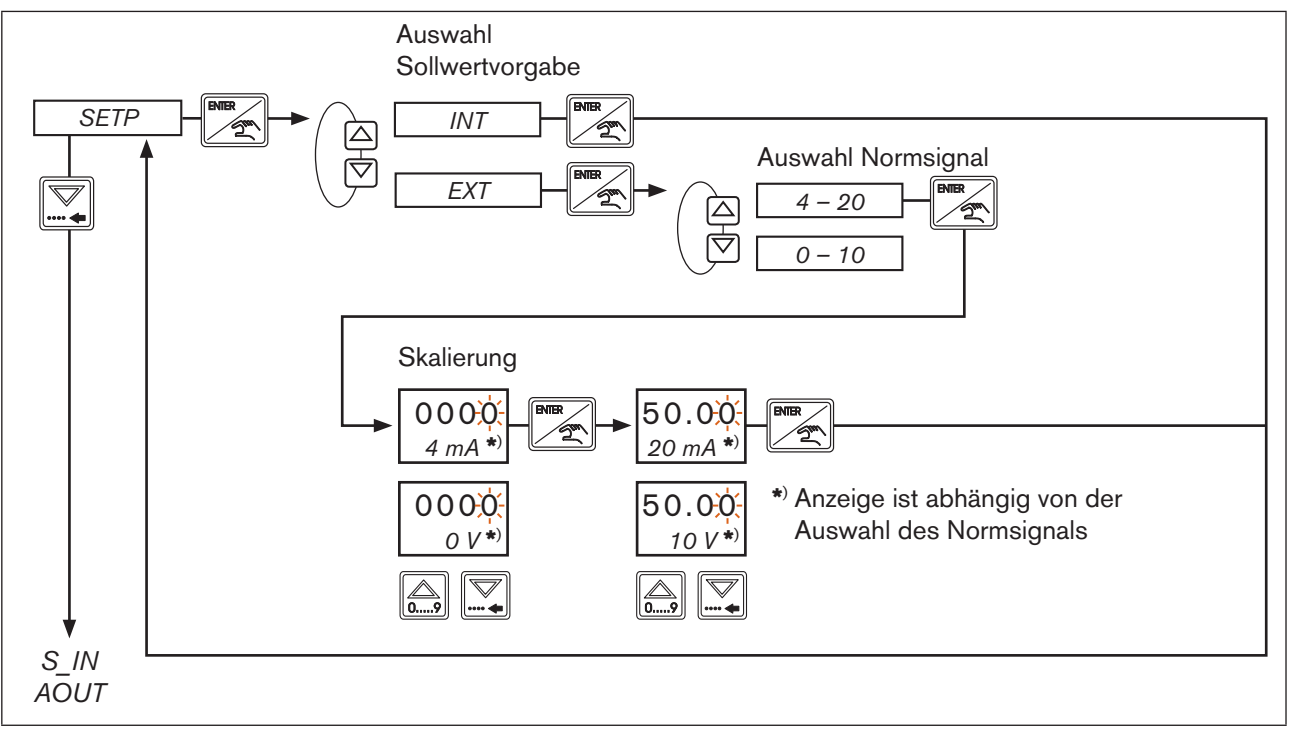

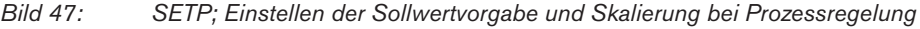

Funktionen der Konfigurationsebene

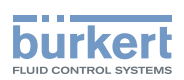

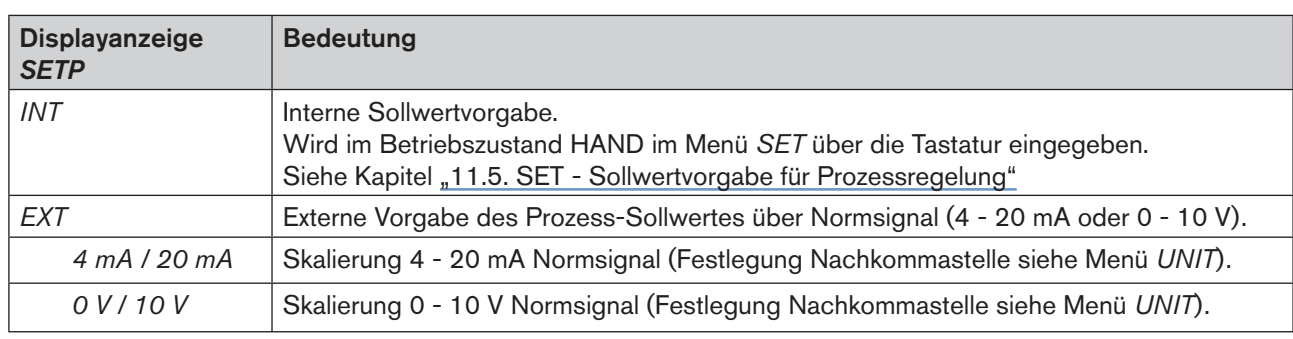

*Tabelle 20: Displayanzeige SETP*

Einstellung im Menü bei Verhältnisregelung (*RFAC*):

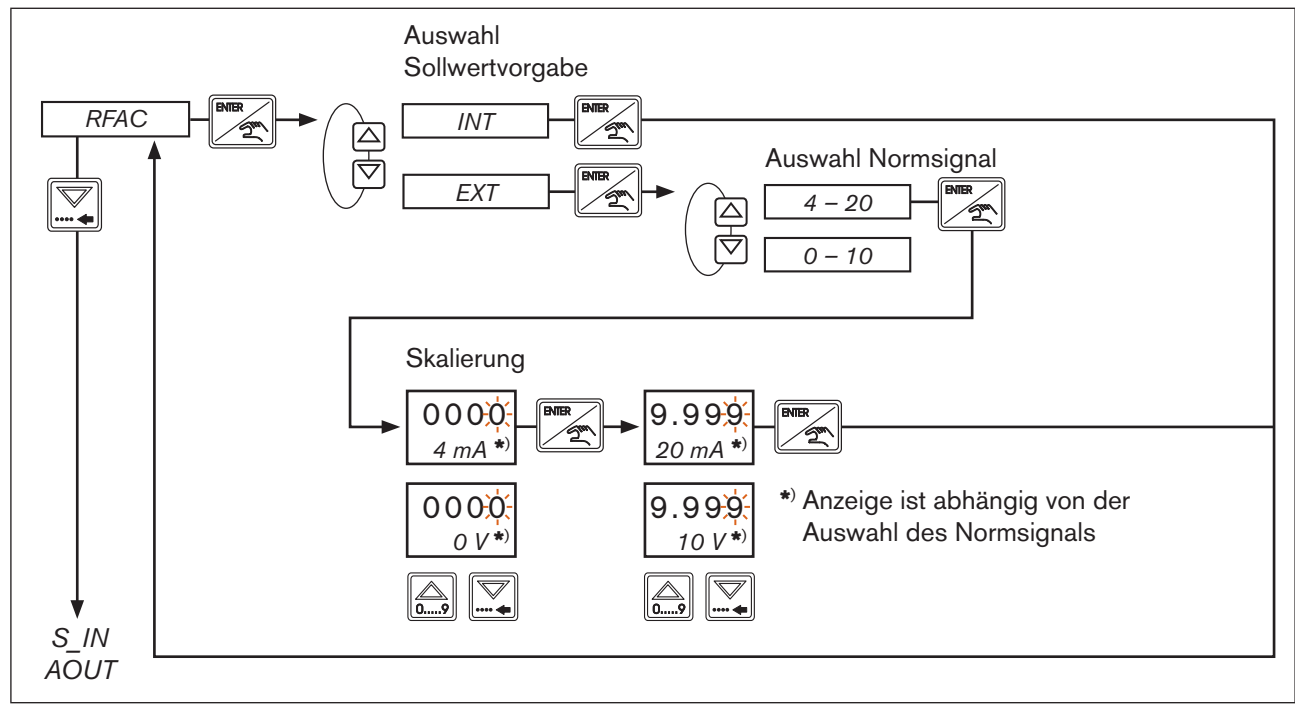

*Bild 48: RFAC; Einstellen des Verhältnisfaktors*

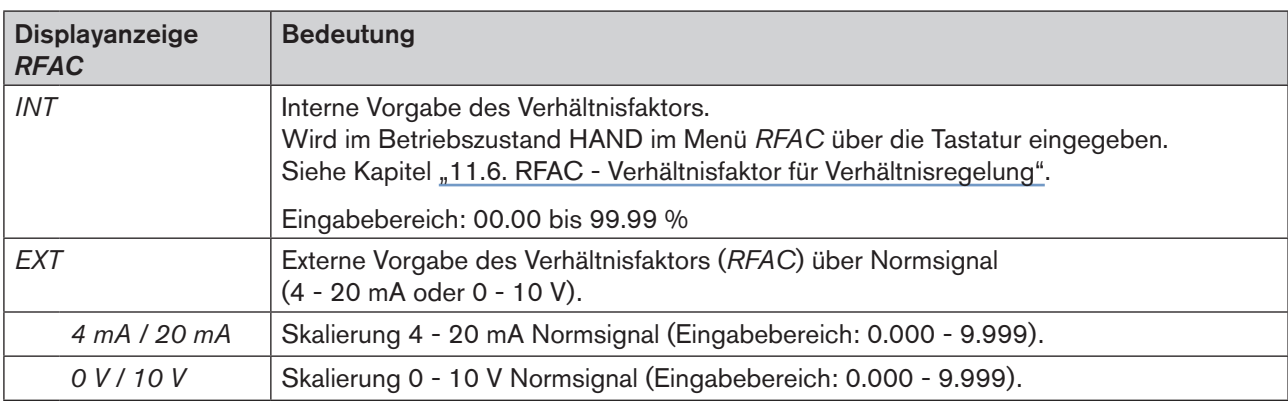

*Tabelle 21: Displayanzeige RFAC*

Die Nachkommastelle für den Verhältnisfaktor *RFAC* ist fix und kann nicht verändert werden.

<span id="page-63-0"></span>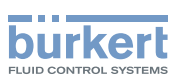

### 12.6. S\_IN - Skalierung Sensoreingangssignal (4 - 20 mA oder 0 - 10 V)

Das Menü *S\_IN* wird nur angezeigt wenn im Menü *MODE* ein analoger Sensoreingang ausgewählt wurde.

Einstellung im Menü:

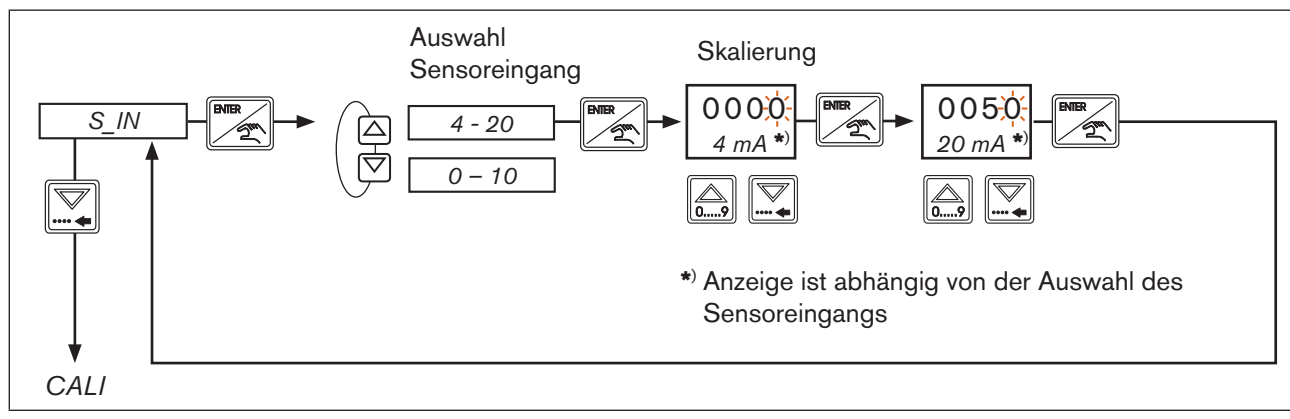

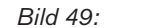

*Bild 49: S\_IN; Skalierung Sensoreingangssignal*

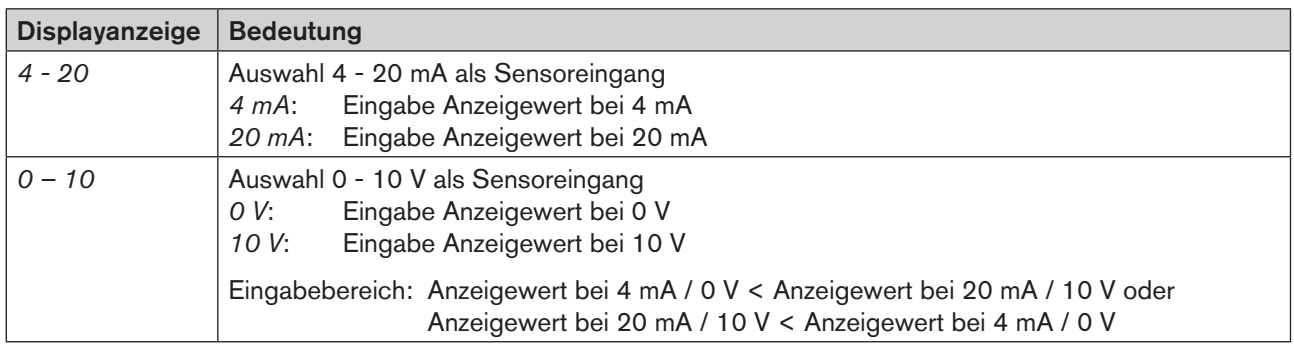

*Tabelle 22: Displayanzeige S\_IN*

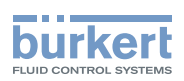

#### 12.7. AOUT - Skalierung Analogausgang (4 - 20 mA oder 0 - 10 V)

In diesem Menü wird der Analogausgang ausgewählt und skaliert.

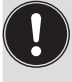

<span id="page-64-0"></span>Das Menü *AOUT* wird nicht angezeigt wenn im Menü *MODE* als Stellglied *4 - 20* oder *0 - 10* ausgewählt wurde. Siehe Kapitel "12.3. MODE - Auswahl von Regelgröße, Stellglied, Stellgröße und [Prozesswerteingang"](#page-45-0).

Einstellung im Menü:

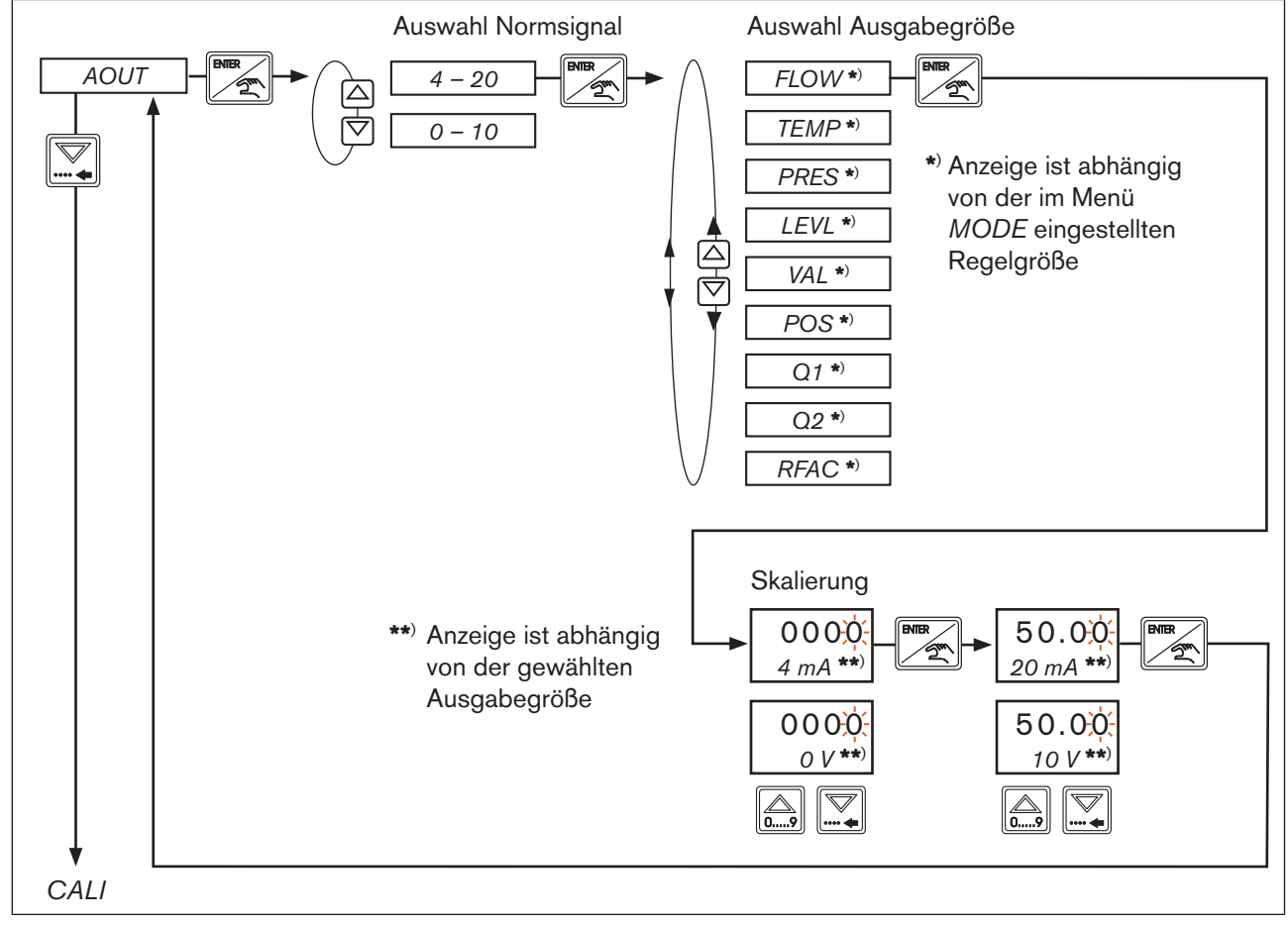

*Bild 50: AOUT; Skalierung Analogausgang*

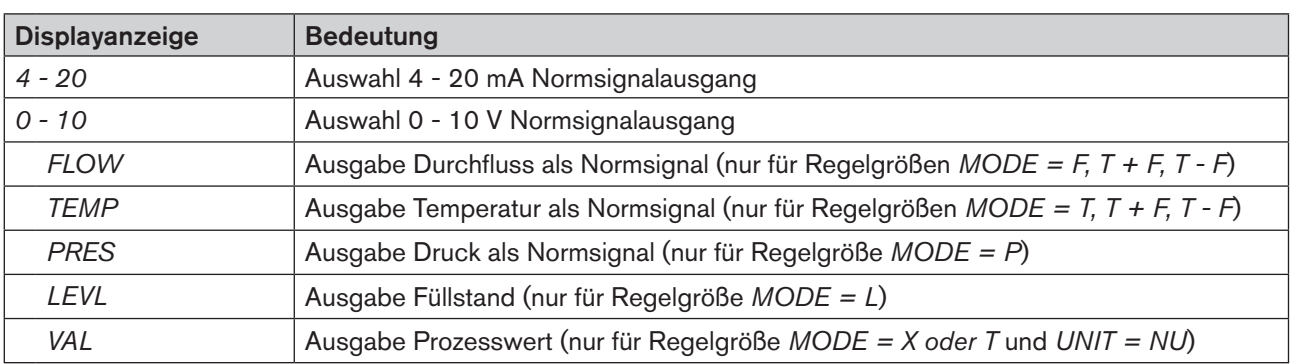

65

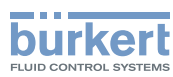

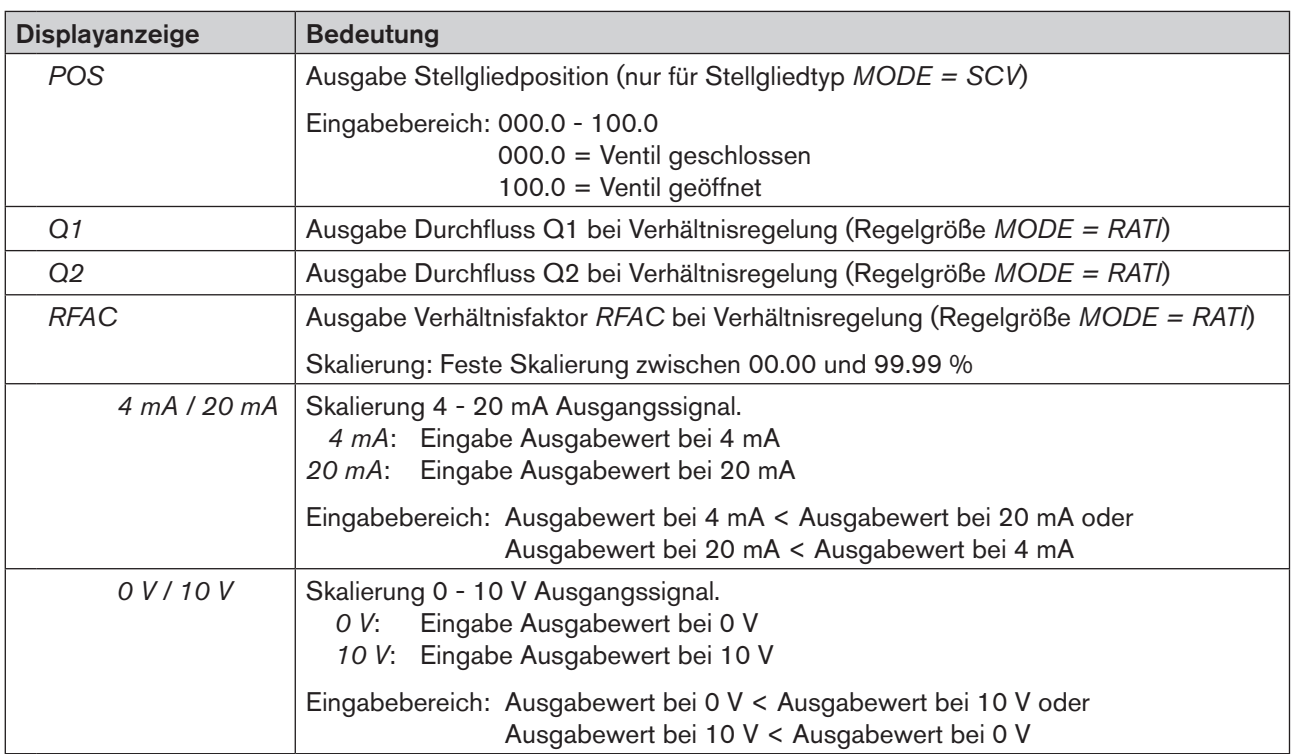

*Tabelle 23: Displayanzeige AOUT*

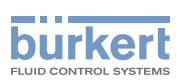

### <span id="page-66-0"></span>12.8. CALI - Kalibrierung der analogen Ein- und Ausgänge

#### **Hinweis!**

Funktionsbeeinträchtigung durch falsche Kalibrierung. Die Kalibrierung darf nur von geschultem Personal durchgeführt werden

Alle analogen Ein- und Ausgänge wurden vor der Auslieferung des Reglers Typ 8611 im Werk kalibriert. Zu Servicezwecken oder zur Überprüfung der Kalibrierung können die analogen Ein- und Ausgänge jedoch nachkalibriert werden.

Einstellung im Menü:

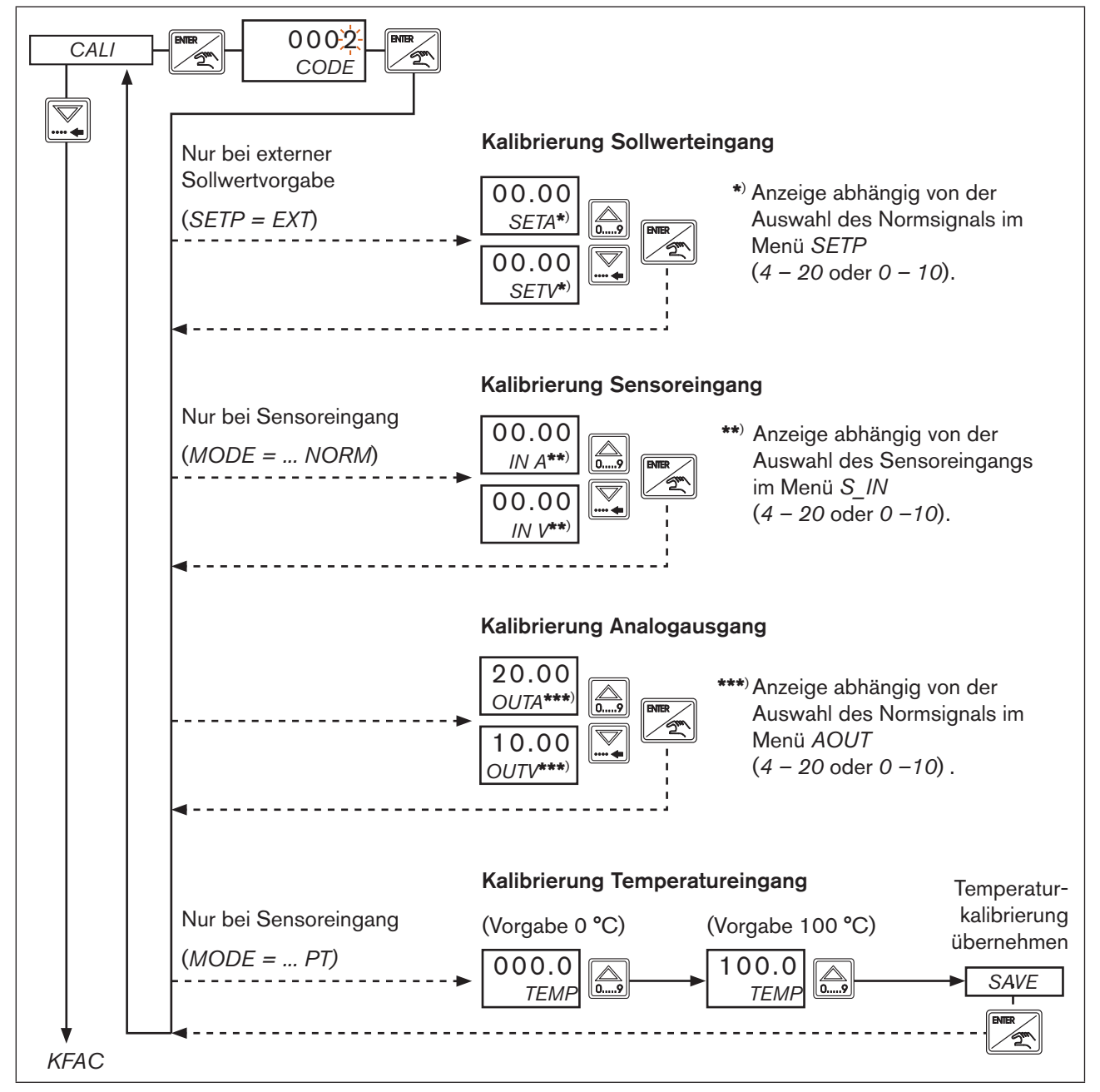

*Bild 51: CALI; Kalibrierung der analogen Ein- und Ausgänge*

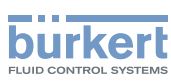

### 12.9. Kalibrierung der Montagevarianten: Wand-, Hutschienen- Ventil- oder Fittingmontage

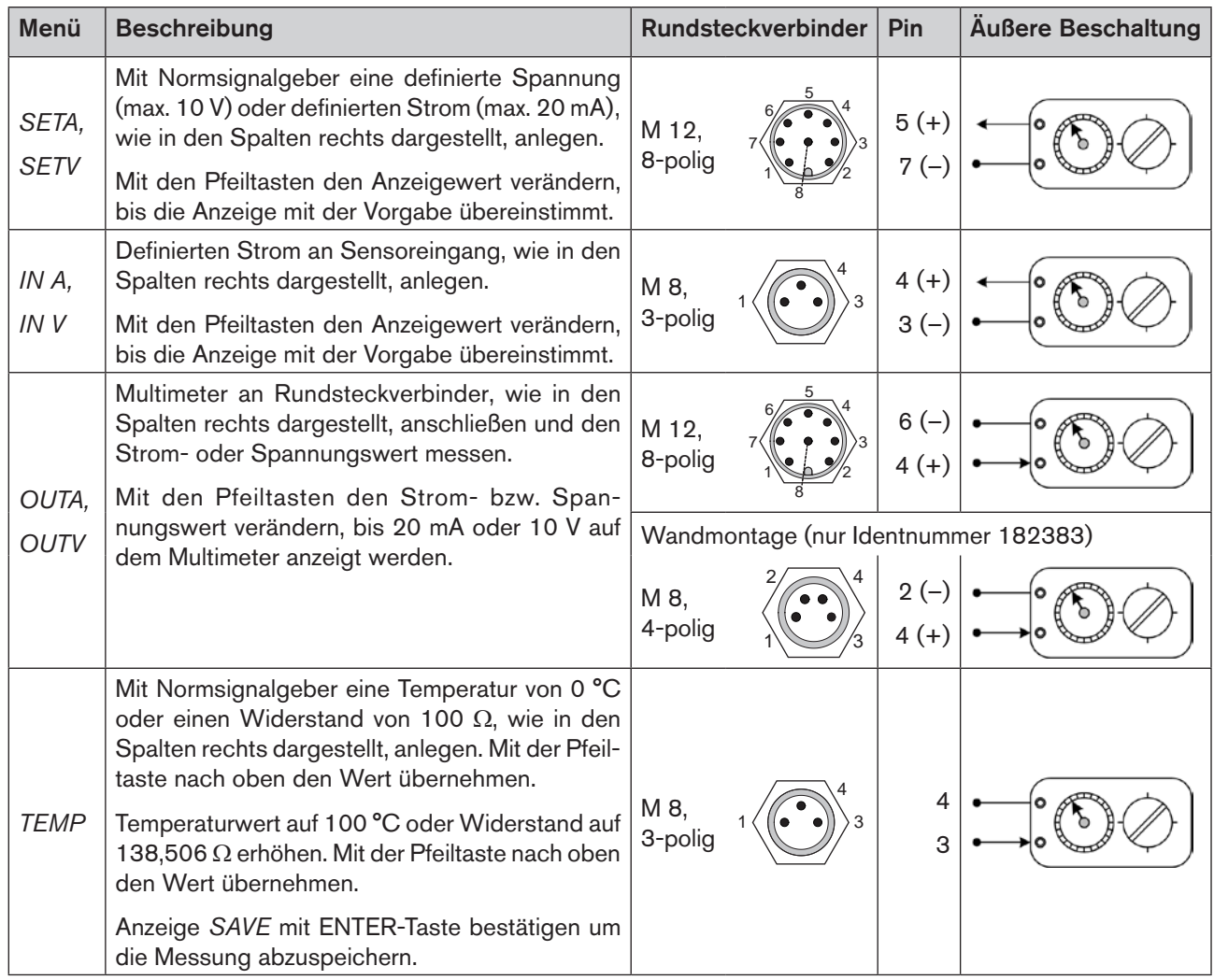

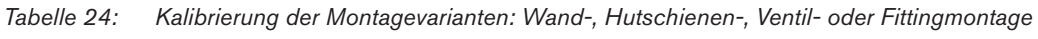

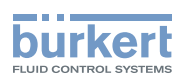

# 12.10. Kalibrierung der Schaltschrankvariante

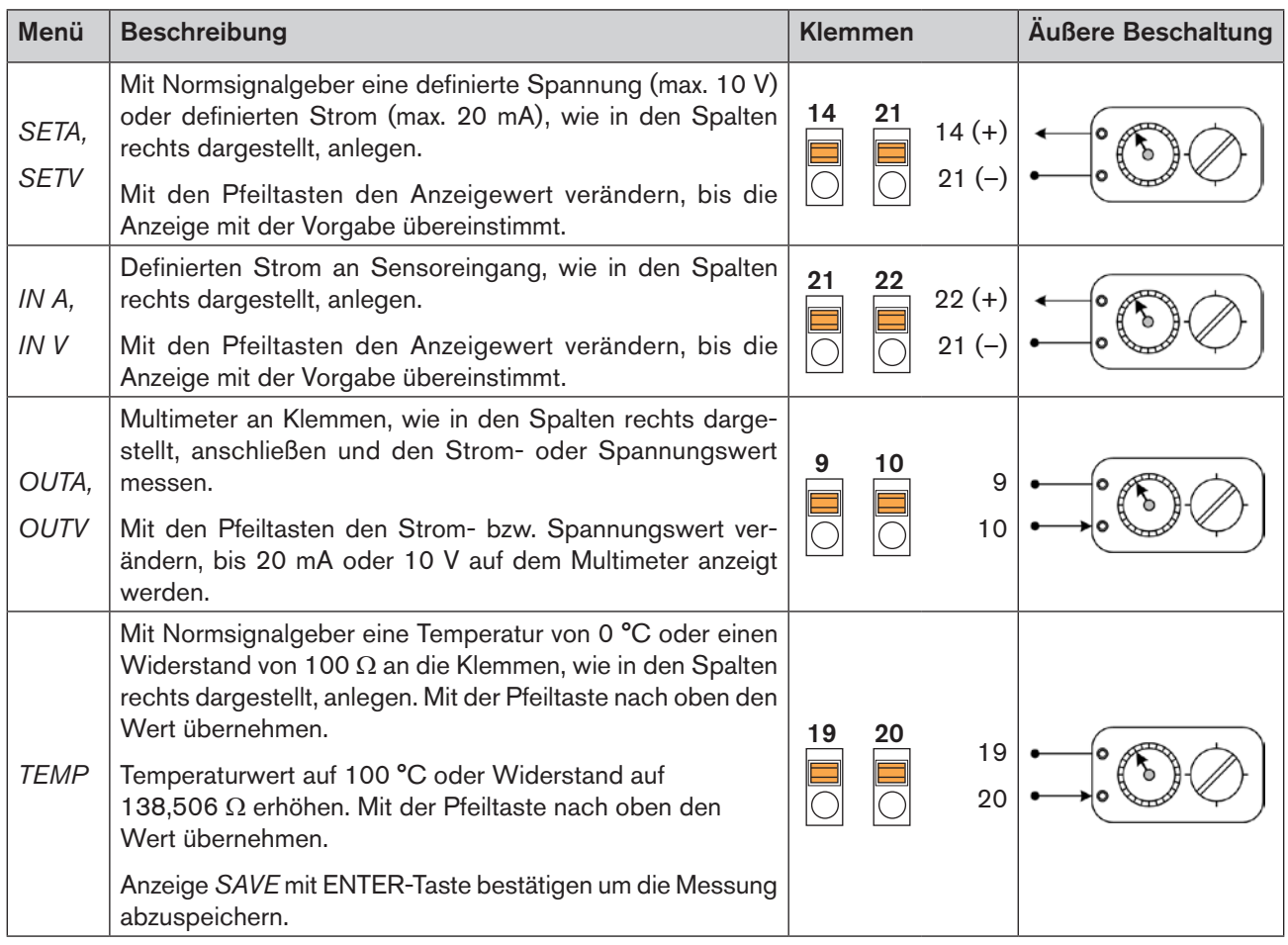

*Tabelle 25: Kalibrierung der Schaltschrankvariante*

<span id="page-69-0"></span>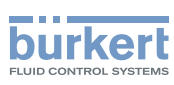

### 12.11. KFAC - Eingabe K-Faktor für die Durchflussmessung

Der Regler Typ 8611 zeigt das Menü *KFAC* nur an wenn die Eingabe des K-Faktors erforderlich ist. Dies ist der Fall, wenn ein Sensor mit Frequenzeingang gewählt wurde. (*MODE*, Auswahl Prozesswerteingang, F*REQ*. Siehe Kapitel [12.3\)](#page-45-0).

Im Regler Typ 8611 ist für die Sensoren von Bürkert der jeweilige K-Faktor bereits voreingestellt. Nach Auswahl des Typs und der Durchflussgröße wird der entsprechende K-Faktor angezeigt und mit der ENTER-Taste bestätigt.

Über die Auswahl des Menüpunktes *FREE* kann der K-Faktor individuell also typenunabhängig eingegeben werden.

#### Eingabe des K-Faktors bei Verhältnisregelung *(MODE = RATI):*

Wurde bei der Verhältnisregelung für beide Durchflusssensoren Frequenzeingang gewählt, muss für die Eingabe des K-Faktors einer der Eingänge ausgewählt werden. Es wird zu Beginn des Menüs die Auswahl *Q1* und *Q2* angezeigt.

Verhältnisregelung siehe Kapitel ["12.3.1. RATI - Auswahl externer Sensor für die Verhältnisregelung".](#page-47-0)

Typ 8611

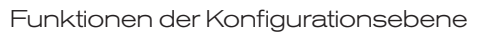

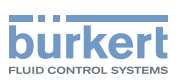

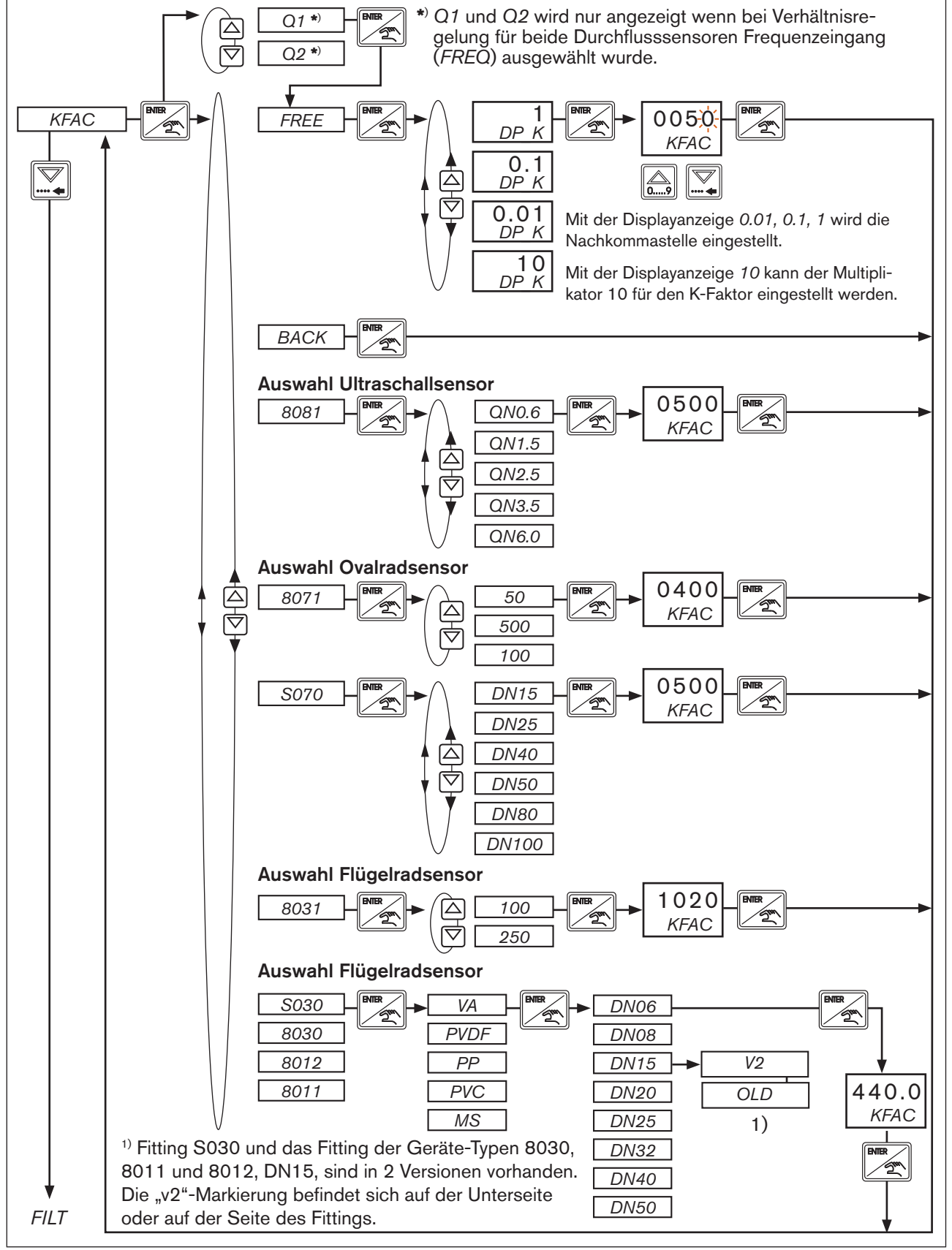

*Bild 52: KFAC; Eingabe K-Faktor*

<span id="page-71-0"></span>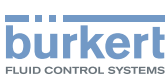

# 12.12. FILT - Filterung des Prozess-Istwerteingangs

Werkseinstellung: *FILT* = 08 Eingabebereich: 2 - 20

Der Prozess Istwerteingang wird über ein digitales FIR-Filter für die Regelung oder für die analoge Prozesswertausgabe aufbereitet. Das Verhalten eines solchen Filters entspricht einer analogen Filterung mit einem RC-Glied. In Abhängigkeit von dem Messsignal (Frequenzsignal oder Analogsignal) zeigt die Filterung ein unterschiedliches Zeitverhalten.

#### 12.12.1. Filterung analoge Eingänge (4 - 20 mA, 0 - 10 V, Pt 100)

Die Erfassung der analogen Messwerte erfolgt mit einer Abtastfrequenz von 300 Hz, die daraus resultierende Abtastrate beträgt 3.33 ms

Das Zeitverhalten des Messwertes in Abhängigkeit von der Filtertiefe ist im nachfolgenden Bild dargestellt.

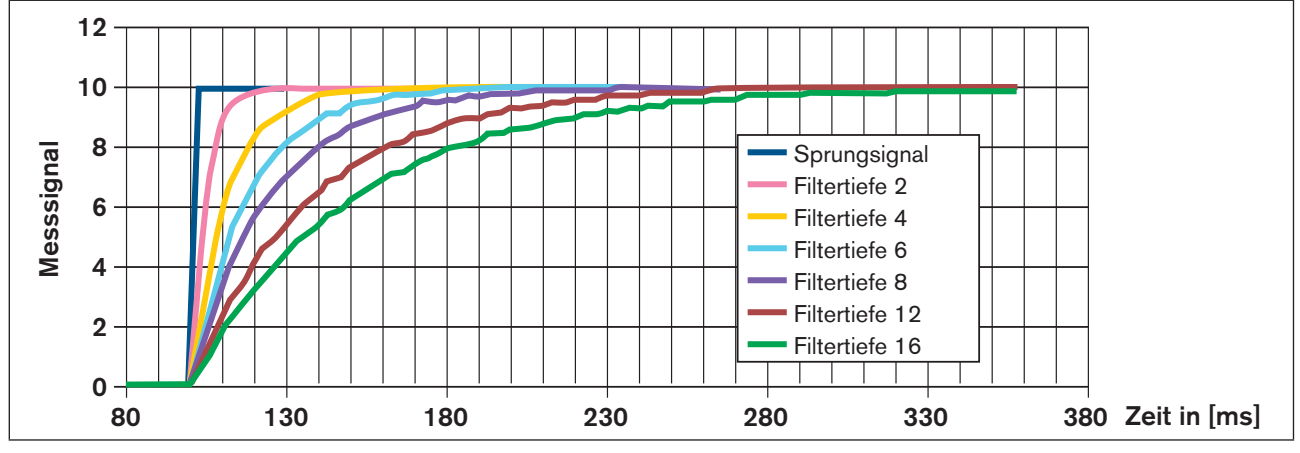

*Bild 53: Filterung der analogen Messwerte in Abhängigkeit von unterschiedlichen Filtertiefen*

Die T90-Zeit als Antwort auf ein Sprungsignal lässt sich wie folgt abschätzen:

 $T_{90}$  = 2,2 x Abtastrate (3.33ms) x Filtertiefe = 7,3 ms x Filtertiefe

#### 12.12.2. Filterung Frequenzeingänge

Bei Frequenzeingängen variiert die Abtastfrequenz zur Filterung des Durchflusswertes. Sie ist vom gewählten Durchflusssensor abhängig. Die typischen Ausgabefrequenzen liegen für die Bürkert Durchflusssensoren zwischen 10Hz und 200 – 300 Hz. Als Maß für die Abschätzung der T<sub>90</sub>-Zeit dient die gemessene Periodendauer T<sub>P</sub>. Aus der Periodendauer lässt sich die T<sub>90</sub> Zeit wie folgt abschätzen:

#### $T_{90}$  = 2,2 · Periodendauer · Filtertiefe

In der folgenden Tabelle ist der Frequenzbereich ( $f_{min}$  -  $f_{max}$ ) und die Periodendauer ( $T_p$ ) für die Bürkert Durchflusssensoren aufgelistet, die im eCONTROL Typ 8611 abgespeichert sind. Abtastfrequenzen die unterhalb von f<sub>min</sub> liegen, werden vom eCONTROL Typ 8611 automatisch als Null-Durchfluss erkannt.

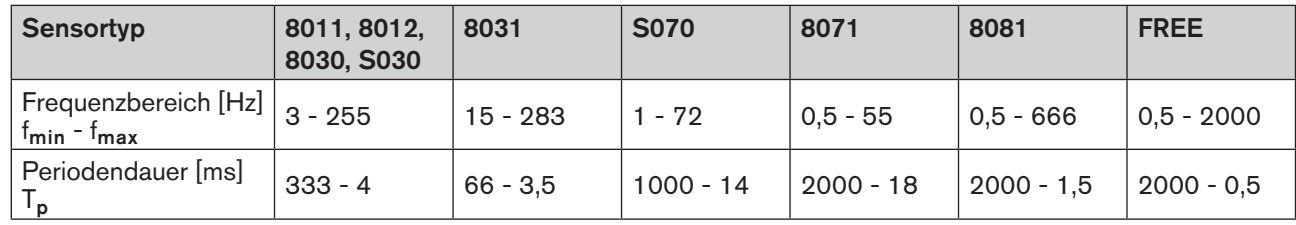
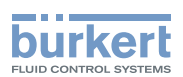

## 12.13. PARA - Einstellung der Reglerparameter

in diesem Menü können für den Regler Typ 8611 folgende Parameter eingestellt werden:

- Proportionalbeiwert (Verstärkungsfaktor zum Öffnen und Schließen des Stellglieds) *KP*1, *KP*<sup>2</sup> Welchen Einfluss der Proportionalbeiwert in Bezug auf das ausgewählte Stellglied hat und wie der Verstär-kungsfaktor berechnet wird siehe nachfolgendes Kapitel ["12.13.1. KP1, KP2 - Einstellung des Proportionalbei](#page-74-0)[wertes \(Verstärkungsfaktors\)"](#page-74-0)*.*
- Regler Zykluszeit *TREG*
- Nachstellzeit *TN, TN\_T*
- Totband *DEAD, DE\_T*
- Wirksinn zwischen Prozesswert und Ventilstellung *INV*
- Nullpunktabschaltung *ZERO*
- Festlegung des Startwerts *STRT*

Welche Reglerparameter im Menü *PARA* zur Einstellung angzeigt werden ist vom Stellglied abhängig, das im Menü *MODE* ausgewählt wurde. Siehe Kapitel "12.3. MODE - Auswahl von Regelgröße, Stellglied, [Stellgröße und Prozesswerteingang".](#page-45-0)

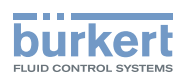

Einstellung der Reglerparameter im Menü:

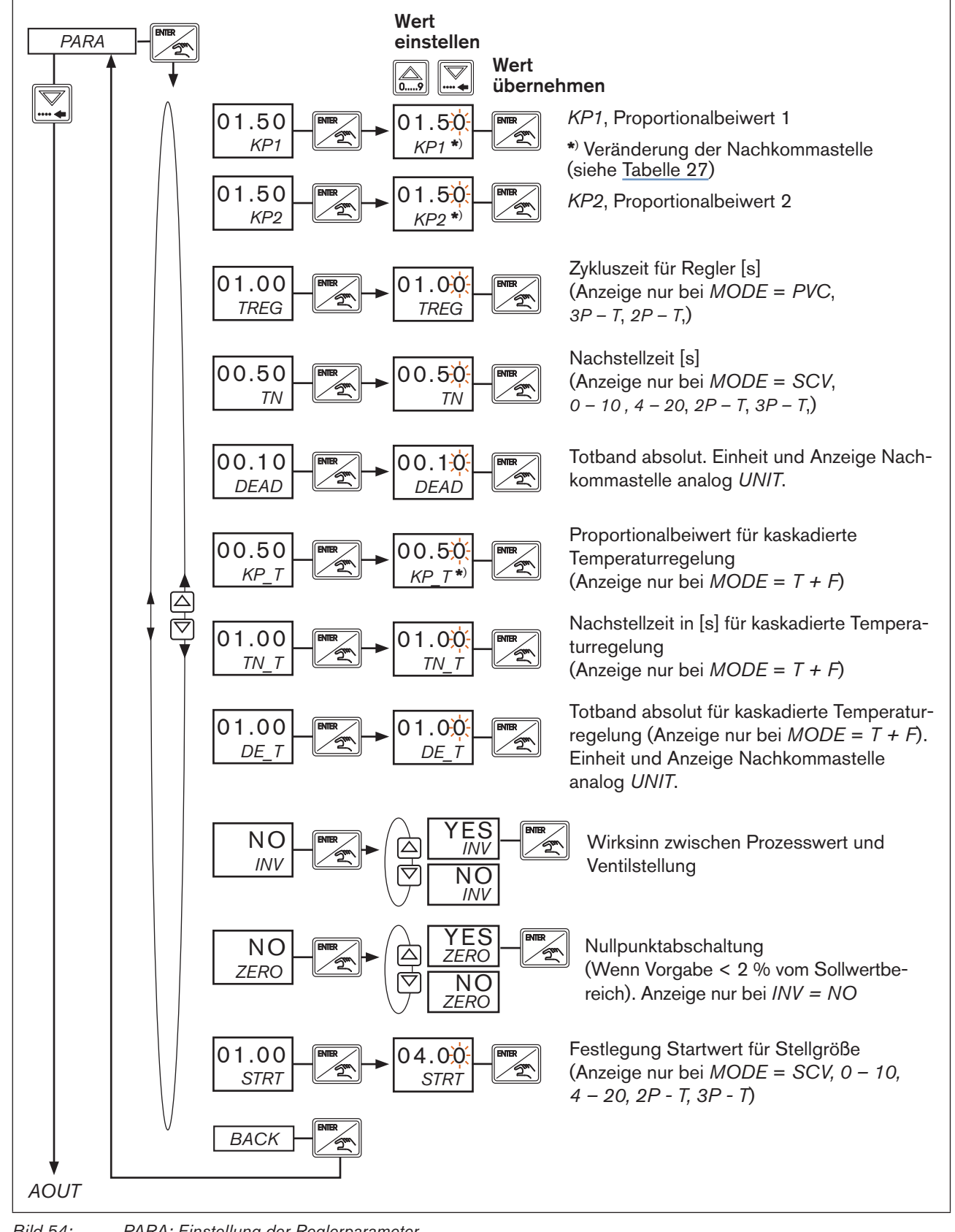

*Bild 54: PARA; Einstellung der Reglerparameter*

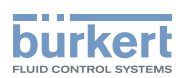

### <span id="page-74-0"></span>12.13.1. KP1, KP2 - Einstellung des Proportionalbeiwertes (Verstärkungsfaktors)

Abhängig vom im Menü *MODE* ausgewählten Stellglied (siehe Kapitel [12.3](#page-45-0)) hat der Proportionalbeiwert einen unterschiedlichen Einfluss. Er dient als Verstärkungsfaktor [Kp] entweder für das Öffnen oder das Schließen des Stellglieds.

#### Die Berechnung des Verstärkungfaktors [K<sub>P</sub>]:

Die Verstärkung wird berechnet indem der Wert für die Stellgrößenänderung [∆%] durch den Wert für die dazugehörige Prozesswertänderung [∆PV] dividiert wird.

$$
K_{\mathbf{p}} = \frac{\Delta\%}{\Delta\mathsf{PV}} \quad \text{Positionsänderung} \\ \text{Prozesswertänderung}
$$

In Abhängigkeit vom im Menü *MODE* eingestellten Stellglied ist die Stellgröße wie folgt skaliert:

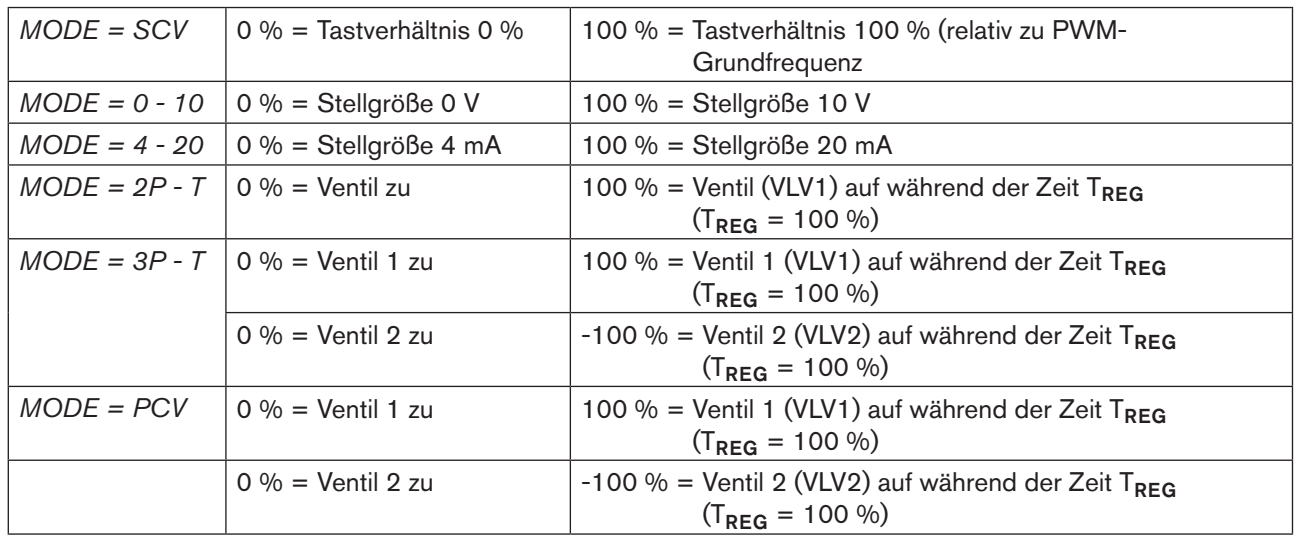

Besonderheit: Der Regler arbeitet als Zweipunktregler oder Dreipunktregler wenn in *MODE* als Stellglied *2P - T* oder 3P - T gewählt und die Verstärkung K<sub>P</sub> auf 9999 gesetzt wird (alle Ziffern auf 9, unabhängig von der Kommastelle). Die Parameter T<sub>REG</sub> und T<sub>N</sub> haben in diesem Fall keinen Einfluss auf die Regelung.

Der Einfluss des Proportionalbeiwertes auf das Stellglied und die Berechnung des Verstärkungsfaktors:

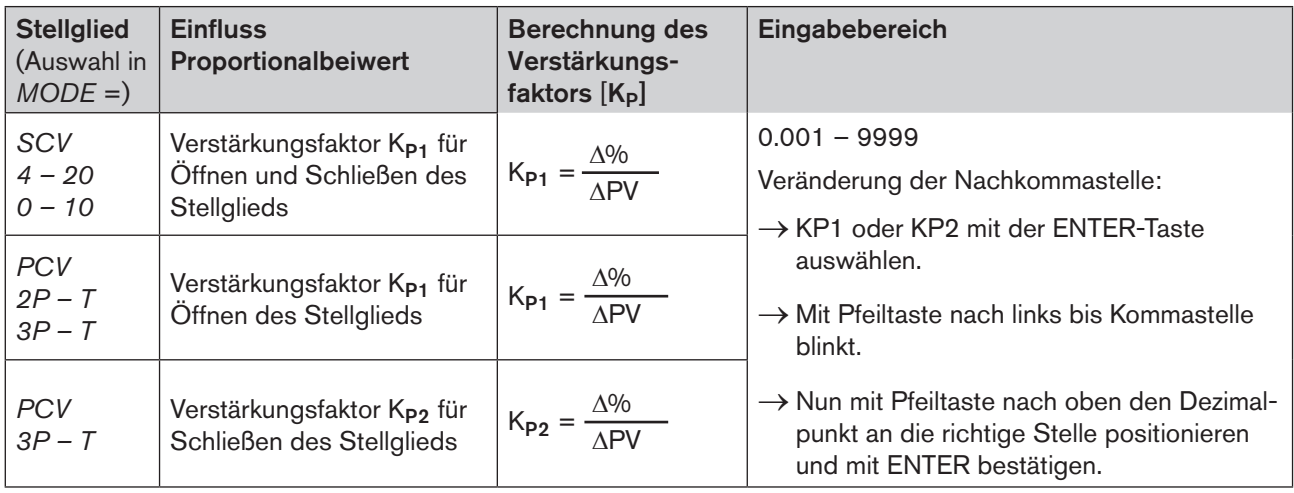

<span id="page-74-1"></span>*Tabelle 27: KP1, KP2 - Proportionalbeiwert / Verstärkungsfaktor in Abhänigkeit von MODE*

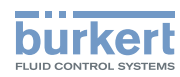

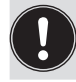

Wird im Menü UNIT die gewählte Einheit verändert, muss der Verstärkungsfaktor [K<sub>P</sub>] entsprechend angepasst werden.

## Einstellhilfe:

Eine unbefriedigende Dynamik der Regelung wird durch die Erhöhung des Verstärkungsfaktors [Kp] verbessert. Dabei ist zu beachten:

Bei unzulässig hohen Überschwingern nach Sollwertsprüngen oder bei instabiler Regelung, sollte der Verstärkungsfaktor [K<sub>P</sub>] verringert werden.

## 12.13.2. Beispiele für die Einstellung und Berechnung des Verstärkungsfaktors  $[K_{p}]$

#### SCV - Druckregelung mit Proportionalventil

(Schematische Darstellung siehe ["Bild 33: Druckregelung mit Proportionalventil"\)](#page-51-0)

Technische Beschreibung:

• Die Ansteuerung des Proportionalventils wird zwischen 20 % und 90 % begrenzt. Der Regelbereich des Ventil ist wie folgt eingeschränkt: *VALV, MIN* = 20 %, *MAX* = 90 % (siehe Kapitel [12.17](#page-90-0)).

Der physikalische Regelbereich findet also zwischen 20% und 90% der Ventilstellung statt. Der definierte physikalische Bereich wird im Regler als 100% gesetzt.

• Die Prozesswertänderung beträgt 250 mbar.

Berechnung für K<sub>P1</sub>:

$$
K_{P1} = \frac{100\%}{250\,\text{mbar}} = 0.4\,\%
$$
/mbar

#### PCV - Stetigähnliche Durchflussregelung mit Prozessventil

(Schematische Darstellung siehe ["Bild 34: Beispiel für stetigähnliche Regelung mit Prozessventil"](#page-52-0))

Technische Beschreibung:

- Bürkert-Prozessventil mit Antriebsgröße 50 mm.
- Die max. Prozesswertänderung zwischen geschlossener und geöffneter Stellung des Ventils beträgt 50 l/min.
- Die Prozesswertänderung wird bei einer schnellen Durchflussregelung innerhalb von 2 Sekunden erreicht. Dies ist hier bedingt durch die Öffnungszeit des Ventils (siehe "Tabelle 28: Ventilöffnungszeiten für [Bürkert-Prozessventile"\)](#page-76-0).
- Der Regelbereich des Ventil wird nicht eingeschränkt: *VALV, MIN* = 0, *MAX* = 0 (siehe Kapitel [12.17\)](#page-90-0).

Berechnung für K<sub>P1</sub> und K<sub>P2</sub>:

$$
K_{P1} = \frac{100\%}{50\ \text{l/mm}} = 2\% / \text{l/mm}
$$

Der Proportionalbeiwert für das Öffnen kann auch für das Schließen übernommen werden.

Die Regler-Zykluszeit T<sub>REG</sub> kann zwischen 1 - 2 s gewählt werden. Bei einer langsamen Temperaturregelung muss T<sub>RFG</sub> entsprechend vergrößert werden.

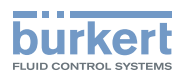

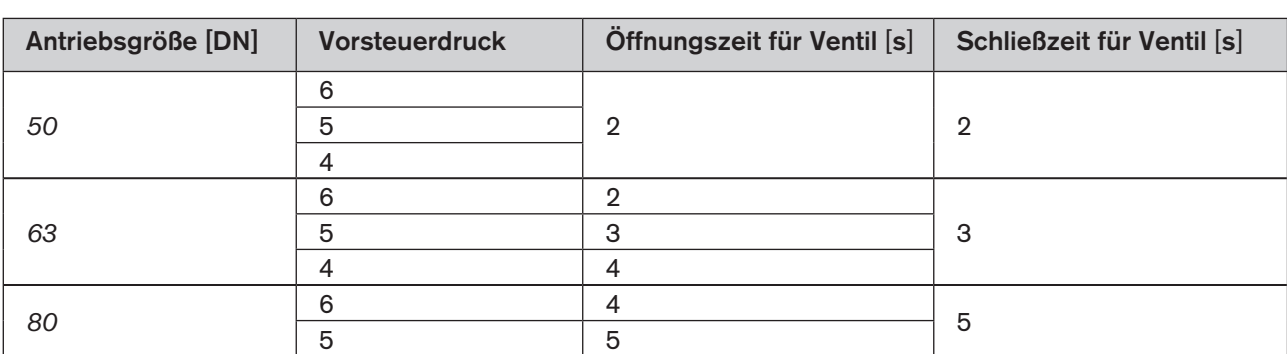

Übersicht Ventilöffnungszeiten der Bürkert-Prozessventile in Abhängigkeit von Antriebsgröße und Vorsteuerdruck:

<span id="page-76-0"></span>*Tabelle 28: Ventilöffnungszeiten für Bürkert-Prozessventile*

#### 0 – 10 - Durchflussregelung mit Motorventil und 0 - 10 V Ansteuerung

(Schematische Darstellung siehe ["Bild 37: Beispiel einer Durchflussregelung mit 0 - 10 V Ansteuerung"\)](#page-54-0)

Technische Beschreibung:

- Motorkugelhahn mit 0 10 V Ansteuerung.
- Die max. Prozesswertänderung zwischen geschlossener und geöffneter Stellung des Ventils beträgt 20 l/min.
- Der Regelbereich des Ventil wird nicht eingeschränkt: *VALV, MIN* = 0 , *MAX* = 10 (siehe Kapitel [12.17](#page-90-0)).
- Laut Hersteller beträgt die Öffnungs- und Schließzeit jeweils 90 s.

Berechnung für K<sub>P1</sub>:

$$
K_{P1} = \frac{100\%}{20\ \text{l/min}} \cdot 100 = 5\% / (\text{l/min})
$$

Die Berücksichtigung der Öffnungszeit bzw. - Schließzeit für das Ventil erfolgt über die Nachstellzeit T<sub>N</sub>. Als Startwert für TN kann ca. 60 - 70 % der Ventilöffnungszeit gewählt werden.

#### 2P – T - Temperaturregelung mit Auf/Zu Ventil

(Schematische Darstellung siehe ["Bild 39: Beispiel einer Zweipunkt Temperaturregelung mit Auf/Zu Ventil"](#page-55-0))

Technische Beschreibung:

- Magnetventil.
- Die Prozesswertänderung zwischen geschlossener und dauernd geöffneter Stellung des Ventils beträgt 10 °C.
- Die Zeit für die Temperaturänderung beträgt 20 s.

Berechnung für K<sub>P1</sub>:

$$
K_{P1} = \frac{100\%}{10\degree C} = 10\% / \degree C
$$

- Als Nachstellzeit  $T_N$  kann eine Zeit von 15 20 s gewählt werden.
- Mit der Reglerzykluszeit TREG kann die Schalthäufigkeit des Ventils festgelegt werden. Empfehlung:  $T_{REG} = 0.5 - 0.25 T_N$

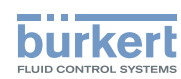

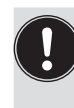

Einstellhilfe: Eine unbefriedigende Dynamik der Regelung wird durch die Erhöhung des Verstärkungsfaktors [K<sub>P</sub>] verbessert. Dabei ist zu beachten:

Bei unzulässig hohen Überschwingern nach Sollwertsprüngen oder bei instabiler Regelung, sollte der Verstärkungsfaktor [K<sub>P</sub>] verringert werden.

## 12.13.3. TREG - Einstellung Regler-Zykluszeit

Dieser Parameter steht nur bei der Auswahl von stetigähnlichen Stellgliedern zur Verfügung (*MODE = PCV, 2P – T oder 3P – T*).

*TREG* definiert die Zykluszeit in Sekunden, in der regelmäßig ein Soll-/Istvergleich durchgeführt und eine neue Stellgröße berechnet wird. Innerhalb dieser Zeit wird das Ansteuerventil 1-mal angesteuert.

Die Größe von *TREG* ist so zu wählen, dass einerseits eine sinnvolle Lebensdauer des Ventils erreicht wird und andererseits ein Über- oder Unterschwingen des Prozesswertes innerhalb der zulässigen Toleranzgrenzen erfolgt.

Der Wert für *TREG* sollte kleiner gewählt werden als die Nachstellzeit [T<sub>N</sub>].

## 12.13.4. TN - Einstellung Nachstellzeit

Mit diesem Parameter kann der I-Anteil von stetigen oder stetigähnlichen Regelungen aktiviert werden. Die Nachstellzeit  $[T_N]$  in Sekunden ist die Zeit, die benötigt wird, um durch den I-Anteil eine gleich große Stellgrößenänderung zu erzielen, wie sie infolge des P-Anteils entsteht.

Als Startwert für die Nachstellzeit kann 60 - 70 % der Zeit gewählt werden, die notwendig ist, bis sich nach einer Stellgrößenänderung ein stabiler Prozess-Endwert ergibt.

T<sub>N</sub> kann zwischen 0,01 und 999,9 s gewählt werden. Bei der Einstellung 999,9 wird der I- Anteil deaktiviert (unabhängig von der Kommastelle).

## <span id="page-77-0"></span>12.13.5. DEAD - Unempfindlichkeitsbereich (Totband)

Durch diese Funktion wird erreicht, dass der Prozessregler erst ab einer bestimmten Regeldifferenz anspricht. Dadurch werden die Ansteuerventile geschont.

Die Eingabe des Totbandes erfolgt absolut entsprechend der gewählten Einheit im Menü *UNIT*.

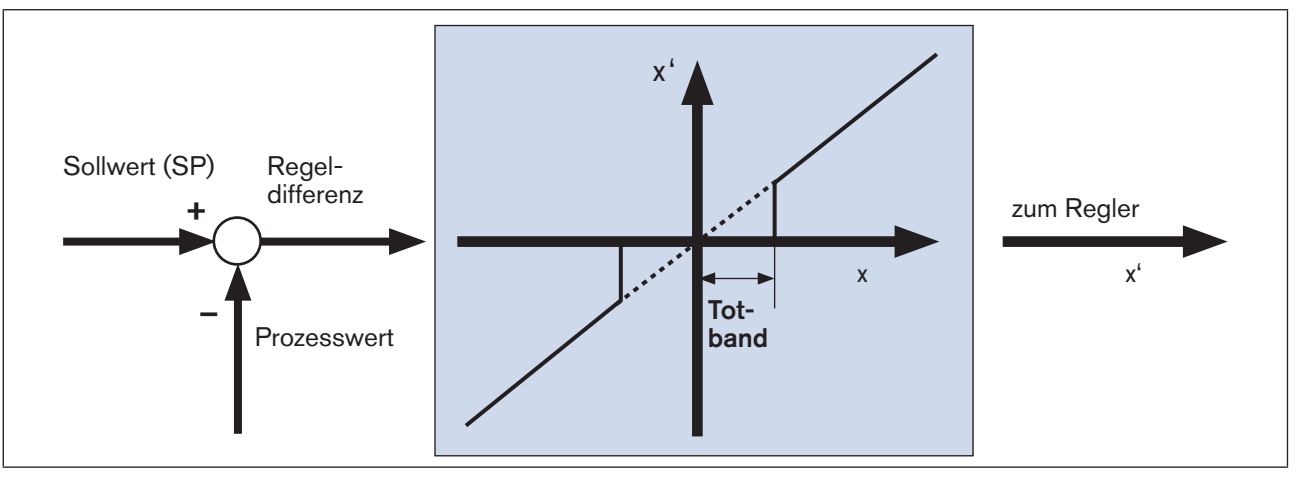

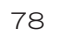

MAN 1000094722 DE Version: M Status: RL (released | freigegeben) printed: 22.09.2017

*Bild 55: DEAD; Unempfindlichkeitsbereich (Totband)*

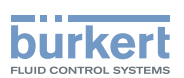

#### 12.13.6. KP T - Verstärkungsfaktor der kaskadierten Temperaturregelung

Dieser Parameter steht nur bei der Auswahl der Prozessgröße *MODE = T + F* zur Verfügung und beschreibt den Verstärkungsfaktor des überlagerten Temperaturreglers. Bei der kaskadierten Temperaturregelung dient als unterlagerter Regelkreis die Durchflussregelung.

Der Verstärkungsfaktor KP\_T ist wie folgt skaliert:

∆PV (Durchflussänderung entsprechend der gewählten Einheit in *UNIT*)  $K_{\text{PT}} =$ 

∆°K (Temperaturänderung)

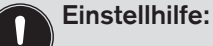

Für die Inbetriebnahme des kaskadierten Reglers ist es sinnvoll, zunächst nur die Durchflussmessung zu optimieren.

Die dazugehörige Einstellung im Menü:

• *KP\_T* (Proportionalbeiwert für die kaskadierte Temperaturregelung) auf 0.0 einstellen

• *TN\_T* (Nachstellzeit in [s] für kaskadierte Temperaturregelung) auf 999.9 einstellen

Damit ist die Temperaturregelung ausgeschaltet. Der Sollwert der Temperaturregelung wird als Sollwert für die Durchflussregelung übernommen.

### 12.13.7. DE T - Unempfindlichkeitsbereich der kaskadierten Temperaturregelung

Analog wie im Menüpunkt *DEAD* (siehe Kapitel [12.13.5\)](#page-77-0) wird durch diese Funktion erreicht, dass der kaskadierte Temperaturregler erst ab einer bestimmten Regeldifferenz anspricht.

Die Eingabe des Totbandes erfolgt absolut entsprechend der gewählten Temperatureinheit im Menü *UNIT*.

### 12.13.8. INV - Wirksinn zwischen Prozesswert und Ventilstellung

Über diese Funktion wird der Wirksinn zwischen dem Prozesswert und der Stellung des Ventils eingestellt (siehe [Bild 56](#page-78-0)). Es kann zwischen invertierter oder nicht invertierter Regelung gewählt werden.

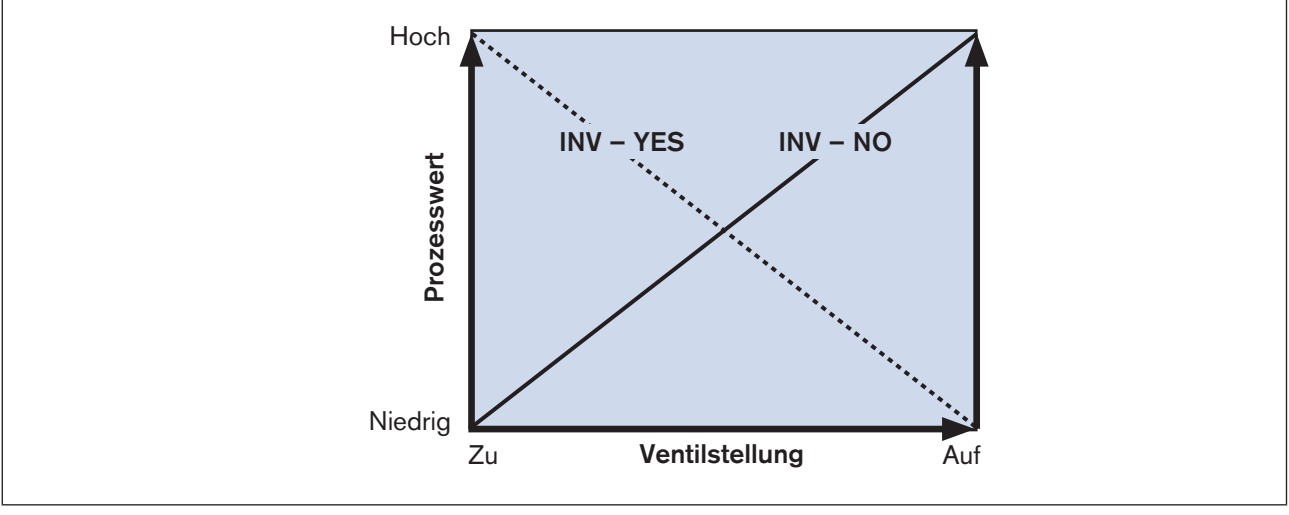

<span id="page-78-0"></span>*Bild 56: INV; Wirksinn zwischen Ventilposition und Prozesswert*

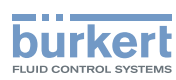

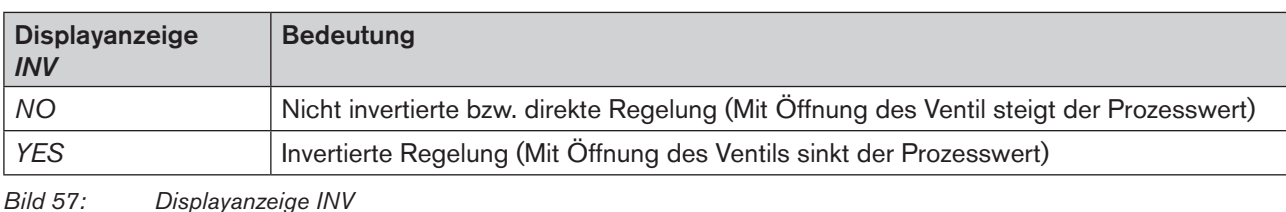

12.13.9. ZERO - Nullpunktabschaltung

Die Nullpunktabschaltung kann wahlweise aktiviert oder deaktiviert werden. Bei aktivierter Nullpunktabschaltung wird gewährleistet, dass die Ventile sicher schließen.

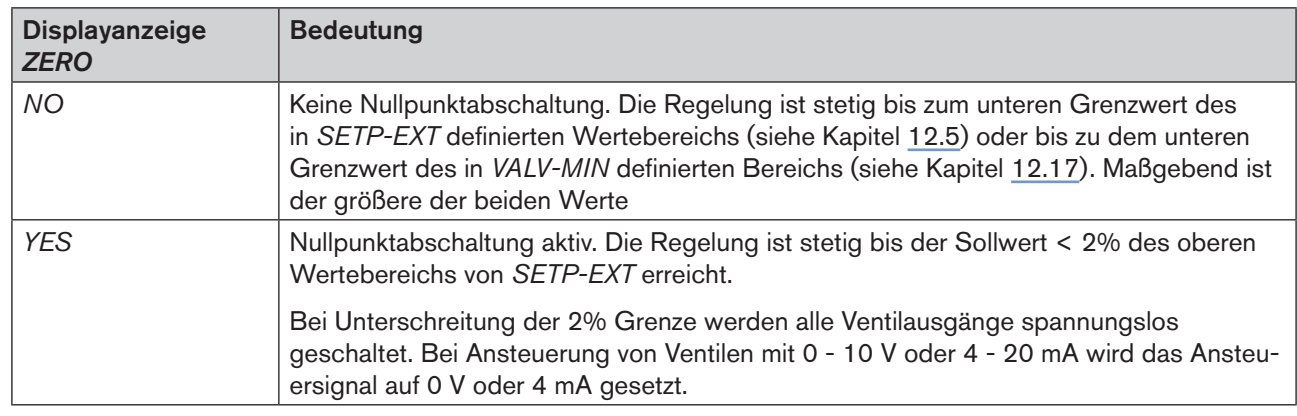

*Bild 58: Displayanzeige ZERO*

### 12.13.10. STRT - Startwert bei aktiver Regelung

Für stetige Stellglieder kann ein Startwert definiert werden, der bei Regelbeginn von dem Stellglied sofort angefahren wird.

Ist der Arbeitspunkt des Regelventils bekannt, so kann dieser als Startwert hinterlegt werden. Dadurch wird der Arbeitspunkt des Ventils sehr schnell angeregelt. In Abhängigkeit vom gewählten Stellglied stehen folgende Auswahlmöglichkeiten zur Verfügung:

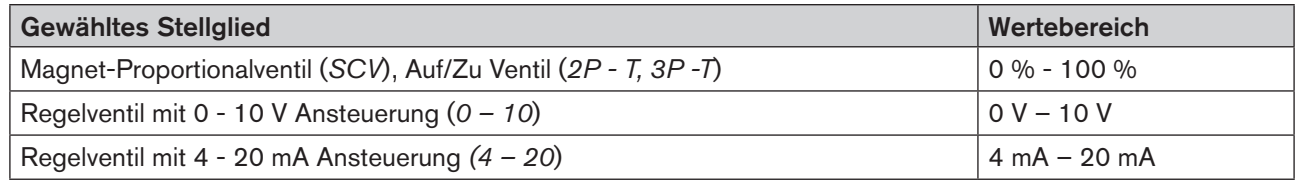

*Bild 59: Einstellung Startwert*

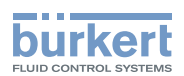

# 12.14. B\_IN - Konfiguration Binäreingang

Mit dem Binäreingang können verschiedene Reglerfunktionen gestartet werden. Binäre Eingangssignale können zum Beispiel die Rückmeldung von einem Grenzschalter (für Füllstand, Druck, etc.), die Rückmeldung von einer SPS usw. sein.

Welche Menüpunkte für die Konfiguration angezeigt werden ist von dem in Menü *MODE* eingestellten Stellglied abhängig.

Einstellung im Menü:

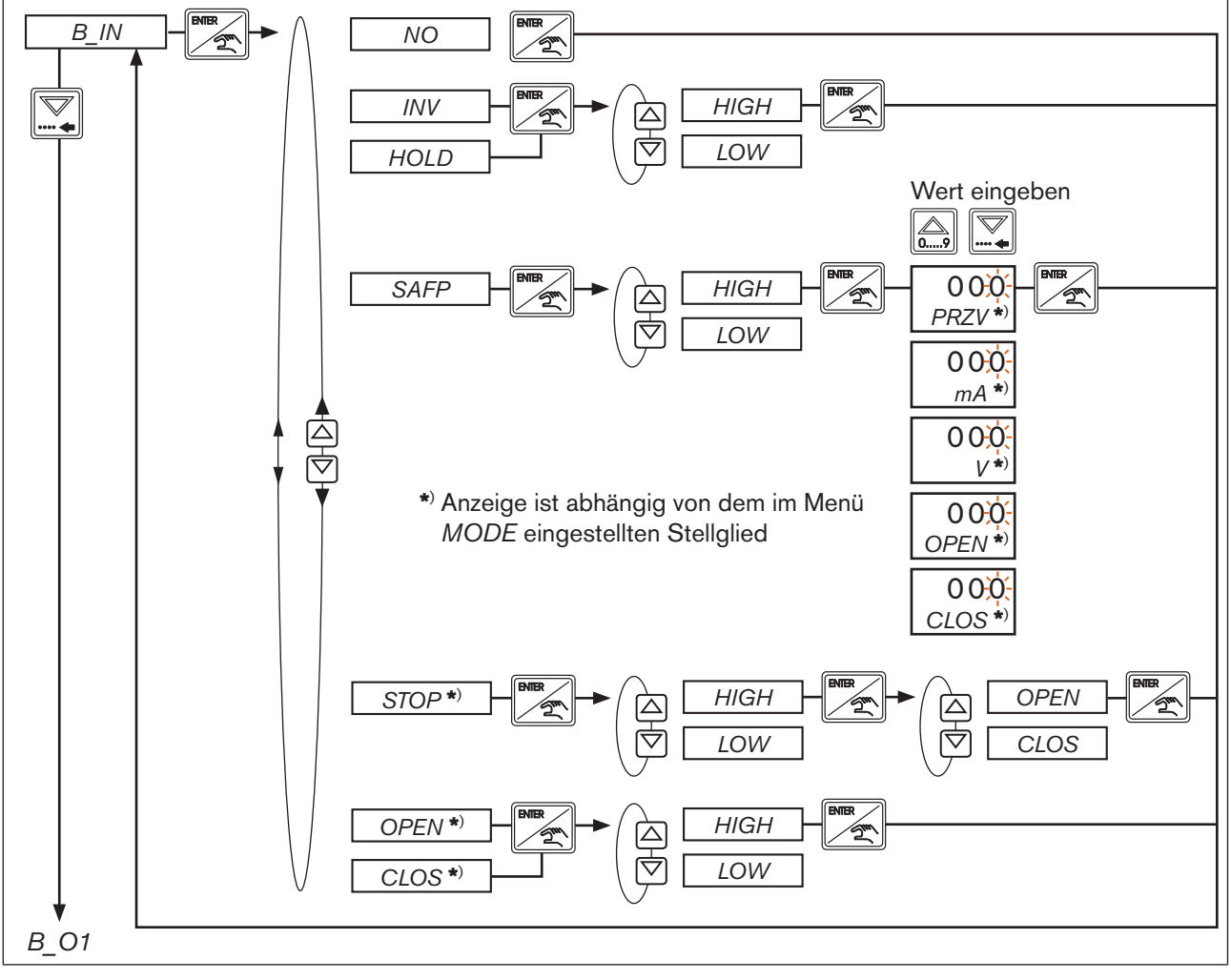

MAN 1000094722 DE Version: M Status: RL (released | freigegeben) printed: 22.09.2017

*Bild 60: B\_IN; Konfiguration Binäreingang*

| Displayanzeige | <b>Bedeutung</b>                                                                                                    |
|----------------|----------------------------------------------------------------------------------------------------|
| NO             | Binäreingang nicht aktiv                                                                                                    |
| <b>INV</b>     | Invertierung des im Menü PARA definierten Wirksinnes. Hiermit kann z. B. der Regler<br>über ein externes Signal von "Kühlen" auf "Heizen" umgestellt werden. |
| <b>HOLD</b>    | Anhalten des Reglers, wenn Binäreingang aktiv. Ventil bleibt in aktueller Position<br>stehen.<br>Bei aktiver Regelung erscheint auf dem Display die "2".     |

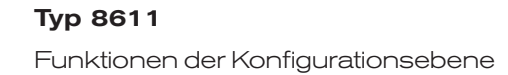

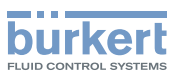

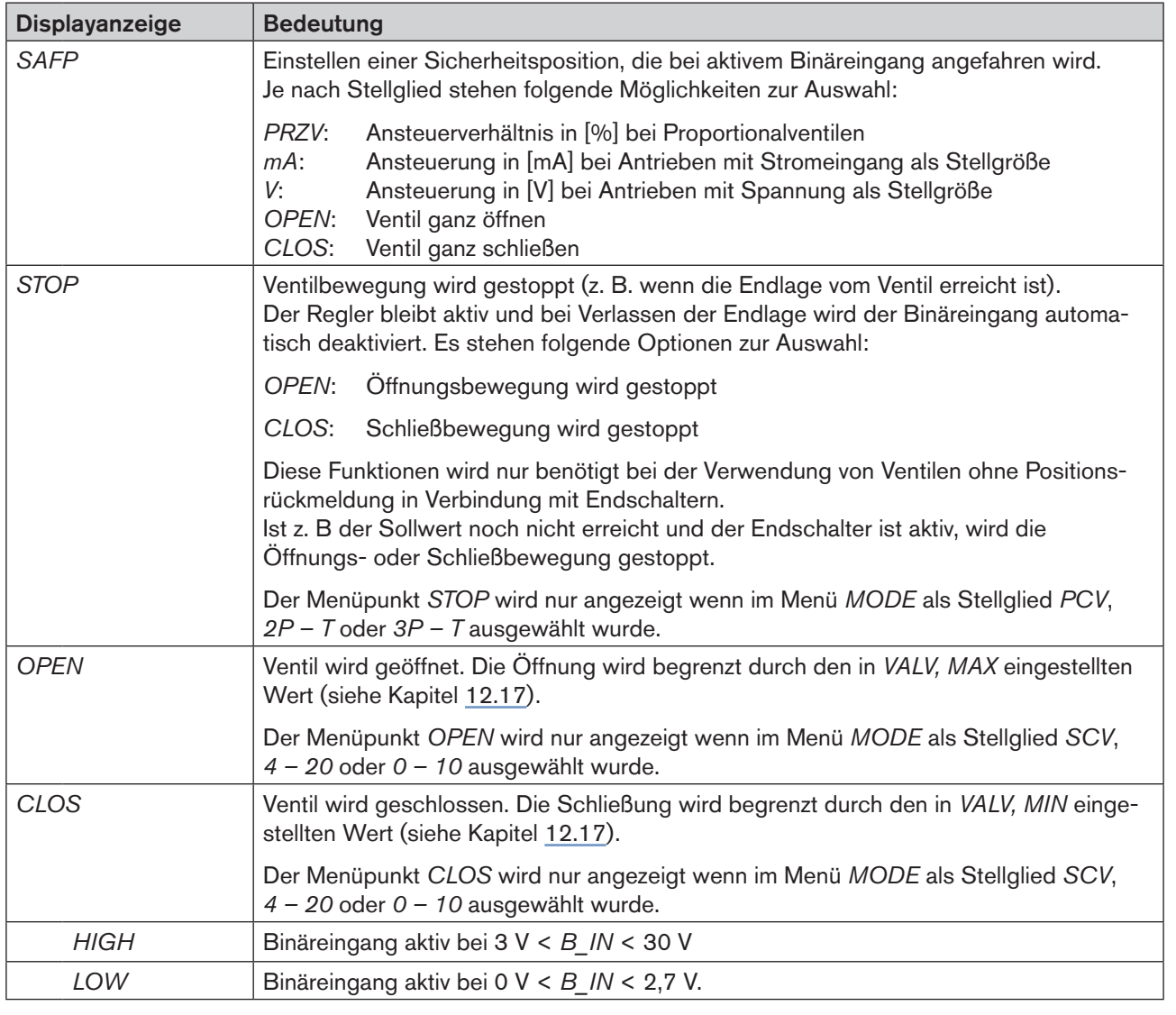

*Tabelle 29: Displayanzeige B\_IN*

# <span id="page-81-0"></span>12.15. B\_O1 - Konfiguration des Binärausgangs

in diesem Menü kann der Binärausgang für eine der folgenden Funktionen konfiguriert werden:

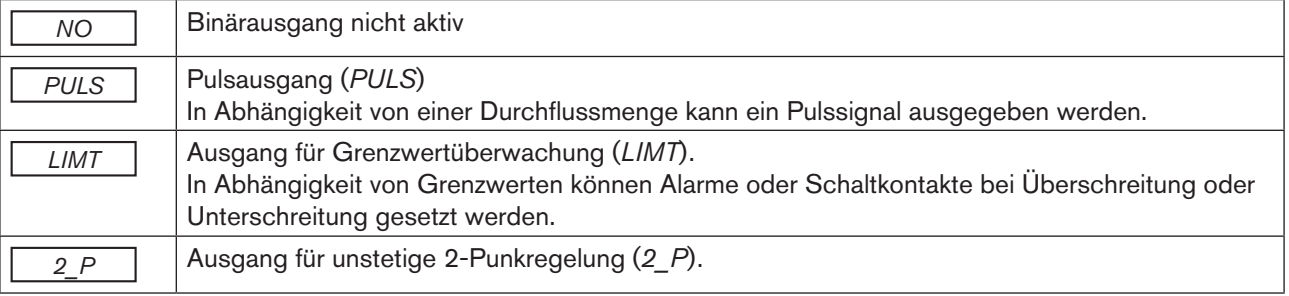

*Tabelle 30: B\_O1; Funktionen*

82

MAN 1000094722 DE Version: M Status: RL (released | freigegeben) printed: 22.09.2017

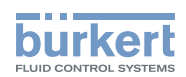

## <span id="page-82-0"></span>12.15.1. PULS - Konfiguration des Binärausgangs als Pulsausgang

In diesem Menü kann festgelegt werden, wann bezogen auf ein bestimmtes Durchflussvolumen ein Pulssignal ausgesendet wird.

Die Maßeinheiten für das Volumen und die Pulsmenge können wie folgt ausgewählt werden:

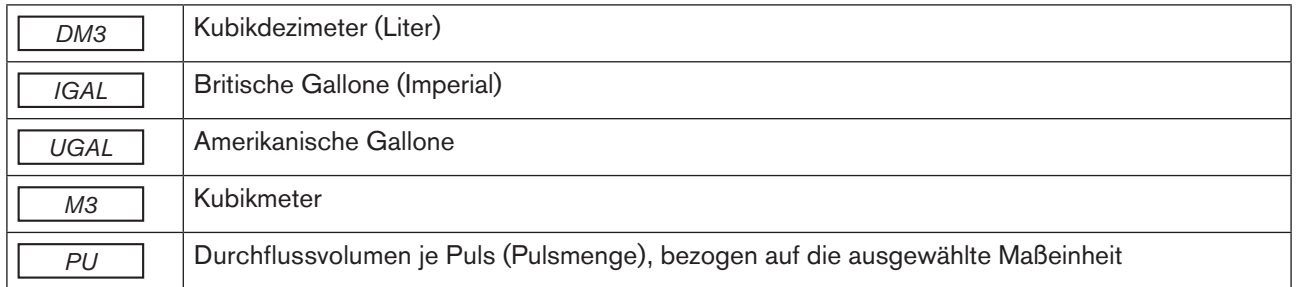

*Tabelle 31: Maßeinheiten für Pulsausgang*

#### Einstellhilfe:

Auswahl der Pulsmenge:

Die Pulsfrequenz f<sub>PU</sub> berechnet sich aus der Gleichung

Q (Durchflussmenge)

PU (Pulsmenge)  $f_{\text{PI}}$ 

Die Pulsfrequenz darf zu keiner Zeit die Frequenz von 150 Hz übersteigen. Wählen Sie die Pulsmenge *PU* so aus, dass Sie bei maximalem Durchfluss eine max. Frequenz von 150 Hz erhalten. Über den kompletten Frequenzbereich wird ein Taktverhältnis von 50 % ausgegeben.

Einstellung im Menü:

MAN 1000094722 DE Version: M Status: RL (released | freigegeben) printed: 22.09.2017

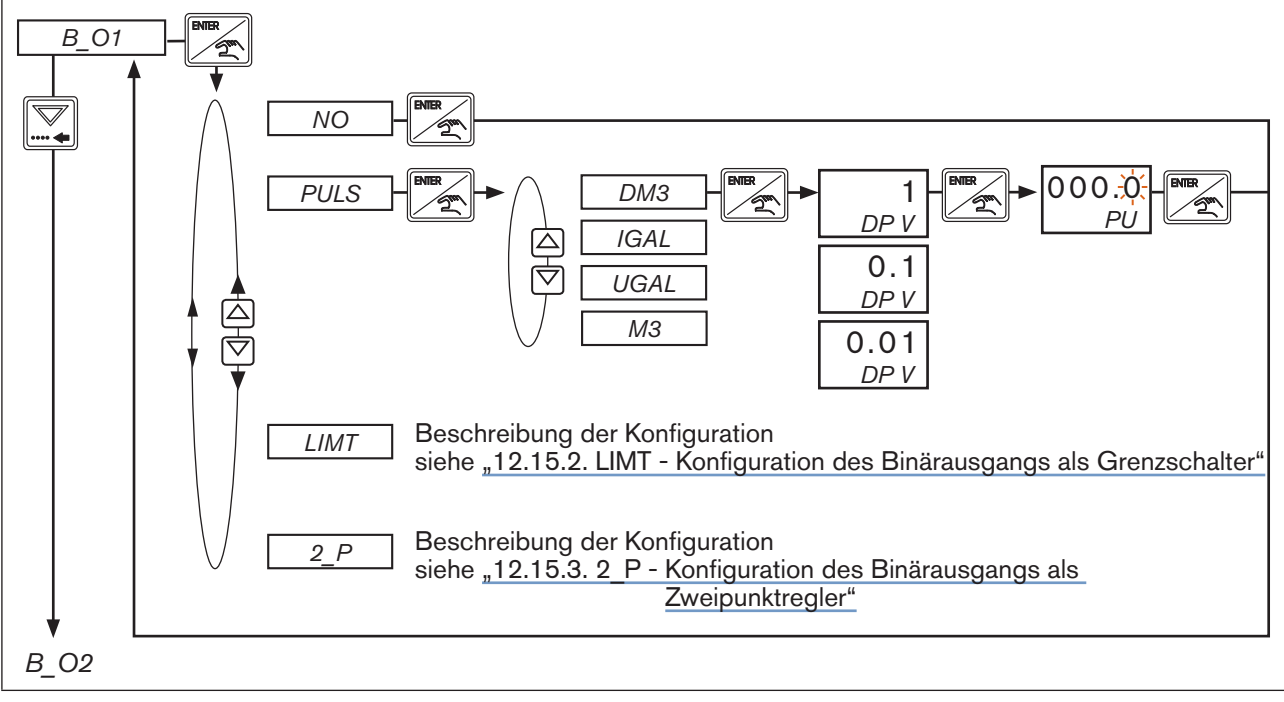

*Bild 61: B\_O1; Konfiguration Binärausgang als Pulsausgang*

<span id="page-83-0"></span>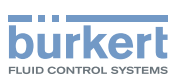

### 12.15.2. LIMT - Konfiguration des Binärausgangs als Grenzschalter

Mit diesem Menü können, in Abhängigkeit von Grenzwerten, Alarme oder Schaltkontakte bei Überschreitung oder Unterschreitung gesetzt werden.

Einstellung im Menü:

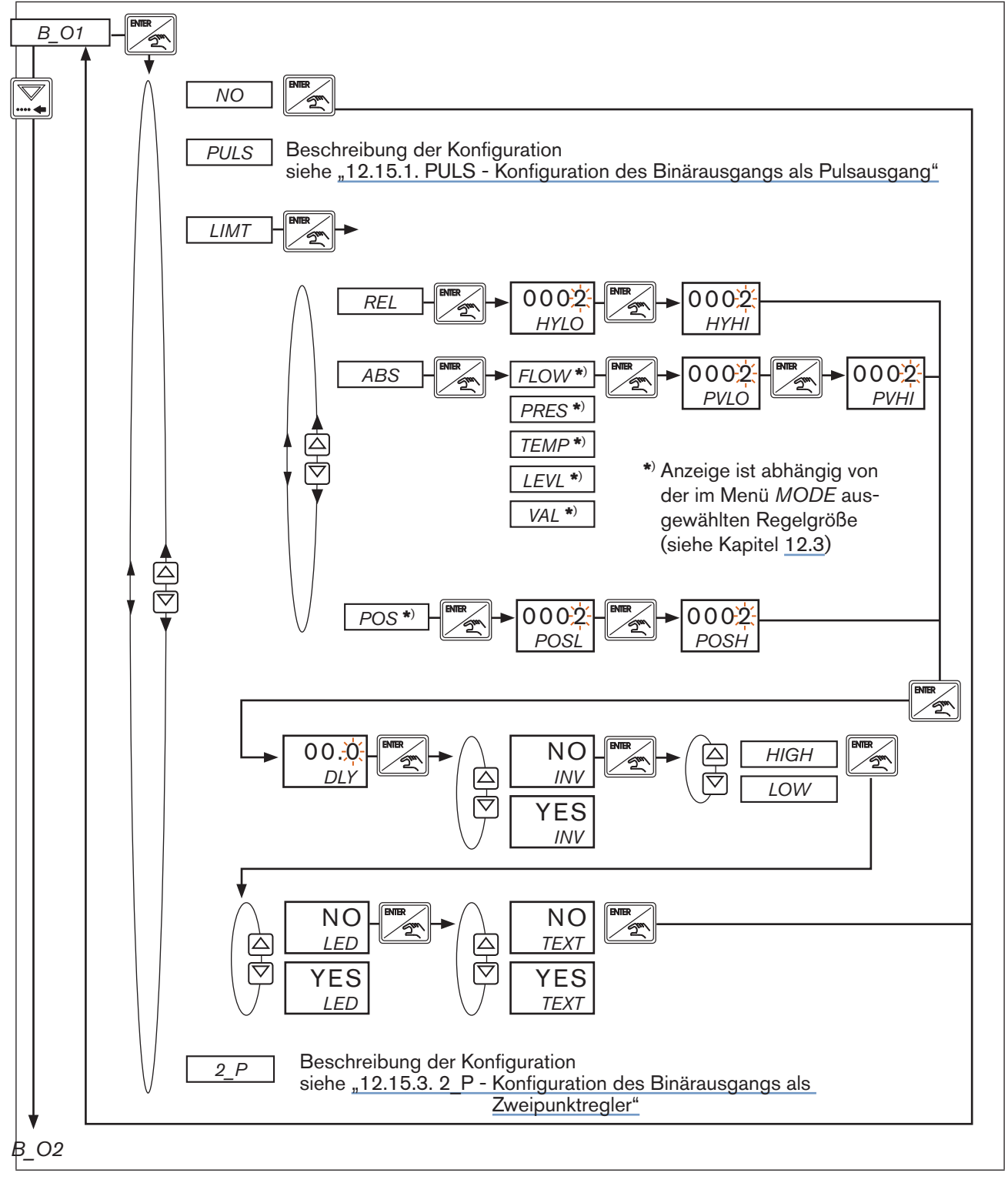

84

*Bild 62: B\_O1; Konfiguration Binärausgang als Grenzschalter (LIMT)*

Typ 8611

Funktionen der Konfigurationsebene

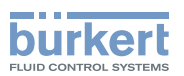

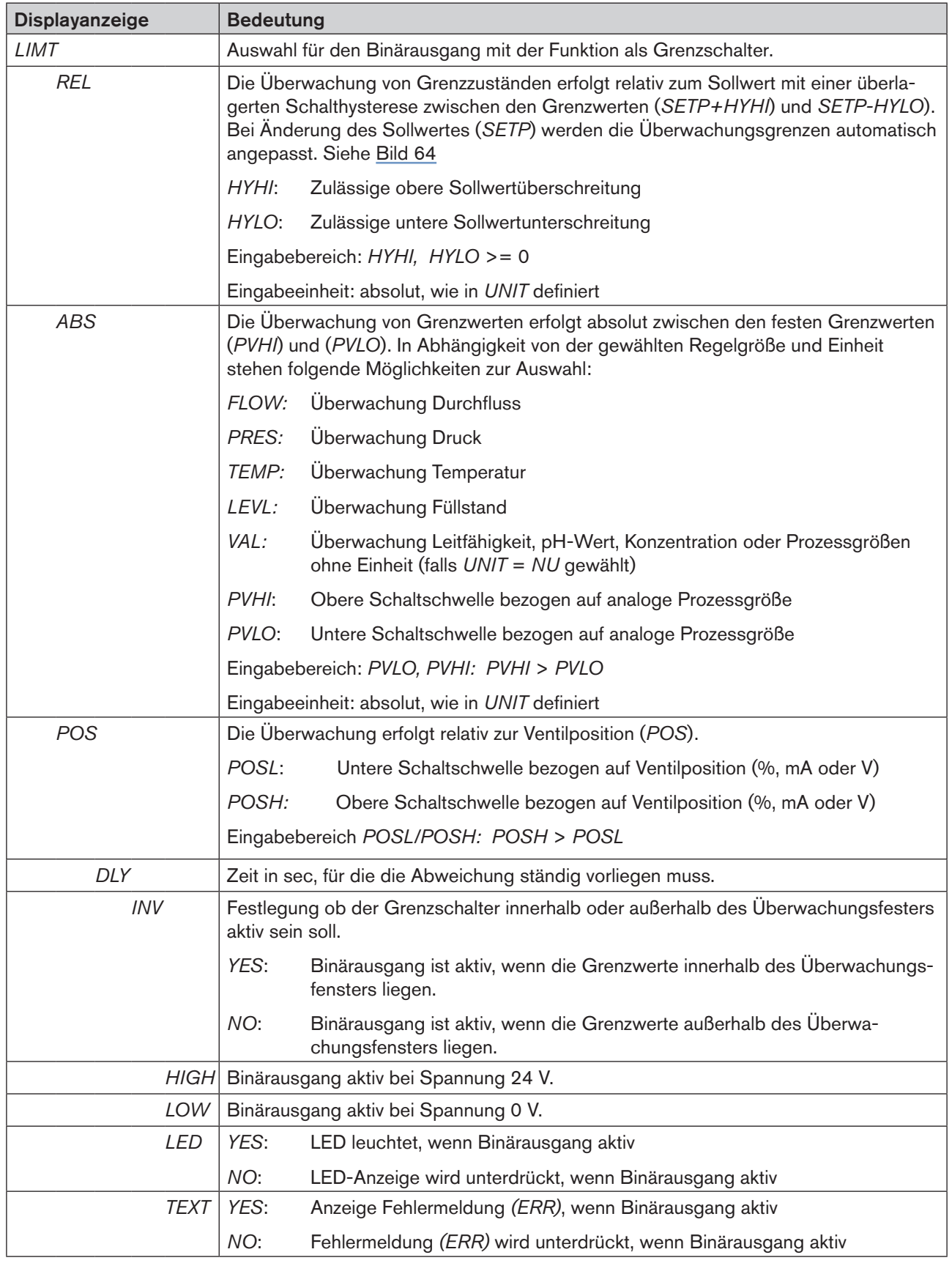

*Tabelle 32: Displayanzeige B\_O1, LIMT*

![](_page_85_Picture_0.jpeg)

![](_page_85_Figure_2.jpeg)

Schematische Darstellung einer Grenzwertüberwachung bezogen auf feste Prozesswertgrenzen:

*Bild 63: B\_O1; LIMT; Grenzwertüberwachung bezogen auf feste Prozesswertgrenzen*

Schematische Darstellung einer Grenzwertüberwachung relativ zum variablen Sollwert:

![](_page_85_Figure_6.jpeg)

86

<span id="page-85-0"></span>*Bild 64: B\_O1; LIMT; Grenzwertüberwachung relativ zum variablen Sollwert*

![](_page_86_Picture_1.jpeg)

#### <span id="page-86-0"></span>12.15.3. 2 P - Konfiguration des Binärausgangs als Zweipunktregler

Bei der unstetigen Zweipunktregelung wird z. B. ein Auf/Zu Ventil in Abhängigkeit von zwei Grenzwerten geöffnet oder geschlossen.

Einstellung im Menü:

![](_page_86_Figure_5.jpeg)

![](_page_87_Picture_0.jpeg)

| <b>Displayanzeige</b> | <b>Bedeutung</b>                                                                                                    |  |  |  |  |  |
|-----------------------|----------------------------------------------------------------------------------------------------|--|--|--|--|--|
| 2P                    | Auswahl für den Binärausgang mit der Funktion Zweipunktregler.                                                                                                    |  |  |  |  |  |
| <b>REL</b>            | Die Zweipunktregelung erfolgt relativ zur Sollwertvorgabe in Abhängigkeit von der<br>Abweichung zwischen Sollwert und aktuellem Prozesswert.<br>Bei Änderung des Sollwertes werden die Regelgrenzen automatisch angepasst.<br>Siehe "Bild 66: B_O1, 2_P; Zweipunktregelung relativ zum Sollwert" |  |  |  |  |  |
|                       | HYHI:<br>Obere Hysterese                                                                                                    |  |  |  |  |  |
|                       | HYLO:<br>Untere Hysterese                                                                                                    |  |  |  |  |  |
|                       | Eingabebereich: HYHI, HYLO >= 0                                                                                                    |  |  |  |  |  |
|                       | Eingabeeinheit: absolut, wie in UNIT definiert                                                                                                    |  |  |  |  |  |
| <b>SP</b>             | Das Schalten des Binärausgangs erfolgt in Abhängigkeit von der Sollwertvorgabe<br>zwischen den Grenzwerten (SPHI) und (SPLO). Diese Funktion kann z. B. genutzt<br>werden, um mit einem zusätzlichen Auf/Zu-Ventil den Arbeitsbereich zu erweitern.                                              |  |  |  |  |  |
|                       | SPLO:<br>Untere Schaltschwelle bezogen auf Sollwert<br>SPHI:<br>Obere Schaltschwelle bezogen auf Sollwert                                                                                                    |  |  |  |  |  |
|                       | Eingabeeinheit: absolut, wie in UNIT definiert                                                                                                    |  |  |  |  |  |
| <b>ABS</b>            | Zweipunktregelung zwischen den festen Grenzwerten (PVHI) und (PVLO). In Abhän-<br>gigkeit von der gewählten Regelgröße und Einheit stehen folgende Möglichkeiten zur<br>Auswahl:                                                                                                    |  |  |  |  |  |
|                       | FLOW:<br>Überwachung Durchfluss                                                                                                    |  |  |  |  |  |
|                       | Überwachung Druck<br>PRES:                                                                                                    |  |  |  |  |  |
|                       | <b>TEMP:</b><br>Überwachung Temperatur                                                                                                    |  |  |  |  |  |
|                       | LEVL:<br>Überwachung Füllstand                                                                                                    |  |  |  |  |  |
|                       | VAL:<br>Überwachung Leitfähigkeit, pH-Wert, Konzentration oder Prozessgrößen<br>ohne Einheit (falls UNIT = NU gewählt)                                                                                                    |  |  |  |  |  |
|                       | PVHI:<br>Obere Schaltschwelle bezogen auf analoge Prozessgröße                                                                                                    |  |  |  |  |  |
|                       | PVLO:<br>Untere Schaltschwelle bezogen auf analoge Prozessgröße                                                                                                    |  |  |  |  |  |
|                       | Eingabebereich: PVLO, PVHI: PVHI > PVLO                                                                                                    |  |  |  |  |  |
|                       | Eingabeeinheit: absolut, wie in UNIT definiert                                                                                                    |  |  |  |  |  |
| DLY                   | Zeit in sec, für die die Abweichung ständig vorliegen muss.                                                                                                    |  |  |  |  |  |
| INV                   | Wirksinn zwischen Prozesswert und der Öffnung des Ventils.                                                                                                    |  |  |  |  |  |
|                       | YES:<br>Invertierter Regelsinn                                                                                                    |  |  |  |  |  |
|                       | NO:<br>Direkter Regelsinn (nicht invertiert)                                                                                                    |  |  |  |  |  |
|                       | Beispiel: Die Regelung ist invertiert, wenn die Anzeige des Prozesswertes bei<br>Offnung des Ventils abnimmt.                                                                                                    |  |  |  |  |  |
| <b>HIGH</b>           | Binärausgang aktiv bei Spannung 24 V.                                                                                                    |  |  |  |  |  |
| LOW                   | Binärausgang aktiv bei Spannung 0 V.                                                                                                    |  |  |  |  |  |

*Tabelle 33: Displayanzeige B\_O1, Konfiguration als Zweipunktregler*

![](_page_88_Picture_1.jpeg)

![](_page_88_Figure_2.jpeg)

Schematische Darstellung einer Zweipunktregelung relativ zum Sollwert:

<span id="page-88-0"></span>![](_page_88_Figure_4.jpeg)

![](_page_89_Picture_0.jpeg)

## 12.15.4. Fehlermeldungen für B O1 und B O2

| $B_0$ 1          | $B_0$ 02 | <b>Beschreibung</b>                                                                                                    |  |  |  |  |
|------------------|----------|----------------------------------------------------------------------------------------------------|--|--|--|--|
| ERR1             | ERR3     | Anzeige ERR1 erscheint, wenn der vom Überwachungsfenster angezeigte Pro-<br>zesswert relativ zum Sollwert über- oder unterschritten wird (PV > SETP+HYHI oder<br>PV < SETP-HYLO).<br>Der letzte Messwert wird angezeigt und die rote LED leuchtet.<br>Der Binärausgang wird entsprechend der Festlegung in B_O1 auf LOW (0 V) oder<br>HIGH (24 V) gesetzt.                               |  |  |  |  |
|                  |          | Der Regler bleibt aktiv.                                                                                                    |  |  |  |  |
|                  |          | RESET: Die rote LED erlischt. Die Anzeige und der Binärausgang werden automa-<br>tisch zurückgesetzt, sobald der im Überwachungsfenster angezeigte Prozesswert<br>wieder im Bereich des Sollwertes liegt.                                                                                                    |  |  |  |  |
| ERR <sub>2</sub> | ERR4     | Anzeige ERR2 erscheint, wenn der vom Überwachungsfenster angezeigte Pro-<br>zesswert wird absolut zur festen Prozesswertgrenze (PVHI, PVLO) über- oder unter-<br>schritten wird.<br>(PV > PVHI oder PV < PVLO).<br>Der letzte Messwert wird angezeigt und die rote LED leuchtet.<br>Der Binärausgang wird entsprechend der Festlegung in B_O1 auf LOW (0 V) oder<br>HIGH (24 V) gesetzt. |  |  |  |  |
|                  |          | Der Regler bleibt aktiv.                                                                                                    |  |  |  |  |
|                  |          | RESET: Die rote LED erlischt. Die Anzeige und der Binärausgang werden automa-<br>tisch zurückgesetzt, sobald der im Überwachungsfenster angezeigte Prozesswert<br>wieder innerhalb der Prozesswertgrenze liegt.                                                                                                    |  |  |  |  |

*Tabelle 34: B\_O1; Fehlermeldungen* 

# <span id="page-89-0"></span>12.16. B\_O2 - Zweiter Binärausgang

Der Binärausgang *B\_O2* steht nur bei der Schaltschrankvariante des Typs 8611 zur Verfügung. Die Beschreibung für den Binärausgang *B\_O2* ist identisch mit der des Binärausgangs *B\_O1* (siehe Kapitel [12.15](#page-81-0)).

![](_page_89_Picture_7.jpeg)

Da alle Varianten des Reglers eCONTROL Typ 8611 die gleiche Software besitzen, ist bei den Montagevarianten für die Wand-, Hutschienen-, Ventil- und Fittingmontage auch der Menüpunkt B\_O2 vorhanden, obwohl der Binärausgang B\_O2 nicht zur Verfügung steht.

Bei Aktivierung von B\_02 wird auf dem Display oder mit der LED eine Fehlermeldungen angezeigt entsprechend der festgelegten Grenzwerte.

![](_page_90_Picture_1.jpeg)

# <span id="page-90-0"></span>12.17. VALV - Testfunktion und Einstellung des Regelbereichs

In diesem Menüpunkt kann das Stellglied manuell betätigt werden, zum Beispiel um

- zu testen wie die Prozessgröße auf die Veränderung der Stellgröße reagiert oder
- den zulässigen Regelbereich des Stellgliedes zu definieren.

Es ist empfehlenswert die Einstellungen unter realen Prozessbedingungen durchzuführen, wenn es der Prozess zulässt.

## 12.17.1. Regelung mit PI-Struktur

#### $(T_N$  aktiviert,  $T_N > 0$ ), MODE = SCV, 0 - 10, 4 - 20, 2P -T, 3P - T

Einstellung im Menü:

![](_page_90_Figure_10.jpeg)

*Tabelle 35: VALV; Menüeinstellung für Regelung mit PI-Struktur (T<sub>N</sub> aktiviert, T<sub>N</sub> > 0)* 

![](_page_91_Picture_0.jpeg)

## 12.17.2. Regelung mit P-Struktur

#### $(T_N$  deaktiviert, T<sub>N</sub> 9999), MODE = PCV, 2P -T, 3P - T

Einstellung im Menü:

1. Durch Drücken der ENTER-Taste wird der aktuelle Prozesswert angezeigt. Bei kaskadierter Regelung erfolgt die Anzeige des Prozesswertes und des Durchflusswertes im Wechsel.

 Mit der Pfeiltaste nach oben wird das Stellglied 1 (VLV1) betätigt und mit der Pfeiltaste nach unten wird das Stellglied 2 (VLV2) betätigt. Für MODE = 2P - T kann mit der Pfeiltaste nach oben nur Stellglied 1 (VLV1) betätigt werden.

 Je Tastendruck wird das Stellglied für 40 ms betätigt. Bei kontinuierlichem Tastendruck erfolgt eine kontinuierliche Ansteuerung des Stellgliedes.

 Durch Drücken der ENTER-Taste wird der angezeigte Prozesswert in den Zwischenspeicher END übernommen.

- 2. Über die Pfeiltasten kann gewechselt werden zwischen den Anzeigen für den
	- momentan abgespeicherten Maximalwert (*MAX*)
	- momentane abgespeicherten Minimalwert (*MIN*)
	- Wert im Zwischenspeicher (*END*).
- 3. Mit der ENTER-Taste wird die Auswahl bestätigt und
	- bei Auswahl *END* erfolgt der Rücksprung ohne Änderung.
	- bei Auswahl *MIN* oder *MAX* wird nun der Wert aus dem Zwischenspeicher angezeigt. Dieser kann entweder durch erneutes Drücken der ENTER-Taste abgespeichert werden oder vor dem Abspeichern mit den Pfeiltasten manuell überschrieben werden.

![](_page_91_Figure_16.jpeg)

![](_page_91_Figure_17.jpeg)

*Bild 67: VALV*; Menüeinstellung für Regelung mit P-Struktur (T<sub>N</sub> deaktiviert, T<sub>N</sub> = 9999)

![](_page_92_Picture_1.jpeg)

# 12.18. CODE - Codeschutz

Der Zugang zur Konfigurationsebene kann über einen Code geschützt werden. Dadurch wird nicht autorisierten Personen der Zugang und damit die Veränderung von Parametern verweigert.

Ist der Codeschutz aktiviert, wird vor jeder gesperrten Bedienhandlung zuerst die Eingabe des Codes verlangt.

Folgende Bedienhandlungen sind bei aktiviertem Codeschutz gesperrt:

- Veränderung Reglerparameter im Betriebszustand HAND unter Menü *PARA* (siehe Kapitel [11.8\)](#page-40-0)
- Zugang zur Konfigurationsebene (siehe Kapitel [12.1\)](#page-43-0)

#### Werkseinstellung:

Ab Werk ist im Menü *CODE* die Anzeige auf *0000* gestellt. Das bedeutet der Codeschutz ist nicht akti-viert. Der Wechsel in die Konfigurationsebene (siehe Kapitel ["9.2.1. Wechsel zwischen den Bediene](#page-27-0)[benen und Betriebszuständen"\)](#page-27-0) erfolgt ohne Abfrage des Codes.

Codeschutz im Menü einstellen:

![](_page_92_Figure_11.jpeg)

![](_page_92_Figure_12.jpeg)

#### 12.18.1. Wenn der Code vergessen wurde

Wurde der Code vergessen, so ist der Zugang über einen Mastercode möglich.

Kontaktieren Sie in diesem Fall bitte die für Sie zuständige Vertriebsniederlassung. Die Kontaktdaten finden Sie auf unserer Homepage unter www.burkert.com  $\rightarrow$  Bürkert  $\rightarrow$  Company  $\rightarrow$  Locations

![](_page_93_Picture_0.jpeg)

# 12.19. DSPL - Einstellen der Displayanzeige

In diesem Menü kann für das Display folgendes eingestellt werden:

- Aktivierung der Hintergrundbeleuchtung.
- Festlegung, welcher Wert oder welche Stellgröße nach Anlegen der Spannung angezeigt werden soll.

Displayanzeige im Menü einstellen:

![](_page_93_Figure_7.jpeg)

*Bild 69: DSPL; Einstellen der Displayanzeige*

![](_page_93_Picture_225.jpeg)

94

MAN 1000094722 DE Version: M Status: RL (released | freigegeben) printed: 22.09.2017

*Tabelle 36: Displayanzeige DSPL*

![](_page_94_Picture_1.jpeg)

# 12.20. FACT - Zurücksetzen auf die Werkseinstellungen

In diesem Menü kann der Regler Typ 8611 auf die Werkseinstellungen wie sie im Auslieferungszustand waren zurückgesetzt werden.

Einstellung im Menü:

![](_page_94_Figure_5.jpeg)

*Bild 70: FACT; Zurücksetzen auf die Werkseinstellungen*

## 12.21. U\_xx, B\_xx - Anzeige der Programmversion und Softwareversion

- Im Menü *U\_xx* wird die Programmversion des Regelers Typ 8611 angezeigt.
- Im Menü *B\_xx* wird die Softwareversion des Reglers Typ 8611 angezeigt.

Menüanzeige:

![](_page_94_Figure_11.jpeg)

*Bild 71: U\_xx, B\_xx; Anzeige der Programmversion und Softwareversion*

![](_page_95_Picture_0.jpeg)

# 12.22. END - Verlassen der Konfigurationsebene

Im Menüpunkt END wird durch Drücken der ENTER-Taste die Konfigurationsebene verlassen. Danach befindet sich der Regler wieder in der Prozessbedienebene und im Betriebszustand AUTOMATIK (siehe Kapitel "9.2.1. [Wechsel zwischen den Bedienebenen und Betriebszuständen"\)](#page-27-0).

Bei Drücken der Pfeiltasten bleibt der Regler in der Konfigurationsebene und wechselt in den nächsten oder vorherigen Menüpunkt.

![](_page_95_Figure_5.jpeg)

*Bild 72: END; Verlassen der Konfigurationsebene*

![](_page_96_Picture_1.jpeg)

# 13. ÜBERSICHT EINSTELLPARAMETER

|                        |                                                                        | <b>Stetige Regelung</b>              |                                                                                                    |                                                                                                    | Stetigähnliche Regelung                                                                                                    |                                                                                                    |                                                                                                    | <b>Unstetige Regelung</b>                                                                                                    |                                      |
|------------------------|------------------------------------------------------------------------|--------------------------------------|----------------------------------------------------------------------------------------------------|----------------------------------------------------------------------------------------------------|----------------------------------------------------------------------------------------------------|----------------------------------------------------------------------------------------------------|----------------------------------------------------------------------------------------------------|----------------------------------------------------------------------------------------------------|--------------------------------------|
|                        | <b>Stellglied</b>                                                      | Propor-<br>tional-<br>ventil         | <b>Linearer</b><br><b>Stellantrieb</b>                                                                                                    |                                                                                                    | <b>Prozess</b><br><b>Ventil</b>                                                                                                    | Auf/Zu<br><b>Ventil</b>                                                                                                    | Auf/Zu<br><b>Ventil</b><br>Drehan-<br>trieb                                                                                                    | Auf/Zu<br><b>Ventil</b>                                                                                                    | Auf/Zu<br><b>Ventil</b>              |
| Ventilparameter (MODE) | Programm<br><b>MODE</b>                                                | SCV                                  | $0 - 10$                                                                                                    | $4 - 20$                                                                                                    | <b>PCV</b>                                                                                                    | $2P - T$                                                                                                    | $3P - T$                                                                                                    | $2P - T$                                                                                                    | $3P - T$                             |
|                        | Ansteuerfre-<br>quenz                                                  | <b>PWM</b>                           | $\left[ \cdot \right]$                                                                                                    | $[\cdot] % \centering \includegraphics[width=0.9\textwidth]{images/TrDiS/N-Architecture.png} % \caption{The first two different values of the parameter $\Sigma$ with the same parameters. The first two different values of the parameter $\Sigma$. The first two different values of the parameter $\Sigma$. The first two different$ | $[\cdot]$                                                                                                    | $\left[ -\right] % \begin{minipage}[b]{.45\linewidth} \centering \includegraphics[width=\linewidth]{images/Example_14]{Example_144m100.pdf} \caption{The image shows the number of times of the number of times.} \label{fig:Example_144m10_144} \end{minipage} \ \vspace{-.5cm} \begin{minipage}[b]{.45\linewidth} \centering \includegraphics[width=\linewidth]{images/Example_144m10_14} \caption{The 3D (blue) and 4D (blue) are the number of times.} \label{fig:Example_144m10_144} \end{minipage} \vspace{-.5cm} \begin{minipage}[b]{.45\linewidth} \centering \include$ | $[\cdot] % \centering \includegraphics[width=0.9\textwidth]{images/TrDiS/N-Architecture.png} % \caption{The first two different values of the parameter $\Sigma$ with the same parameters. The first two different values of the parameter $\Sigma$. The first two different values of the parameter $\Sigma$. The first two different$ |                                                                                                    | $[$                                  |
|                        | Wirkungs-<br>weise                                                     | $[\cdot]$                            | $\left[ -\right] % \begin{minipage}[b]{.45\linewidth} \centering \includegraphics[width=\linewidth]{images/Example_14]{Example_144m100.pdf} \caption{The image shows the number of times of the number of times.} \label{fig:Example_144m10_144} \end{minipage} \ \ \begin{minipage}[b]{.45\linewidth} \centering \includegraphics[width=\linewidth]{images/Example_144m10_14} \caption{The 3D (blue) and 4D (blue) are the number of times.} \label{fig:Example_144m10_144} \end{minipage} \ \ \begin{minipage}[b]{.45\linewidth} \centering \includegraphics[width=\linewidth]{images/Example_144$                                                                                                    | $[\cdot] % \centering \includegraphics[width=0.9\textwidth]{images/TrDiS/N-Architecture.png} % \caption{The first two different values of the parameter $\Sigma$ with the same parameters. The first two different values of the parameter $\Sigma$. The first two different values of the parameter $\Sigma$. The first two different$ | $[\cdot] % \centering \includegraphics[width=0.9\textwidth]{images/TrDiS/N-Architecture.png} % \caption{The first two different values of $N$ in the left and right.} \label{TrDiS/N-Architecture} %$ | NC/NO                                                                                                    | NC/NO                                                                                                    | NC/NO                                                                                                    | NC/NO                                |
|                        | Mindestan-<br>steuerzeit                                               | $[\cdot]$                            | $[\cdot] % \centering \includegraphics[width=0.9\textwidth]{images/TrDiS/N-Architecture.png} % \caption{The first two different values of the parameter $\Sigma$ with the same parameters. The first two different values of the parameter $\Sigma$. The first two different values of the parameter $\Sigma$. The first two different$ | $[\cdot] % \centering \includegraphics[width=0.9\textwidth]{images/TrDiS/N-Architecture.png} % \caption{The first two different values of the parameter $\Sigma$ with the same parameters. The first two different values of the parameter $\Sigma$. The first two different values of the parameter $\Sigma$. The first two different$ | TMN1/<br>TMN <sub>2</sub><br>[ms]                                                                                                    | TMN1<br>[ms]                                                                                                    | TMN1/<br>TMN <sub>2</sub><br>[ms]                                                                                                    | TMN1<br>[ms]                                                                                                    | TMN1/<br>TMN <sub>2</sub><br>[ms]    |
|                        |                                                                        |                                      |                                                                                                    |                                                                                                    |                                                                                                    |                                                                                                    |                                                                                                    |                                                                                                    |                                      |
|                        | Regler-<br>struktur                                                    | PI oder<br>$P(T_N = 9999)$           |                                                                                                    |                                                                                                    | P                                                                                                    | PI oder<br>$P(T_N = 9999)$                                                                                                    |                                                                                                    | P                                                                                                    |                                      |
| erparameter (PARA)     | Verstärkung                                                            | KP1<br>[%/PV]                        | KP <sub>1</sub><br>[%/PV]                                                                                                    |                                                                                                    |                                                                                                    | KP <sub>1</sub><br>[%/PV]                                                                                                    | KP1 / KP2<br>[%/PV]                                                                                                    | KP <sub>1</sub><br>$(= 9999)$                                                                                                    | KP1 / KP2<br>$(=9999)$               |
|                        | Nachstellzeit                                                          | TN<br>[s]                            | TN<br>[s]                                                                                                    | TN<br>[s]                                                                                                    | $[\cdot]$                                                                                                    | TN<br>[s]                                                                                                    | <b>TN</b><br>[s]                                                                                                    | $[\cdot]$                                                                                                    | $[\cdot]$                            |
|                        | Zykluszeit                                                             | $[\cdot]$                            | $[\cdot]$                                                                                                    | $\left[ \cdot \right] % \includegraphics[width=0.9\textwidth]{images/TrDiS/N-Architecture.png} % \caption{The first two different values of $N$ in the \mbox{thm}\xspace and \thicktext{thm}\xspace, \thicktext{thm}\xspace, \thicktext{thm}\xspace, \thicktext{thm}\xspace, \thicktext{thm}\xspace, \thicktext{thm}\xspace, \thicktext{thm}\xspace, \thicktext{thm}\xspace, \thicktext{thm}\xspace, \thicktext{thm}\xspace, \thicktext{thm}\xspace, \thicktext{thm}\xspace, \thicktext{thm}\xspace, \thicktext{thm}\xspace, \thicktext{thm}\$                                                                                                    | <b>TREG</b><br>[s]                                                                                                    | <b>TREG</b><br>[s]                                                                                                    | <b>TREG</b><br>[s]                                                                                                    | $\left[ -\right] % \begin{minipage}[b]{.45\linewidth} \centering \includegraphics[width=\textwidth]{figs/fig_4} \caption{The number of times in the left and right.} \label{fig:fig_4} \end{minipage} \vspace{0.05\linewidth} \vspace{0.05\linewidth} \vspace{0.05\linewidth} \vspace{0.05\linewidth} \vspace{0.05\linewidth} \vspace{0.05\linewidth} \vspace{0.05\linewidth} \vspace{0.05\linewidth} \vspace{0.05\linewidth} \vspace{0.05\linewidth} \vspace{0.05\linewidth} \vspace{0.05\linewidth} \vspace{0.05\linewidth} \vspace{0$ | $\left[ \cdot \right]$               |
|                        | Totband                                                                | <b>DEAD</b><br>$[\Delta \text{ PV}]$ | <b>DEAD</b><br>$[\Delta \text{ PV}]$                                                                                                    | <b>DEAD</b><br>$[\Delta \text{ PV}]$                                                                                                    | <b>DEAD</b><br>$[\Delta \text{ PV}]$                                                                                                    | <b>DEAD</b><br>$[\Delta \text{ PV}]$                                                                                                    | <b>DEAD</b><br>$[\Delta \text{ PV}]$                                                                                                    | <b>DEAD</b><br>$[\Delta \text{ PV}]$                                                                                                    | <b>DEAD</b><br>$[\Delta \text{ PV}]$ |
|                        | Regelsinn                                                              | INV<br>(Yes/No)                      | INV<br>(Yes/No)                                                                                                    | <b>INV</b><br>(Yes/No)                                                                                                    | INV<br>(Yes/No)                                                                                                    | INV<br>(Yes/No)                                                                                                    | INV<br>(Yes/No)                                                                                                    | INV<br>(Yes/No)                                                                                                    | INV<br>(Yes/No)                      |
|                        | Nullpunktab-<br>schaltung                                              | <b>ZERO</b><br>(Yes/No)              | <b>ZERO</b><br>(Yes/No)                                                                                                    | <b>ZERO</b><br>(Yes/No)                                                                                                    | <b>ZERO</b><br>(Yes/No)                                                                                                    | <b>ZERO</b><br>(Yes/No)                                                                                                    | <b>ZERO</b><br>(Yes/No)                                                                                                    | <b>ZERO</b><br>(Yes/No)                                                                                                    | <b>ZERO</b><br>(Yes/No)              |
|                        | Regelbeginn                                                            | <b>STRT</b><br>$[0 - 100]$           | <b>STRT</b><br>$[0 - 10]$                                                                                                    | <b>STRT</b><br>$[4 - 20]$                                                                                                    | $[\cdot]$                                                                                                    | <b>STRT</b><br>$[0 - 100]$                                                                                                    | <b>STRT</b><br>$[0 - 100]$                                                                                                    |                                                                                                    | $[\cdot]$                            |
| Regl                   | Zusätzliche Reglerparameter für kaskadierte Regelung (MODE = $T + F$ ) |                                      |                                                                                                    |                                                                                                    |                                                                                                    |                                                                                                    |                                                                                                    |                                                                                                    |                                      |
|                        | Verstärkung                                                            | KP T<br>$[%$ /°K]                    | KP T<br>$[%$ /°K]                                                                                                    | KP T<br>$[%$ /°K]                                                                                                    | $KP$ $T$<br>$[%$ /°K]                                                                                                    | $KP$ <sub>T</sub><br>$[%$ /°K]                                                                                                    | $KP$ <sub>T</sub><br>$[%$ /°K]                                                                                                    | KP T<br>$[%$ /°K]                                                                                                    | $KP$ <sub>T</sub><br>$[%$ /°K]       |
|                        | Nachstellzeit                                                          | $TN$ $T$<br>[s]                      | $TN$ $T$<br>[s]                                                                                                    | TN_T<br>[s]                                                                                                    | $TN$ $T$<br>[s]                                                                                                    | $TN$ $T$<br>[s]                                                                                                    | $TN$ $T$<br>[s]                                                                                                    | $TN$ $T$<br>[s]                                                                                                    | $TN$ $T$<br>[s]                      |
|                        | Totband                                                                | <b>DEAD</b><br>$[\Delta$ °K]         | DEAD<br>$[\Delta$ °K]                                                                                                    | DEAD<br>[∆ °K]                                                                                                    | <b>DEAD</b><br>$[\Delta$ °K]                                                                                                    | DEAD<br>$[\Delta$ °K]                                                                                                    | DEAD<br>$[\Delta$ °K]                                                                                                    | <b>DEAD</b><br>[∆ °K]                                                                                                    | DEAD<br>$[\Delta$ °K]                |

*Tabelle 37: Übersicht Einstellparameter*

![](_page_97_Picture_0.jpeg)

# 14. WARTUNG, FEHLERBEHEBUNG

Der Prozessregler Typ 8611 ist wartungsfrei, wenn für den Betrieb des Reglers die Anweisungen dieser Bedienungsanleitung eingehalten werden.

# 14.1. Störungen

In der nachfolgenden Tabelle sind mögliche Fehlermeldungen, ihre Ursache und ihre Behebung aufgeführt.

![](_page_97_Picture_318.jpeg)

*Tabelle 38: Fehlermeldungen*

![](_page_98_Picture_1.jpeg)

# 15. VERPACKUNG, TRANSPORT

#### **Hinweis!**

#### Transportschäden!

Unzureichend geschützte Geräte können durch den Transport beschädigt werden.

- Gerät vor Nässe und Schmutz geschützt in einer stoßfesten Verpackung transportieren.
- Eine Über- bzw. Unterschreitung der zulässigen Lagertemperatur vermeiden.

# 16. LAGERUNG

#### **Hinweis!**

Falsche Lagerung kann Schäden am Gerät verursachen.

- Gerät trocken und staubfrei lagern!
- Lagertemperatur: 0 … +70 °C.

# 17. ENTSORGUNG

→ Entsorgen Sie das Gerät und die Verpackung umweltgerecht.

#### **Hinweis!**

Umweltschäden durch von Medien kontaminierte Geräteteile.

• Geltende Entsorgungsvorschriften und Umweltbestimmungen einhalten.

![](_page_98_Picture_18.jpeg)

Beachten Sie die nationalen Abfallbeseitigungsvorschriften.

![](_page_99_Picture_0.jpeg)

MAN 1000094722 DE Version: M Status: RL (released | freigegeben) printed: 22.09.2017

![](_page_101_Picture_0.jpeg)

www.burkert.com